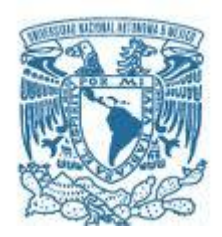

# **UNIVERSIDAD NACIONAL AUTÓNOMA DE MÉXICO**

(INGENIERÍA DE SISTEMAS) – (INVESTIGACIÓN DE OPERACIONES)

# (OPTIMIZACIÓN EN EL PROCESO DE MECANIZADO DE INSERTOS EN UNA EMPRESA METALMECÁNICA.)

# **TESIS** QUE PARA OPTAR POR EL GRADO DE: MAESTRO EN INGENIERÍA

# PRESENTA: (ING. JORGE LUIS MARTÍNEZ CASTRO)

# TUTOR PRINCIPAL M. I. ANN WELLENS PROGRAMA DE MAESTRIA Y DOCTORADO EN INGENIERIA DE SISTEMAS<br>
IZACIÓN EN EL PROCESO DE MECANIZADO DE INSERTOS EN UNA EMPRE<br>
METALMECÁNICA.)<br>
CUE PARA OFTAR POR EL GRADO DE:<br>
MAESTRO EN INGENIERÍA<br>
PRESENTA;<br>
(ING. JORGE LUIS

CIUDAD DE MÉXICO, JUNIO 2021

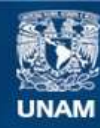

Universidad Nacional Autónoma de México

**UNAM – Dirección General de Bibliotecas Tesis Digitales Restricciones de uso**

#### **DERECHOS RESERVADOS © PROHIBIDA SU REPRODUCCIÓN TOTAL O PARCIAL**

Todo el material contenido en esta tesis esta protegido por la Ley Federal del Derecho de Autor (LFDA) de los Estados Unidos Mexicanos (México).

**Biblioteca Central** 

Dirección General de Bibliotecas de la UNAM

El uso de imágenes, fragmentos de videos, y demás material que sea objeto de protección de los derechos de autor, será exclusivamente para fines educativos e informativos y deberá citar la fuente donde la obtuvo mencionando el autor o autores. Cualquier uso distinto como el lucro, reproducción, edición o modificación, será perseguido y sancionado por el respectivo titular de los Derechos de Autor.

#### **AGRADECIMIENTOS**

A mis seres queridos, por su apoyo y cariño.

Me gustaría agradecer a la Universidad Nacional Autónoma de México por brindarme una excelente educación a nivel media y superior y por ser mi segundo hogar durante muchos años.

A la Facultad de Ingeniería, que me brindó los conocimientos y las herramientas suficientes para poder competir y lograr objetivos en la vida laboral.

Finalmente a todos los profesores que tuve durante el posgrado, agradecer su tiempo y conocimiento que compartieron conmigo.

# **DEDICATORIAS**

Este trabajo está dedicado a mi mamá María Magdalena Martínez Castro y a mi prometida Romina María Valladares Ocampo, quienes siempre mostraron todo su apoyo incondicional y amor hacia mí. Todo mi esfuerzo y dedicación siempre estarán enfocados para su felicidad y bienestar.

A mi abuelita María Luisa Castro Sánchez por todas las atenciones hacia mí.

Finalmente una dedicatoria especial a mi tío Gustavo Martínez Castro y mi gran amigo Raúl Bahena Figueroa a quienes siempre recordaré aunque ya no estén físicamente conmigo. Muchas gracias por todo su apoyo y cariño.

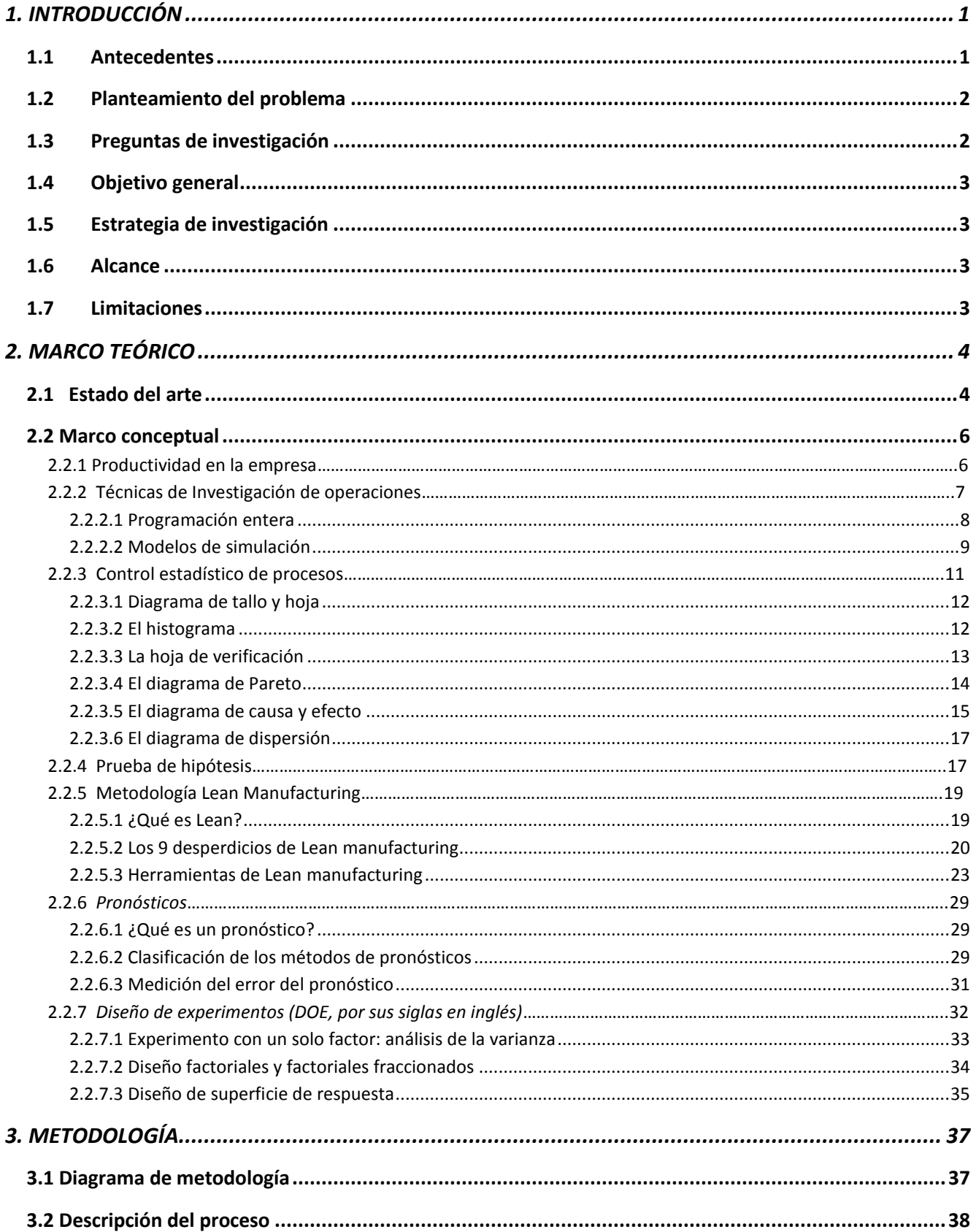

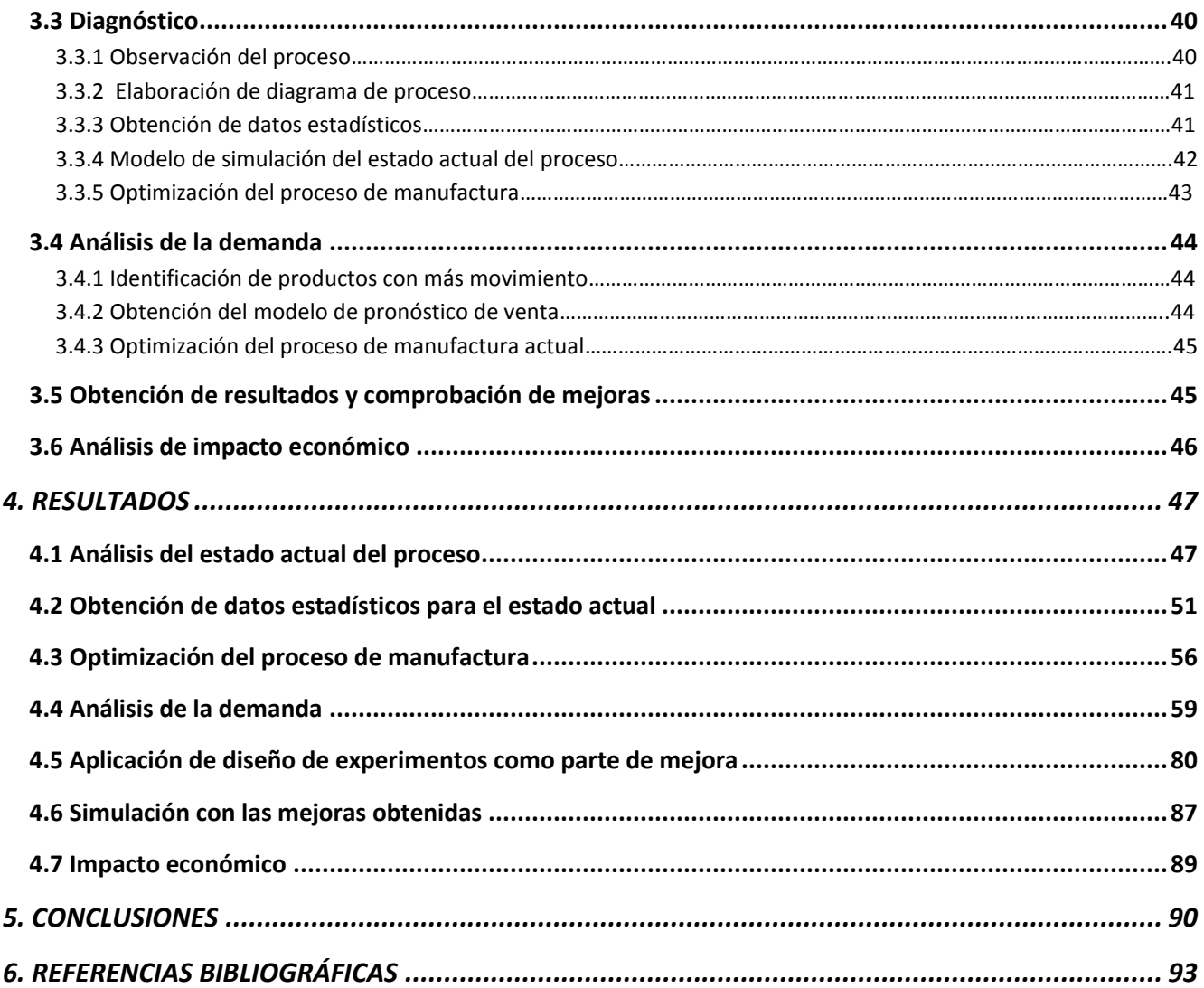

# <span id="page-6-0"></span>**1. INTRODUCCIÓN**

# <span id="page-6-1"></span>**1.1 Antecedentes**

La constante mejora de productividad y calidad es uno de los factores más importantes de una empresa ya que permite que los procesos sean rápidos y ahorren recursos que permitan reducir el costo de producción y en algunos casos maximizar las ganancias de los mismos.

Con este tipo de implementaciones, los clientes son atraídos por la excelente calidad y tiempos de respuesta que la empresa puede ofrecer a los mismos ya que si se tiene la calidad deseada e implementada en la empresa, se puede ofrecer un tiempo de proceso mucho mejor que el de los competidores, por lo que es sumamente importante que cualquier empresa, independientemente de su tamaño, busque oportunidades de mejora. Aún empresas reconocidas y de gran trayectoria pueden tener problemas en sus procesos, teniendo repercusiones en la calidad final del producto, por lo que es importante monitorear los procesos en todo momento.

La filosofía *Lean Manufacturing*, juega un papel importantísimo en el ámbito industrial.

De acuerdo con Rother y Stock (2009), la principal filosofía en la que se sustenta el *Lean Manufacturing* radica en la eliminación de desperdicios a través de mejoramiento continuo haciendo fluir el producto, según lo jale el cliente en búsqueda de la excelencia de los procesos.

Como resultado, una organización que aplique *Lean Manufacturing* debería ajustar su producción a la demanda, en el momento y las cantidades en que sea solicitada, y con un costo mínimo. Según entonces, *Lean Manufacturing* puede definirse como una filosofía de producción que agrupa un conjunto de técnicas que facilitan el diseño de un sistema para producir y suministrar en función de la demanda, con el mínimo costo, una calidad competitiva y alta flexibilidad; de tal forma que *Lean Manufacturing* permitirá que la organización:

- minimice sus inventarios;
- minimice sus retrasos;
- minimice su espacio de trabajo;
- minimice sus costos totales;
- minimice su consumo energético;
- mejore su calidad;
- (entre otros).

En términos generales, esta metodología contribuye a que la organización sea más competitiva, innovadora y eficiente.

Una de las empresas más reconocidas en su rama es en la empresa que se realizó el presente trabajo, que tiene sus raíces desde 1942 en Suecia y que es líder mundial en la distribución de herramientas, soluciones de herramientas y conocimientos para la industria metalúrgica. La planta de México está dedicada a la fabricación de insertos para la mecanización en torno, fabricación de rodillos para la elaboración de herramientas de taladro, así como herramientas de corte para la industria minera y de extracción de petróleo y gas. La metodología empleada para la creación de sus productos se basa en el proceso de *pulvimetalurgia*.

Aunque la empresa tiene mucho tiempo en el mercado y actualmente sigue siendo líder en su campo, ha empezado a tener fuertes competidores a los que le ha costado trabajo enfrentarse por problemas relacionados con la calidad. Específicamente, ha habido quejas por parte de clientes internos y externo, por incumplimiento en los tiempos de entrega.

Las áreas con problemas de productividad son las áreas de prensado y rectificado, ya que presentan bajo rendimiento en cuanto al número de horas trabajadas y atrasos de órdenes de manufactura. El tiempo total de manufactura lleva más días de proceso que lo deseado por los gerentes de ventas y manufactura.

Se ha encontrado que los tiempos de proceso se alargan debido a que se tienen reprocesos porque las piezas llegan con cierto defecto a cierto proceso y éste tiene que ser inspeccionado al 100% y regresado a la operación anterior. Las piezas deben reprocesarse cuando pueden recuperarse y están dentro de tolerancias y volver a ser inspeccionadas para la siguiente operación. Esto significa reproceso, defectos, retraso, dinero, tiempo y esfuerzo innecesario que orilla a tener tiempos de entrega largos e inaceptables para los clientes.

# <span id="page-7-0"></span>**1.2 Planteamiento del problema**

La empresa se dedica a la fabricación de piezas para procesos de corte. La metodología para la mecanización de estos productos se basa en la *pulvimetalurgia* o metalurgia de polvos que principalmente consiste fundamentalmente de tres etapas:

- prensado o compactación de polvos;
- sinterizado;
- procesos de rectificado.

El proceso empieza cuando se coloca una orden de manufactura en sistema, la cual se planea de acuerdo con la capacidad en horas de máquinas, recursos, materia prima, mano de obra, etc. Actualmente existe la problemática de que el tiempo total de manufactura para cada grupo de familias es muy tardado y se tiene como sospecha que se origina por diferentes causas (productividad, mantenimiento, re-trabajos por defectos, eficiencia de personal operativo, etc.) durante los diferentes procesos.

Esto tiene como consecuencia el retraso en entrega de órdenes a cliente.

# <span id="page-7-1"></span>**1.3 Preguntas de investigación**

¿Qué herramienta utilizar para evitar los re-trabajos en el proceso?

¿Qué modelo de programación lineal aplicar para maximizar el número de órdenes producidas por día?

¿Qué distribución de probabilidad siguen los tiempos de producción de cada una de las operaciones del proceso de fabricación de insertos?

¿Qué factores (cuantitativos y/o cualitativos) del proceso son los que propician que el nivel de rechazo en los productos sea del 100%?

¿Qué método de pronóstico modela de mejor manera (con el error de pronóstico más bajo) el comportamiento futuro en la demanda de producción de insertos?

¿Cuál es el impacto económico para la empresa si se evitan los retrabajos?

# <span id="page-8-0"></span>**1.4 Objetivo general**

Implementar una metodología basada en las técnicas de la investigación de operaciones para optimizar el proceso de manufactura de los insertos con mayor venta en la empresa y reducir el nivel de re-trabajo del 100% que propicia la entrega tardía de órdenes a cliente.

# <span id="page-8-1"></span>**1.5 Estrategia de investigación**

- Realizar un mapeo de proceso como diagnóstico del proceso de fabricación de insertos.
- Realizar un diagnóstico del estado actual de los procesos mediante una simulación con ayuda del software *Anylogic*.
- Realizar la recopilación de datos de procesos, como son tiempos de proceso, retrasos de órdenes a clientes, etc.
- Analizar los índices de capacidad de proceso, o en su caso, investigarlos para definir como se encuentran actualmente.
- Realizar análisis de tiempos y movimientos para determinar la productividad y tiempos muertos, enfocados a los procesos de prensado, sinterizado y rectificado.
- Analizar las posibles causas de retrasos en órdenes de manufactura mediante herramientas de calidad.
- Con base en los resultados obtenidos, proponer herramientas que mejoren el proceso.
- Realizar un diseño de experimentos para determinar posibles variables que estén afectando más a la operación.
- Diseñar un modelo de simulación con las propuestas de mejora mediante *Anylogic.*
- Implementar el modelo dentro de la empresa.
- Calcular el impacto económico con el estado actual y el propuesto con las mejoras.

# <span id="page-8-2"></span>**1.6 Alcance**

El proyecto está enfocado a la propuesta de un sistema de producción que reduzca el tiempo de proceso de manufactura de las familias de productos con más movimiento en el mercado y la optimización del proceso actual mediante herramientas de calidad e investigación de operaciones.

# <span id="page-8-3"></span>**1.7 Limitaciones**

El trabajo está limitado únicamente a la optimización de una familia de productos con la problemática de re-trabajos y la optimización del proceso de dicha familia para las operaciones de prensado y proceso de rectificado "sandblasting".

Se tuvo como limitante el cálculo del impacto económico para la parte operativa debido a que los datos de costos por tiempo extra a las personas sindicalizadas es confidencial por parte de la empresa.

# <span id="page-9-0"></span>**2. MARCO TEÓRICO**

# <span id="page-9-1"></span>**2.1 Estado del arte**

Sarache (2010) menciona que uno de los sectores estratégicos para la economía regional es el de las pymes metalmecánicas; de hecho, este sector, según estadísticas del DANE a 2005, participa aproximadamente con el 31% de los establecimientos industriales del departamento y con un 29% del empleo industrial, además tiene vocación exportadora hacia países andinos. Sin embargo, estudios preliminares realizados al 57% del universo empresarial de este sector (no incluye microempresas ni famiempresas), demuestran serias falencias de tipo estructural (tecnologías, procesos, instalaciones) e infraestructural (programación de la producción, sistemas de calidad, etc.) en los sistemas de producción de estas organizaciones. Mediante su obra espera divulgar entre la comunidad académica los resultados obtenidos al aplicar una metodología integral de mejoramiento del sistema de producción en una empresa piloto del sector.

A partir de la definición y ponderación de las prioridades competitivas que la empresa debe alcanzar, y siguiendo la metodología universalmente aceptada en estudios de simulación discreta, se propone un marco de experimentación para mejorar los niveles alcanzados por el sistema en dichas prioridades empleando técnicas de bifurcación secuencial, diseño factorial en experimentación y superficies de respuesta.Al final se presentan las mejoras alcanzadas. Por otra parte, Parra (2006), pretende motivar al sector académico y a las pequeñas y medianas organizaciones a desarrollar en el área de la simulación dinámica de sistemas trabajos conjuntos que conlleven a un direccionamiento empresarial más claro y confiable, y de paso contribuyan a la formación de profesionales mejor capacitados para satisfacer las necesidades del medio. Para ello se presenta la aplicación de la simulación dinámica de sistemas en una pequeña empresa, mediante la modelación y simulación computacional del proceso de plastificado de barra metálica para carpetas de FRAMECO S.A (Bello-Antioquia), con interés particular en la identificación de las limitaciones del sistema, la capacidad de producción, el tiempo tipo del proceso, el tiempo ocioso de la mano de obra y el tiempo de consumo innecesario del gas empleado como insumo en uno de los equipos; igualmente, se ilustra de manera general el análisis de sensibilidad del proceso. Como resultado se obtiene un modelo de simulación que representa de manera razonable el comportamiento dinámico del proceso y le facilita al directivo, académico o analista, la comprensión, el análisis y el mejoramiento del sistema productivo.

Según Parra, una de las principales características de estas organizaciones es la falta de un direccionamiento claro basado en información confiable, que les permita establecer políticas eficaces y eficientes para competir en igualdad de condiciones en un mercado cambiante, que acelera la imperante necesidad de estar preparado para afrontar la era de la globalización económica. Como herramienta de apoyo para facilitar el adecuado direccionamiento en este segmento de empresas puede emplearse la dinámica de sistemas, una técnica de la simulación que permite entender las relaciones entre los elementos de un determinado sistema, y simular su comportamiento dinámico ante diversos escenarios sin necesidad de ser llevados a cabo sobre el sistema real, facilitando con ello una mejor comprensión del mismo y el establecimiento de políticas que probablemente conlleven a los resultados más deseados.

Si bien es cierto que la aplicación de esta técnica en un sistema real se constituye en una tarea compleja debido a la necesidad de un trabajo interdisciplinario que requiere soluciones en diferentes áreas, dependiendo del objeto de estudio, entre las que se mencionan: informática, estadística, economía y producción y sería ambicioso pensar que todas ellas las podría aportar una pequeña o mediana organización, también es cierto que es viable trabajar conjuntamente con la academia para que, mediante el uso de la simulación dinámica de sistemas, se encuentren soluciones expertas que permitan un direccionamiento empresarial más claro y confiable, y de paso contribuya la academia a la formación de profesionales mejor capacitados para satisfacer necesidades reales del medio empresarial y de la sociedad en general.

Acerca de los modelos de asignación para la optimización se revisó la obra de Villagómez (2015), donde enfatiza que es importante que el directivo cuente con la cantidad adecuada de información y las herramientas necesarias para mejorar la calidad del servicio del personal que atiende al cliente y realizar una adecuada toma de decisiones, que es el caso de los operadores telefónicos, en las empresas telefónicas. La investigación postula que mediante algoritmos genéticos se obtiene un modelo el cual proporciona una solución más eficiente que los métodos tradicionales a problemas de asignación de horarios de trabajo de las operadoras telefónicas. Se tiene que tomar una decisión en cuanto al tiempo de respuesta, con las medidas de calidad a nivel internacional, donde quien toma la decisión frecuentemente se tendrá que enfrentar a un gran volumen de información con un gran número de variables y una compleja relación entre ellas. De ahí el interés del presente estudio: ¿Cómo modelar y resolver de manera más eficiente un problema complejo de asignación de personal a horarios de trabajo en una gran empresa de atención telefónica mexicana? A efecto de incorporar las combinaciones de horarios de trabajo de las centrales telefónicas y de los turnos que tienen las operadoras telefónicas así como sus descansos y el tiempo no disponible para atender un cliente, lo cual incide en la satisfacción del cliente.

En el ámbito Internacional, Ilzarbe y Tanco (2008), presentan un caso de estudio realizado en una reconocida empresa del sector de la automoción, en la cual trabajan cerca de 4000 empleados para producir un único modelo de auto. El proceso analizado es la soldadura láser aplicada para unir los laterales del auto y su techo, la cual es realizada en una cabina cerrada por medio de dos robots. Este proceso presentaba problemas de calidad, ya que la aparición de poros en ambos cordones de la soldadura era frecuente. Por ello, se recurrió a la experimentación y en concreto al Diseño de Experimentos (DOE) para mejorar el proceso. El proyecto obtuvo una reducción del 97% de los poros, ya que se comenzó con una tasa media de defectos del 3% y se concluyó con una tasa media de defectos del 0,09%.

Uno de los mayores éxitos del proyecto fue que el gerente de área fue quien lo inició, ya que estaba comprometido con el proyecto. El resto del grupo estaba motivado hacia la obtención de resultados y la dedicación de tiempo al mismo estaba justificada y avalada por la alta dirección. El gerente designó el grupo de trabajo de la empresa, formado por cuatro personas: el jefe de fábrica, un responsable del departamento de planificación, un responsable del departamento de calidad y un representante del departamento de mantenimiento. Por parte de TECNUN (Escuela de Ingeniería Universidad de Navarra), trabajaron conjuntamente los cuatro autores de este artículo. Una vez formado el equipo de trabajo, se comenzó con un análisis previo (Fase 0) para asegurarse que tenía sentido recurrir a la experimentación para

solucionar el problema. Entre otras actividades se construyó un diagrama de flujo construido para establecer claramente el proceso y delimitar el estudio, además de un *"Brainstorming*" y un diagrama de causa-raíz para identificar los factores (variables) involucrados en el proceso. Se diseñó una hoja de recolección de datos, para recolectar tres semanas de información sobre los poros.

Como conclusión, transcurrido un tiempo, se realizó un análisis confirmatorio para verificar que los resultados se mantenían en el tiempo. Luego de un análisis de dos meses de producción, los porcentajes de poros en el lado derecho fueron de 0,14%, mientras que en el lado izquierdo fue de 0,03%. Esto significa una reducción promedio de los poros de un 97%. La experiencia fue positiva y muy constructiva. En definitiva, este proyecto mostró la utilidad del Diseño de Experimentos para la mejora de procesos y servirá de ejemplo para nuevos proyectos de aplicación del DOE en esta empresa.

Por otra parte, Jablonsky y Skocdopolova (2017) describen un modelo para analizar el proceso de producción de una gran empresa internacional de procesamiento de leche, con el principal objetivo de minimizar los costos totales de producción. La optimización del proceso es una tarea importante que debe resolverse en la planificación estratégica operativa de cada empresa industrial. La metodología propuesta visualiza la situación como un problema de optimización de mezcla línea. El modelo se basa en la metodología de programación por metas. El modelo se implementó en una aplicación de software original que se utiliza actualmente como una herramienta en el proceso de toma de decisiones operativas en la empresa. Este sistema es una aplicación complementaria de MS Excel escrita en VBA (Visual Basic para Aplicaciones). La experiencia actual de los usuarios con la aplicación y sus resultados son positivos en la compañía y actualmente está interesada en seguir desarrollándola.

#### <span id="page-11-0"></span>**2.2 Marco conceptual**

# <span id="page-11-1"></span>**2.2.1 Productividad en la empresa**

De acuerdo con Gutiérrez Pulido (2013), la productividad puede definirse como la relación entre producción e insumo.

Esta definición se aplica a una empresa, un sector de actividad económica o toda la economía. El término "productividad" puede utilizarse para valorar o medir el grado en que puede extraerse cierto producto de un insumo dado.

Aunque esto parece bastante sencillo cuando el producto y el insumo son tangibles y pueden medirse fácilmente, la productividad resulta más difícil de calcular cuando se introducen bienes intangibles.

En una empresa típica la producción se define normalmente en términos de productos fabricados o servicios prestados. En una empresa manufacturera los productos se expresan en número, por valor y por su grado de conformidad con unas normas de calidad predeterminadas. En una empresa de servicios como una compañía de transporte público o una agencia de viajes la producción se expresa en términos de los servicios prestados. En

una empresa de transportes la producción puede consistir en el número de clientes o de toneladas de carga por kilómetro transportados. En una agencia de viajes podría ser el valor de los billetes vendidos o el valor medio de los billetes por cliente, etc. Tanto las empresas manufactureras como las de servicios deben estar igualmente interesadas en la satisfacción de los clientes o usuarios, medida, por ejemplo, por el número de quejas o rechazos.

Por otro lado, la empresa dispone de ciertos recursos o insumos con los que crea el producto deseado. Estos son:

#### • **Materiales**

Materiales que pueden transformarse en productos destinados a la venta, como materias primas o materiales auxiliares, por ejemplo disolventes u otros productos químicos y pinturas que se necesitan en el proceso de fabricación, y el material de embalaje.

#### • **Servicios**

Servicios en sus diversas formas como agua, telefonía, vigilancia, y energía en diferentes manifestaciones como electricidad, gas, petróleo o energía solar.

#### • **Máquinas y equipo**

Las máquinas y el equipo necesarios para las actividades de explotación de la empresa, incluso los destinados al transporte y la manipulación, la calefacción o el acondicionamiento de aire, el equipo de oficina, las terminales de computadora, entre otros.

#### • **Recursos humanos**

Hombres y mujeres capacitados para desempeñar la actividad operacional, planificar y controlar, comprar y vender, llevar las cuentas y realizar otras actividades como las de mantenimiento o trabajos administrativos y de secretaría.

Otro factor de producción o insumo es el capital que, aún sin definirse aquí, se incluye implícitamente puesto que se emplea para financiar la compra de terrenos, maquinaria, equipo, materiales y trabajo, y para pagar los servicios prestados por los recursos humanos.

La utilización que se hace de todos estos recursos agrupados determina la productividad de la empresa.

# <span id="page-12-0"></span>**2.2.2 Técnicas de Investigación de operaciones**

La investigación de operaciones (IO) o investigación operativa es una rama de las matemáticas que hace uso de modelos matemáticos y algoritmos con el objetivo de ser usado como apoyo a la toma de decisiones. Se busca que las soluciones obtenidas sean significativamente más eficientes (en tiempo, recursos, beneficios, costos, etc) en comparación a aquellas decisiones tomadas en forma intuitiva o sin el apoyo de una herramienta para la toma de decisiones.

Los modelos de investigación de operaciones son frecuentemente usados para abordar una gran variedad de problemas de naturaleza real en ingeniería y ciencias sociales, lo que ha permitido a empresas y organizaciones importantes beneficios y ahorros asociados con su utilización.

# <span id="page-13-0"></span>*2.2.2.1 Programación entera*

En el presente trabajo se utilizó la programación entera para la parte del modelo de asignación de optimización de recursos en el proceso de "sandblasting" y así maximizar la productividad de los operadores. De acuerdo con Taha (2012), un modelo de [programación](https://www.gestiondeoperaciones.net/category/programacion-entera/)  [entera](https://www.gestiondeoperaciones.net/category/programacion-entera/) es aquel cuya solución óptima tiene sentido solamente si una parte o todas las variables de decisión toman valores restringidos a números enteros, permitiendo incorporar en el modelamiento matemático algunos aspectos que quedan fuera del alcance de los modelos de programación lineal.

En este sentido los algoritmos de resolución de los modelos de programación entera difieren a los utilizados en los modelos de programación lineal, destacándose entre ellos el [a](https://www.gestiondeoperaciones.net/programacion-entera/ejemplo-del-algoritmo-de-branch-and-bound-ramificacion-y-acotamiento/) (*Branch & Bound), Branch & Cut*), planos cortantes, relajación lagrangeana, entre otros.

Por comodidad, un problema se define como programa entero puro cuando todas las variables son enteras. En caso contrario, es un programa entero combinado (PEC) que implica una combinación de variables enteras y continuas.

Existen diferentes tipos de problemas en la programación entera:

#### • **Presupuesto de capital**

La toma de decisiones de emprender o no un proyecto suele hacerse conforme a consideraciones y prioridades preestablecidas de presupuesto limitado.

#### • **Problema de cobertura de conjunto**

En esta clase de problemas, varias plantas ofrecen servicios que se traslapan a varias instalaciones. El objetivo es determinar la cantidad mínima de plantas que cubren dichas instalaciones (es decir, que satisfacen las necesidades de servicios de cada instalación). Por ejemplo, se pueden construir plantas de tratamiento de agua en varios lugares, y cada planta sirve a un grupo de ciudades. El traslape ocurre cuando a una ciudad dada le da servicio más de una planta.

#### • **Problema de cargo fijo**

El problema de cargo fijo tiene que ver con situaciones en que la actividad económica incurre en dos tipos de costos: un costo fijo necesario para iniciar la actividad y un costo variable proporcional al nivel de la actividad. Por ejemplo, el herramental inicial de una máquina antes de iniciar la producción incurre en un costo de preparación fijo independientemente de cuántas unidades se fabriquen. Una vez completa la preparación de la máquina, el costo de la mano de obra y del material es proporcional a la cantidad producida.

# • **Restricciones Uno – u – otro y Si – entonces**.

En el problema de cargo fijo se utilizan variables binarias auxiliares para manejar la discontinuidad en la función de costo objetivo. Estos problemas se ocupa de modelos en los que las restricciones no se satisfacen al mismo tiempo (Uno- u- otro) o son dependientes (Si – entonces), utilizando la nueva cuenta variable binarias auxiliares. La transformación utiliza un artificio matemático para presentar la restricción especial como restricción "and" ("y").

#### • **Problema de asignación**

El modelo de asignación clásico se ocupa de compaginar a los trabajadores (con diversas habilidades) con los trabajos. Presumiblemente, la variación de la habilidad afecta el costo de completar un trabajo. La meta es determinar la asignación de costo mínimo de los trabajadores a los trabajos. El modelo de asignación es un caso especial de transporte, donde los trabajadores representan los orígenes y los trabajos representan los destinos. La oferta (demanda) en cada origen (destino) es igual a 1. El costo de "transportar" al trabajador i al trabajo j es cij. De hecho, el modelo de asignación puede resolverse de forma directa como un modelo de transporte (o como una programación lineal regular). Sin embargo, el hecho de que la oferta y la demanda sean iguales a 1 conduce al desarrollo de un algoritmo de solución simple llamada húngaro. Aunque el nuevo modelo de solución parece totalmente ajeno al modelo de transporte, en realidad el algoritmo tiene su origen en el método simplex, al igual que el modelo de transporte.

# <span id="page-14-0"></span>*2.2.2.2 Modelos de simulación*

La simulación es la representación analítica por medios numéricos y/o computacionales de cualquier actividad. Existen varias metodologías, herramientas y paradigmas para simular. Es posible simular utilizando lápiz y papel, utilizando calculadoras y hasta hojas de cálculo. También existen programas especializados para simular. Hay programas genéricos o especializados para simular.

Existen cuatro metodologías básicas para realizar simulaciones:

#### • **Montecarlo**

Consiste en identificar distribuciones estadísticas y ejecutarlas de manera artificial múltiples veces en busca de replicar el fenómeno de estudio. Ejemplo de esto puede ser la llegada de llamadas a un call center, la distribución de cartas en una baraja, la predicción de tráfico en una vía en diferentes horas del día.

#### • **Sistemas dinámicos**

Esta técnica nace de la utilización de ecuaciones de estado y de flujo a procesos dinámicos como el crecimiento o la dinámica de fluidos. Si bien existen múltiples técnicas analíticas para la solución de este tipo de dinámicas como las ecuaciones diferenciales y el cálculo de variaciones, es también cierto de él grado de complejidad para resolverlas es elevado. Adicionalmente al introducir variabilidad al sistema la complejidad se multiplica. En estos casos la simulación se vuelve muy eficaz y permite modelar y resolver los sistemas con gran precisión y rapidez. Ejemplos de este tipo de simulaciones es el crecimiento económico, la migración, los modelos de poblaciones, etc.

#### • **Simulación de eventos discretos, DES (por sus siglas en inglés)**

Es tal vez la técnica más conocida. Se basa en la generación anticipada de eventos en un espacio discreto. Cada evento es programado en función de un comportamiento pre-definido como una distribución estadística o un tiempo fijo así como un estado general del sistema. Los eventos ocurren de manera secuencial y el simulador itera en función de ellos generando los resultados. En términos más sencillos se puede decir que cada entidad es una caja negra que posee sus propios atributos, el sistema central lee cada caja negra cada fracción de tiempo y ejecuta una lista de eventos en función de los parámetros y variables de cada caja. Los eventos son ejecutados en secuencia incluyendo las llegadas e iteraciones entre las mismas entidades. Entre los ejemplos se encuentra un taller de manufactura, una cola en un cajero y un proceso logístico en una central de distribución.

#### • **Simulación basada en agentes**

Es la técnica más reciente (nace en los años 90´s) con mayor complejidad y a la vez la más versátil. Contrario a la simulación de eventos discretos, en la ABS (por sus siglas en inglés) las entidades son sustituidas por agentes individuales en donde los eventos se definen y ejecutan de manera individual lo que ocasiona que el sistema central solo reciba las acciones individuales componiendo así el estado del modelo. Esta metodología es particularmente útil cuando se desea simular sistemas de mediana y alta complejidad donde definir las ecuaciones de estado y de transición que rigen todo el sistema es muy complejo y en cambio definir las ecuaciones individuales de cada elemento o sub-grupo es más sencillo. Muchos ejemplos hay de esta técnica, prácticamente todos los modelos realizables en las primeras tres metodologías pueden construirse con este enfoque. Por mencionar algunos están los mercados de valores, los modelos de difusión de enfermedades, la publicidad, las compras en almacenes, etc.

En los últimos años se ha vuelto popular la combinación de estas técnicas, lo que permite construir modelos más completos y alta complejidad.

Las siguientes son áreas de en donde se pueden aplicar los modelos de simulación y optimización.

#### • **Manufactura y servicios**

- 1. Talleres simples
- 2. Taller complejo
- 3. [Optimización de operaciones en](http://agiltools.com/Applications/sawmill.php) un aserradero industrial
- 4. *[Call center](http://agiltools.com/Applications/callcenter.php)*
- 5. Gestión de colas en un aeropuerto
- 6. Gestión de camiones en una construcción

## • **Logística**

- 1. Simulador de inventarios
- 2. Central de distribución
- 3. Cadena de aprovisionamiento 1
- 4. Cadena de aprovisionamiento 2 (Efecto bullwhip o látigo)
- 5. Almacenamiento de alta densidad (carrusel) vs convencional
- 6. Seguimiento a camiones con GIS
- **Salud**
	- 1. Modelo de admisiones
	- 2*. Triage* en urgencias
- **Energía**
	- 1*.* Aprovechamiento de residuos sólidos para generación eléctrica
	- 2. Red de abastecimiento eléctrico
- **Economía**
	- 1. Crecimiento económico
	- 2. Desempleo
	- 3. [Mercado artificial de valores](http://agiltools.com/Netlogo/P_ASM.php)
	- 4. *Pricing*
- **Otros**
	- 1. [Modelo de ascensores](http://agiltools.com/Applications/elevators.php)
	- 2. Modelo de trenes

# <span id="page-16-0"></span>**2.2.3 Control estadístico de procesos**

De acuerdo con Montgomery (2014), se define el control estadístico de procesos (CEP) como la aplicación de los métodos estadísticos a la medición y análisis de la variación en cualquier proceso. Un proceso es una combinación única de máquinas, herramientas, métodos, materiales y personas que logran una producción de bienes o servicios.

El objetivo primordial del control estadístico de procesos es tener un estado de control estadístico cuando sólo se tienen causas comunes de variación en el proceso o al menos, poder detectar prematuramente las causas especiales de variabilidad y permitan identificar su origen, con el fin de eliminarlas del proceso y tomar medidas para evitar su reaparición en el proceso.

Para que un producto cumpla con los requerimientos del cliente generalmente deberá fabricarse con un proceso que sea estable o repetible. Para ser más específicos, es necesario que el proceso opere con poca variabilidad en las dimensiones objetivo o nominales de las características de la calidad del producto. El control estadístico de procesos es un conjunto poderoso de herramientas para resolver problemas, muy útil para conseguir la estabilidad y mejorar la capacidad del mismo proceso mediante la reducción de la variabilidad.

El control estadístico de procesos puede aplicarse a cualquier proceso. Sus siete herramientas principales son:

- 1. El histograma o el diagrama de tallo y hoja
- 2. La hoja de verificación
- 3. La gráfica de Pareto
- 4. El diagrama de causa y efecto
- 5. El diagrama de concentración de defectos
- 6. El diagrama de dispersión
- 7. El diagrama de control

#### <span id="page-17-0"></span>*2.2.3.1 Diagrama de tallo y hoja*

Dos unidades de un producto fabricado en un proceso de manufactura nunca son idénticas. Es inevitable cierta variación. Existen varios métodos gráficos que resultan muy útiles para resumir y presentar datos. Una de las técnicas gráficas más útiles es el diagrama de tallo y hoja. Si los datos están representados por  $X_1, X_2, ..., X_n$  y que cada número xi consta por lo menos de dos dígitos. Para construir un diagrama de tallo y hoja, cada número xi se divide en dos partes: un tallo, que consta de uno o más de los primeros dígitos; y una hoja, que consta de los dígitos restantes. Por ejemplo, si los datos consisten en información del porcentaje defectuoso entre 0 y 100 observado en lotes de obleas de semiconductores, entonces el valor 76 puede dividirse en el tallo 7 y la hoja 6. En general, se elegirán relativamente pocos tallos en comparación con el número de observaciones. Elegir entre 5 y 20 tallos suele ser lo mejor. Una vez que se ha elegido un conjunto de tallos, se enlistan en el margen izquierdo del diagrama, y junto a cada tallo se enlista cada una de las hojas correspondientes a los valores de los datos observados en el orden en que aparecen en el conjunto de datos.

#### <span id="page-17-1"></span>*2.2.3.2 El histograma*

Un histograma es una gráfica de barras verticales que representa gráficamente una distribución de frecuencias. La figura 2.1 muestra un ejemplo de histograma realizada en cierta familia de productos analizados en su diámetro de barreno en la empresa:

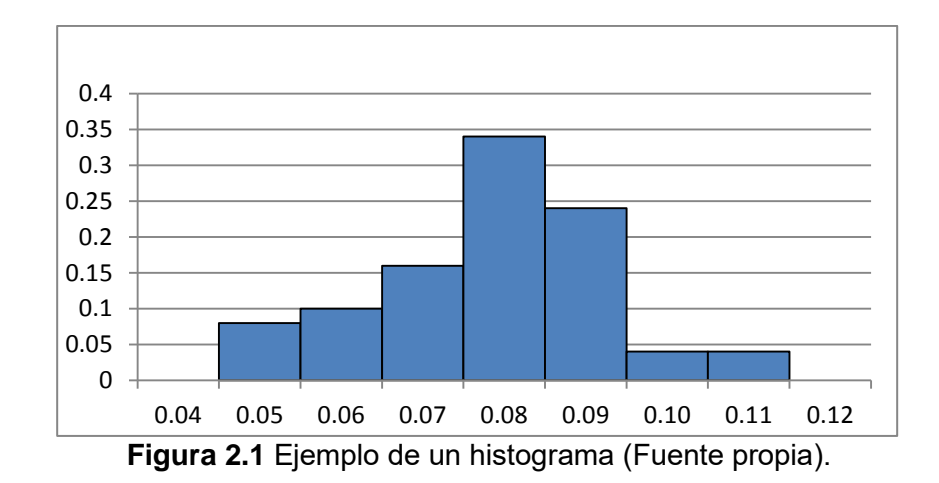

El histograma es una representación gráfica de los datos en la que es más sencillo ver tres propiedades:

- 1. Forma
- 2. Localización, o tendencia central
- 3. Dispersión o expansión

Existen varias pautas útiles en la construcción de histogramas. Cuando los datos son numerosos, resulta muy útil agruparlos en clases. En general,

- 1. Usar entre 4 y 20 clases, muchas veces elegir el número de clases aproximadamente igual a la raíz cuadrada del tamaño de la muestra funciona bien.
- 2. Hacer las clases de anchura uniforme.
- 3. Empezar el límite inferior de la primera clase un poco abajo del valor menor de los datos.

Cuando los datos se agrupan en clases, los datos originales se condensan y, como resultado, se pierde cierto detalle. Por tanto, cuando el número de observaciones es relativamente pequeño, o cuando en las observaciones sólo se asumen pocos valores, el histograma puede construirse a partir de la distribución de frecuencia de los datos no agrupados. De manera alternativa, podría usarse un diagrama de tallo y hoja. Una ventaja importante del diagrama de tallo y hoja es que se preservan las observaciones individuales, mientras que en un histograma se pierden.

# <span id="page-18-0"></span>*2.2.3.3 La hoja de verificación*

La hoja de verificación es de utilidad en la actividad de recabar datos. Es un formato para registrar datos, de manera práctica y sistemática, además de tener una presentación visual que permite fácilmente analizar los resultados obtenidos.

Cuando se diseña una hoja de verificación, es importante especificar claramente el tipo de datos que van a recabarse, el número de parte u operación, la fecha, el analista y cualquier otra información útil para diagnosticar la causa del desempeño pobre. Si la hoja de

verificación es la base para realizar cálculos adicionales, o si se usa como hoja de trabajo para capturar datos en una computadora, entonces es importante asegurarse de que la hoja de verificación será adecuada para este propósito antes de invertir esfuerzos considerables en la tarea real de recabar los datos.

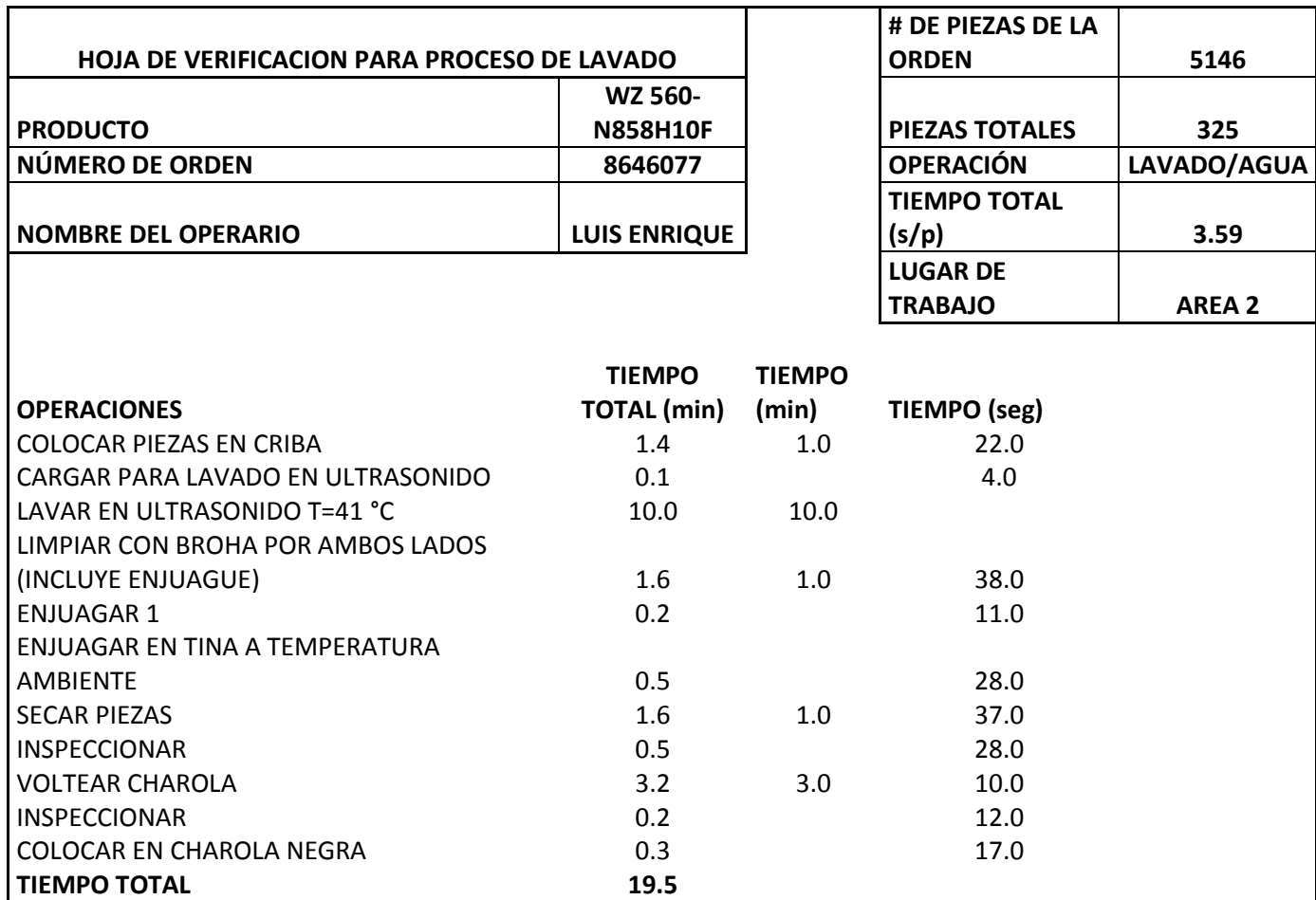

**Figura 2.2** Ejemplo de hoja de verificación para proceso de lavado en la empresa (Fuente propia).

La figura 2.2 muestra una hoja de verificación para datos de un producto en la empresa, donde se observa el registro de tiempos de cada una de las operaciones que conlleva el proceso de lavado de insertos, además de datos como el nombre de producto, número de orden, nombre de operador, cantidad de piezas de orden, cantidad de piezas por carga, el área de trabajo donde se llevó a cabo y el tiempo total del proceso.

#### <span id="page-19-0"></span>*2.2.3.4 El diagrama de Pareto*

El diagrama de Pareto corresponde a una distribución de frecuencia (o histograma) de datos de atributos ordenados por categoría. En esta gráfica el usuario puede identificar visualmente de inmediato los tipos de defectos que ocurren con mayor frecuencia, ya que se grafica la frecuencia total de cada tipo de defecto (o problema que se quiera graficar) contra los diferentes tipos de defectos (o problemas) para producir la figura.

En la figura 2.3 se ejemplifica un diagrama de Pareto que muestra las posibles causas de la baja productividad en el área del proceso de rectificado en la empresa. Cabe aclarar que la gráfica de Pareto no identifica automáticamente los defectos más importantes sino sólo los que ocurren con mayor frecuencia.

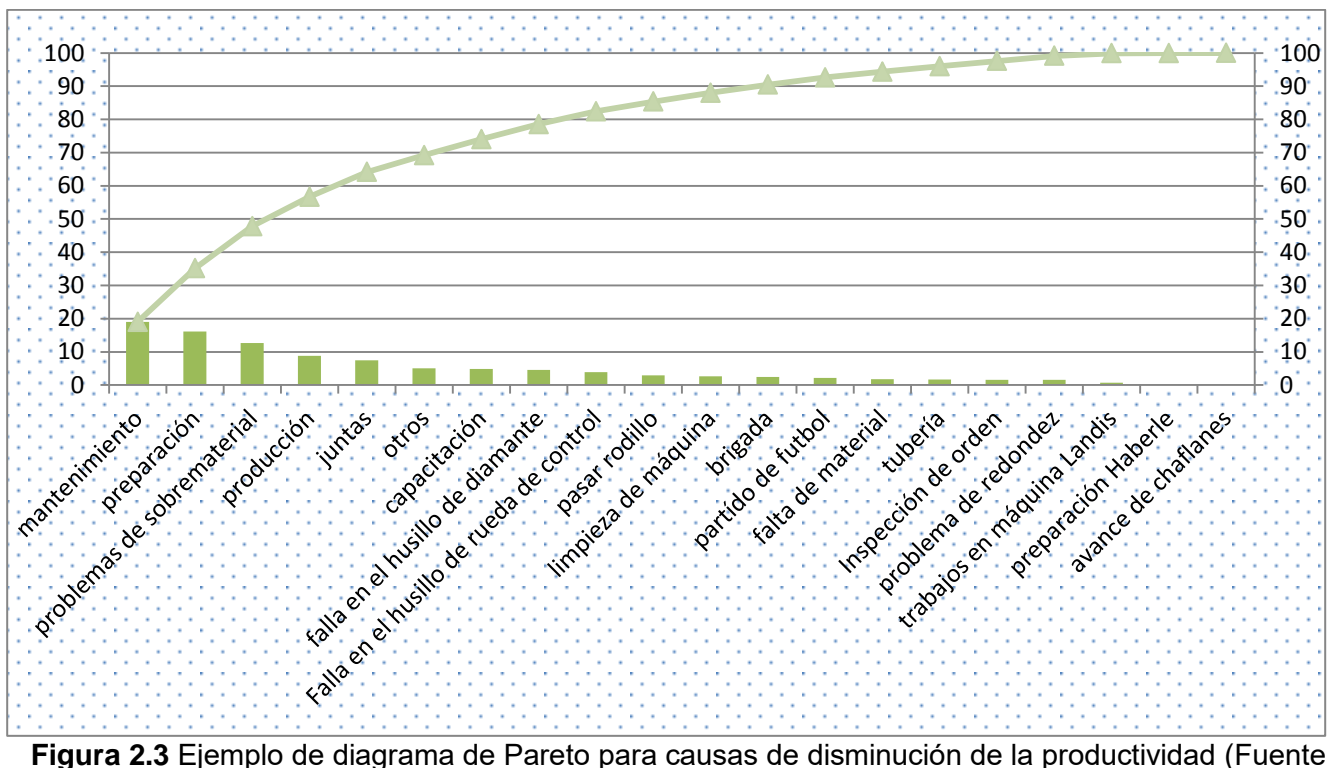

propia).

De acuerdo con el principio de Pareto, el 80% de los problemas se pueden atribuir al 20% de las causas, por lo que existen unos cuantos problemas vitales. Una vez que se ve en las gráficas cuáles son los problemas o defectos más frecuentes, se puede proceder a solucionar a dicho problema.

En general, la gráfica de Pareto es una de las siete herramientas más útiles. Sus aplicaciones en el mejoramiento de calidad solo están limitadas por el ingenio del analista.

# <span id="page-20-0"></span>*2.2.3.5 El diagrama de causa y efecto*

El diagrama causa y efecto es una representación gráfica que muestra la relación cualitativa e hipotética de los diversos factores que pueden contribuir a un efecto o fenómeno determinado.

Una vez que un defecto, error o problema se ha identificado y aislado para estudio adicional, es necesario empezar a analizar las causas potenciales de este efecto.

La figura 2.4 muestra un diagrama de causa-efecto o también llamado diagrama de Ishikawa donde se observan posibles causas y subcausas del problema de sobrematerial en algunas piezas del proceso de rectificado de rodillos.

En el diagrama, se pueden observar que, en cada clasificación, se asigna una causa que origina el problema que se tiene de piezas con sobrematerial en el proceso de rectificad.

Además se puede observar que en algunos casos se presentan las subcausas de dichas causas. Por ejemplo, en el apartado "Personal" se observa que una de las causas que origina el problema de sobrematerial es que el 50% de los operadores son nuevos y una subcausa podría ser la mala capacitación que se está efectuando para dicha operación.

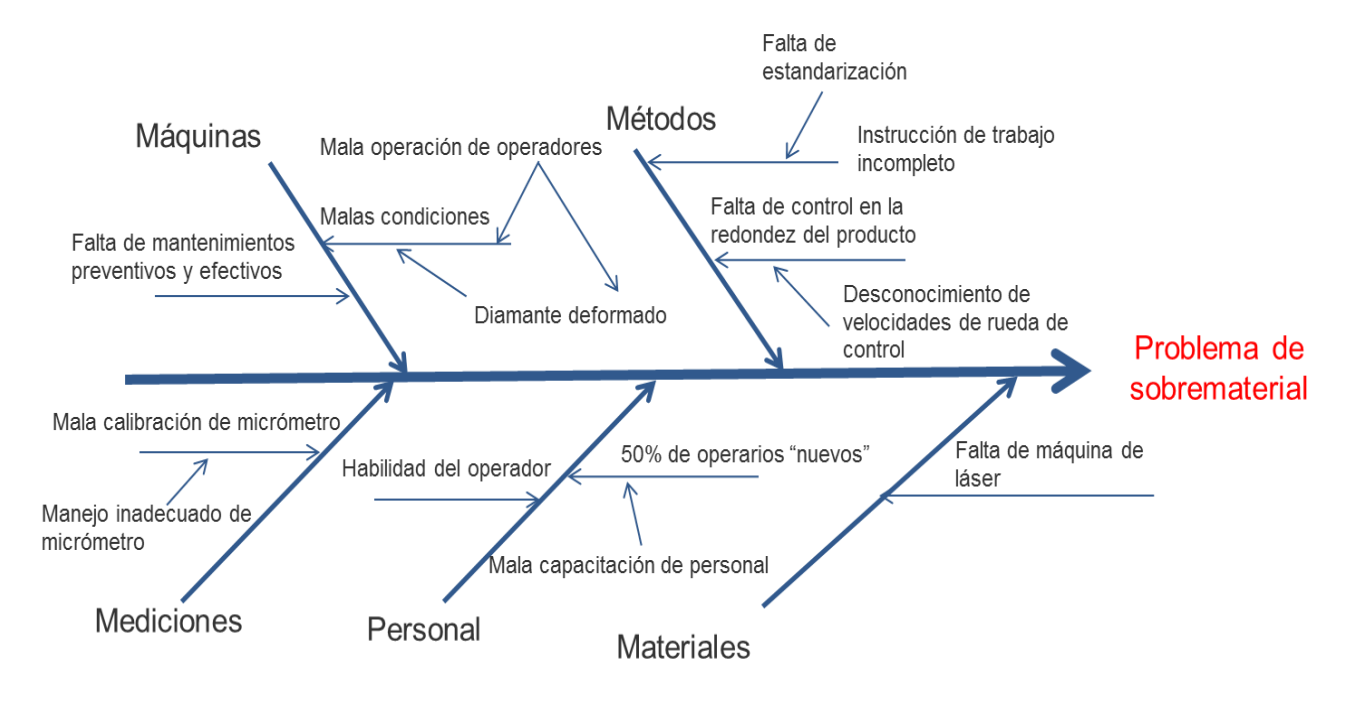

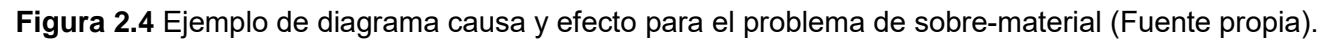

La manera de construir un diagrama de causa y efecto se describe con los siguientes pasos:

- 1. Definir el problema o efecto a analizar.
- 2. Trazar el diagrama como se muestra en la figura 2.4 y escribir cuál es el problema donde corresponde.
- 3. Especificar las categorías principales de las causas potenciales y anexarlas como se muestra en la figura 2.4.
- 4. Mediante la técnica de lluvia de ideas identificar las causas posibles y clasificarlas dentro de las categorías del paso 3. De ser necesario, crear nuevas categorías.
- 5. Clasificar las causas para identificar las que parezcan tener mayores posibilidades de incidir en el problema.
- 6. Emprender una acción correctiva.

La clasificación de las categorías son: maquinaria, materiales, métodos, personal, medición y medio ambiente. El análisis de causa y efecto es una herramienta en extremo útil; si es muy detallado, puede servir como ayuda efectiva para corregir problemas. Sin embargo, para problemas complejos, su aplicación se vuelve demasiado complicado y poco clara.

# <span id="page-22-0"></span>*2.2.3.6 El diagrama de dispersión*

Este diagrama identifica una relación potencial entre dos variables. Los datos se colectan por parte de las dos variables, por ejemplo  $(x_i, y_i)$  para i = 1, 2, ..., n. Después se grafica cada  $y_i$ contra la x<sub>i</sub> correspondiente. La forma del diagrama de dispersión indica el tipo de relación que puede existir entre las dos variables.

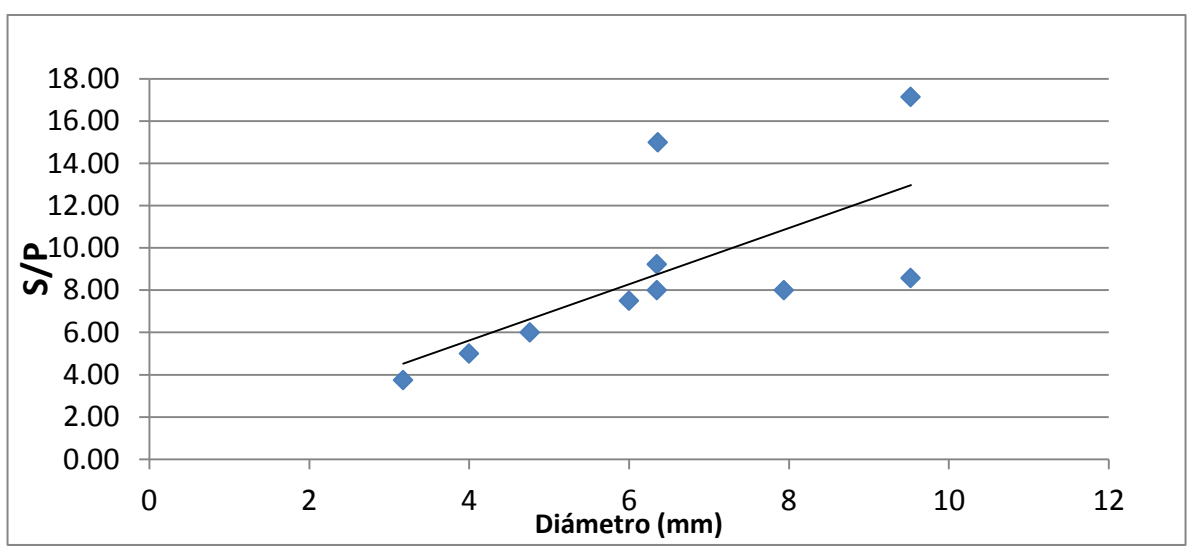

Se puede observar un ejemplo de correlación en la figura 2.5.

**Figura 2.5** Correlación entre el diámetro y el tiempo de proceso por pieza (Fuente propia).

En esta gráfica se puede observar en la dispersión que en cuanto el diámetro es más grande, el tiempo de proceso por pieza es más grande también. Los datos se comportan proporcionalmente. Es decir, en cuanto uno aumenta, el otro también.

Una manera descriptiva de determinar la bondad de ajuste de un modelo es a través del coeficiente de correlación, ρ, o coeficiente de correlación momento-producto de Pearson. Este es una medida que actúa como indicadora de la intensidad, o fuerza, de la relación lineal entre dos variables Y y X. Entre más cercano sea el valor a 1 o -1 mejor es el ajuste de la recta de regresión. Un valor de  $ρ = 0$  indica que no existe relación lineal entre las dos variables pero puede existir otro tipo de relación (por ejemplo curvilínea). Un valor positivo de ρ indica que la recta sube hacia la derecha; un valor negativo, que la recta baja hacia la derecha.

# <span id="page-22-1"></span>**2.2.4 Prueba de hipótesis**

Muchos problemas de ingeniería, ciencia, y administración, requieren que se tome una decisión entre aceptar o rechazar una proposición sobre algún parámetro. Esta proposición recibe el nombre de hipótesis. Este es uno de los aspectos más útiles de la inferencia estadística, puesto que muchos tipos de problemas de toma de decisiones, pruebas o experimentos en el mundo de la ingeniería, pueden formularse como problemas de prueba de hipótesis.

De acuerdo con Montgomery (2014), una hipótesis estadística es una proposición o supuesto sobre los parámetros de una o más poblaciones.

Es importante recordar que las hipótesis siempre son proposiciones sobre la población o distribución bajo estudio, no proposiciones sobre la muestra. Por lo general, el valor del parámetro de la población especificado en la hipótesis nula se determina en una de tres maneras diferentes:

- 1. Puede ser resultado de la experiencia pasada o del conocimiento del proceso, entonces el objetivo de la prueba de hipótesis usualmente es determinar si ha cambiado el valor del parámetro.
- 2. Puede obtenerse a partir de alguna teoría o modelo que se relaciona con el proceso bajo estudio. En este caso, el objetivo de la prueba de hipótesis es verificar la teoría o modelo.
- 3. Cuando el valor del parámetro proviene de consideraciones externas, tales como las especificaciones de diseño o ingeniería, o de obligaciones contractuales. En esta situación, el objetivo usual de la prueba de hipótesis es probar el cumplimiento de las especificaciones.

Un procedimiento que conduce a una decisión sobre una hipótesis en particular recibe el nombre de prueba de hipótesis. Los procedimientos de prueba de hipótesis dependen del empleo de la información contenida en la muestra aleatoria de la población de interés. Si esta información es consistente con la hipótesis, se concluye que ésta es verdadera; sin embargo si esta información es inconsistente con la hipótesis, se concluye que esta es falsa. Debe hacerse hincapié en que la verdad o falsedad de una hipótesis en particular nunca puede conocerse con certidumbre, a menos que pueda examinarse a toda la población. Usualmente esto es imposible en muchas situaciones prácticas. Por tanto, es necesario desarrollar un procedimiento de prueba de hipótesis teniendo en cuenta la probabilidad de llegar a una conclusión equivocada.

La **hipótesis nula**, representada por H<sub>0</sub>, es la afirmación sobre una o más características de poblaciones que al inicio se supone cierta (es decir, la "creencia a priori").

La **hipótesis alternativa**, representada por H<sub>1</sub>, es la afirmación contradictoria a H<sub>0</sub>, y ésta es la hipótesis del investigador.

La hipótesis nula se rechaza en favor de la hipótesis alternativa, sólo si la evidencia muestral sugiere que H<sub>0</sub> es falsa. Si la muestra no contradice decididamente a H<sub>0</sub>, se continúa creyendo en la validez de la hipótesis nula. Entonces, las dos conclusiones posibles de un análisis por prueba de hipótesis son rechazar  $H_0$  o no rechazar  $H_0$ .

Existen dos tipos de errores que se pueden cometer en una prueba de hipótesis:

- El error tipo I se define como el rechazo de la hipótesis nula Ho cuando ésta es verdadera. También es conocido como α ó nivel de significancia. Si se tuviera un nivel de confianza del 95% entonces el nivel de significancia sería del 5%. Análogamente si se tiene un nivel de confianza del 90% entonces el nivel de significancia sería del 10%.
- El error tipo II o error β se define como la aceptación de la hipótesis nula cuando ésta es falsa.

Por tanto, al probar cualquier hipótesis estadística, existen cuatro escenarios diferentes que determinan si la decisión final es correcta o errónea.

- 1. Los errores tipo I y tipo II están relacionados. Una disminución en la probabilidad de uno por lo general tiene como resultado un aumento en la probabilidad del otro.
- 2. El tamaño de la región crítica, y por tanto la probabilidad de cometer un error tipo I, siempre se puede reducir al ajustar el o los valores críticos.
- 3. Un aumento en el tamaño muestral n reducirá α y β de forma simultánea.
- 4. Si la hipótesis nula es falsa, β es un máximo cuando el valor real del parámetro se aproxima al hipotético. Entre más grande sea la distancia entre el valor real y el valor hipotético, será menor β.

# <span id="page-24-0"></span>**2.2.5 Metodología Lean Manufacturing**

# <span id="page-24-1"></span>*2.2.5.1 ¿Qué es Lean?*

La metodología *Lean Manufacturing* es una manera sistemática para identificar y eliminar desperdicios a través de mejoramiento continuo haciendo fluir el producto, según lo jale el cliente en búsqueda de la excelencia de los procesos.

Como una breve historia de *Lean Manufacturing*, Henry Ford introdujo el primer auto (1908). En 1926, *The Ford Motor Company* tenía 52 diferentes negocios, 88 plantas operando alrededor del mundo con más de 200,000 empleados. Su sistema de producción incluía:

- visión y liderazgo;
- desarrollo de los empleados;
- estandarización del trabajo;
- mejora continua;
- flujo de materiales.

En los 1970´s Kichiro Toyoda y Shingeo Shingo, observaron el sistema funcional de producción en masa de Ford, y retaron los largos lotes de producción. Observaron que el flujo del producto podía ser determinado por las necesidades del cliente.

En la tabla 2.1 se analiza el impacto en el desempeño de los dos sistemas:

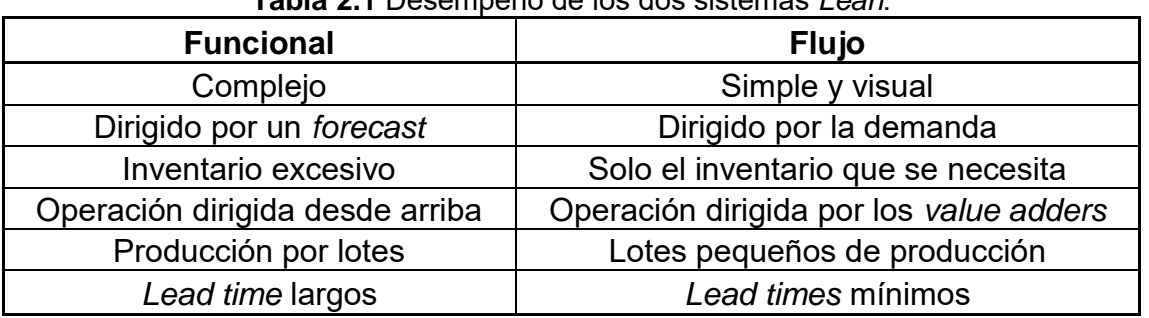

#### **Tabla 2.1** Desempeño de los dos sistemas *Lean*.

Fuente: Mendoza (2014).

Enfocándose en el flujo, lograron beneficios inmediatos en:

- reducción del *lead time*;
- incremento de productividad:
- reducción del trabajo en proceso;
- mejoras en calidad;
- mejor utilización del espacio.

# <span id="page-25-0"></span>*2.2.5.2 Los 9 desperdicios de Lean manufacturing*

Existen 9 tipos de desperdicios:

- re-trabajos;
- defectos;
- movimiento;
- sobreproducción;
- inventario;
- espera;
- transporte;
- talento de la gente;
- re-priorización.

#### • **Retrabajos**

Es producir partes defectuosas o manejar materiales de manera inadecuada. También incluye el desperdicio por volver a hacer un trabajo y pérdidas de productividad asociadas con interrupciones en la continuidad del proceso. Afectan la capacidad del proceso, añaden costos y ponen en peligro la calidad del producto o servicio final.

#### • **Defectos**

Por naturaleza los defectos de producción y los errores de servicio no aportan valor y producen un desperdicio enorme, ya que consumen materiales, mano de obra y en general insatisfacción en el cliente. Siempre es preferible prevenir los defectos en vez de buscarlos y eliminarlos. También son considerados tanto defectos como desperdicios la repetición o el reproceso de trabajo en los productos.

Las causas de los defectos pueden ser:

- falta de control en el proceso;
- baja calidad;
- un mantenimiento mal planeado;
- formación insuficiente en los empleados operarios;
- mal diseño de producción.

#### • **Movimiento**

Cualquier movimiento de personas o equipamiento que no añada valor al producto es un desperdicio. Todo movimiento extra como subir o bajar escaleras de más, incluso caminar innecesariamente es un desperdicio.

Las causas más comunes de movimiento innecesario son:

- baja eficiencia de los trabajadores;
- malos métodos de trabajo: flujo de trabajo poco eficiente, métodos de trabajo inconscientes o mal documentados;
- mala distribución de la planta;
- falta de orden, limpieza y organización.
- **Sobreproducción**

Es identificada como la causa de la mayoría de los otros desperdicios y se define como el procesamiento de artículos en mayor cantidad que las requeridas por el cliente, producir más de lo demandado o producir algo antes de que sea necesario.

Las principales causas de la sobre-producción son:

- una lógica "*just in case*": producir más de lo necesario "por si acaso";
- hacer un mal uso de la automatización y dejar que las máquinas trabajen al máximo de su capacidad;
- una mala planificación de la producción;
- una distribución de la producción mal equilibrada en el tiempo.
- **Inventario**

Es el excesivo almacenamiento de materia prima, productos en proceso o productos terminados dentro de la planta que no agrega ningún valor al cliente, muchas empresas utilizan el inventario para minimizar el impacto de las ineficiencias en sus procesos. Un inventario que sobrepase lo necesario para cubrir las necesidades del cliente tiene un impacto negativo en la economía de la empresa y así emplea espacio valioso.

Un inventario extra es una fuente de pérdidas de productos ya que se convierten en obsoletos, sufren daños, generan más tiempo del necesario invertido en recuento y control y errores en la calidad escondidos durante más tiempo.

Este desperdicio es ocasionado por:

- prevención de posibles casos de ineficiencia o problemas inesperados en el proceso;
- producto complejo;
- mala planificación del producto;
- prevención de posibles faltas de material por ineficiencia de los proveedores;
- mala comunicación;
- una lógica "*just in case*", tener un inventario por si acaso.

# • **Espera**

Indica el tiempo perdido entre operaciones o durante una operación, debido a material olvidado, líneas no balanceadas, errores de programación, etc.

Cualquier cosa que detenga el proceso (o dónde se detenga el trabajo) por alguien que ejecute un paso, por equipo, por información, por inventario de trabajo en fila, por una aprobación por una copiadora, por un fax, por una computadora, por una impresora…

Ejemplo:

- sin material para producir;
- retraso en procesamiento de un lote;
- maquinaria descompuesta;
- cuellos de botella en producción;
- aprobación del trabajo por el cliente.

#### • **Transporte**

Se refiere a mover el material más de lo necesario, ya sea desde un proveedor o un almacén hacia el proceso, entre procesos e incluso dentro de un mismo proceso, temporalmente localizar o mover materiales, gente, información o papel más allá de lo estrictamente necesario. Incluye archivar o ubicar cosas en lugares temporales. Ejemplo:

- largas distancias de transporte de material en proceso;
- transporte ineficiente:
- *layout* mal diseñado.
- **Talento de la gente**

Este desperdicio se refiere a no utilizar ni aprovechar la creatividad, la innovación o la inteligencia de la fuerza de trabajo. Sus causas pueden ser:

- una cultura y política de empresa anticuada que subestima los operadores;
- insuficiente capacitación o formación a los empleados;
- salarios bajos que no motivan a los trabajadores;
- un desajuste entre el plan estratégico de la empresa y la comunicación del personal

Ninguno de estos desperdicios del *lean manufacturing* aporta un valor añadido al producto o al servicio que paga un cliente, son considerados daños de producción o de procesos dentro de la empresa por lo cual afectan el sistema de gestión de la compañía y representan un costo adicional directo para la empresa.

Como empresa se deben tener muy en cuenta estos desperdicios porque su eliminación o reducción lleva a una mejora de la rentabilidad y por tanto a ser más competitivos, dando una mayor eficacia, eficiencia y flexibilidad al proceso productivo. Todo el personal de la empresa se debe convertir en un especialista en la eliminación de desperdicios, para lo cual la dirección de la organización debe propiciar un ambiente que promueva la generación de ideas y la eliminación continua de desperdicios.

# • **Re-priorización**

Se le llama re-priorización a los cambios en un plan de producción o algunas tareas ya establecidas anteriormente.

# <span id="page-28-0"></span>*2.2.5.3 Herramientas de Lean manufacturing*

Algunas de las herramientas *Lean manufacturing* usadas para atacar los desperdicios descritos son:

- Poka yoke para desperdicio de defectos;
- OEE (*Overall Equipment Effectiveness)* para desperdicio de sobre producción;
- SMED (*Single-Minute Exchange of Die) para* desperdicio de espera;
- VSM (*Value stream mapping)* para desperdicio de transporte;
- Estandarización para el desperdicio de reprocesamiento;
- KANBAN para el desperdicio de inventario;
- 5'S para el desperdicio de movimiento;
- Matriz 3X3 para el desperdicio de talento de la gente

La descripción de cada una de ellas se presenta a continuación:

#### • **Pokayoke**

Es una herramienta procedente de Japón que significa "a prueba de errores". Lo que se busca con esta forma de diseñar los procesos es eliminar o evitar equivocaciones, ya sean de origen humano o automatizado. Este sistema se puede implantar también para facilitar la detección de errores.

Si se centra en las operaciones que se realizan durante la fabricación de un producto, estas pueden tener muchas actividades intermedias y el producto final puede estar formado por un gran número de piezas. Durante estas actividades, puede haber ensamblajes y otras operaciones que suelen ser simples pero muy repetitivas. En estos casos, el riesgo de cometer algún error es muy alto, independientemente de la complejidad de las operaciones. Los "Poka yokes" ayudan a minimizar este riesgo con medidas sencillas y baratas.

# • **OEE**

Es un indicador que mide la eficacia de la maquinaria industrial, y que se utiliza como una herramienta clave dentro de la cultura de mejora continua. Sus siglas corresponden al término inglés "*Overall Equipment Effectiveness*" o "Eficacia Global de Equipos Productivos".

Se calcula multiplicando la disponibilidad, el desempeño y la calidad:

# **OEE = Disponibilidad \* Rendimiento \* Calidad**

La disponibilidad es el tiempo en que la línea de producción es planificada entre el tiempo en que la línea está disponible para trabajar, expresada en porcentaje.

**Disponibilidad = (Tiempo disponible total – Tiempos muertos) / Tiempo disponible total** El rendimiento es la velocidad en la cual la línea de producción es operada dividida entre la velocidad nominal (Mejora practica demostrada), expresada en porcentaje.

**Desempeño = (Pz. Totales / Tiempo de proceso total x velocidad mejor demostrada)** La calidad Son las piezas producidas menos los fuera de especificación dividido entre las piezas producidas.

# **Calidad = (Producción total – fuera de especificación) / Producción Total**

# • **SMED**

Es una técnica para la reducción de tiempos de alistamiento en máquinas (cambios de molde, troquel, etc.), esto no significa que sea su única utilidad, también pueden usarse variantes de la técnica para análisis de otras actividades como alistamiento de equipos de mantenimiento que se van a campo a trabajar entre otros.

El tiempo de alistamiento se define como el tiempo desde el cual se fabricó la última pieza buena hasta la primera pieza buena del siguiente lote en tiempo de ciclo estándar.

El objetivo de esta técnica es reducir el tiempo de alistamiento de cualquier maquina a menos de 10 min.

Los tiempos de alistamiento están compuestos por:

- Operaciones Internas (OI): Corresponde a operaciones que se realizan a máquina parada.
- Operaciones Externas (OE): Corresponde a las operaciones que se realizan con la maquina funcionando.
- **VSM**

Es una técnica gráfica que permite visualizar todo un proceso, permite detallar y entender completamente el flujo tanto de información como de materiales necesarios para que un producto o servicio llegue al cliente, con esta técnica se identifican las actividades que no agregan valor al proceso para posteriormente iniciar las actividades necesarias para eliminarlas.

Para realizar un VSM se deben realizar una serie de pasos de forma sistemática que se describen continuación.

1. Identificar la familia de productos a dibujar

Para identificar una familia de productos se puede utilizar una matriz productoproceso, teniendo en cuenta que una familia de productos son todos aquellos que comparten tiempos y equipos, cuando pasan a través de los procesos.

Una vez realizada la matriz debe lucir como en la figura 2.6, que es un ejemplo de matriz para la identificación de ciertos productos en la empresa:

|              | Máquina | Máquina                                                     | Máquina | Máquina | Máquina |
|--------------|---------|-------------------------------------------------------------|---------|---------|---------|
| Producto     |         | Operación 1 Operación 2 Operación 3 Operación 4 Operación 5 |         |         |         |
| Referencia A |         |                                                             | x       |         |         |
| Referencia B |         | x                                                           | x       | x       |         |
| Referencia C | x       | x                                                           | x       | x       | x       |
| Referencia D |         | x                                                           | x       | x       |         |
| Referencia E |         |                                                             | x       |         |         |
| Referencia F |         |                                                             |         | x       |         |
| Referencia G |         |                                                             | x       | x       |         |
| Referencia H |         | x                                                           | x       | x       |         |
| Referencia I |         |                                                             |         | x       |         |
|              |         |                                                             |         |         |         |

**Figura 2.6** Ejemplo de matriz producto-proceso (Fuente propia).

En esta matriz se identifican 2 familias, las máquinas/equipos u operaciones que pertenecen a cada familia se deben agrupar para iniciar una formación por flujo del producto y poder implementar herramientas como SMED, Kanban, etc. Y sobre todo para poder disminuir el inventario en proceso.

2. Dibujar el estado actual del proceso identificando los inventarios entre operaciones, flujo de material e información

En esta etapa se debe hacer el levantamiento del VSM actual, el cual muestra el flujo de información y el flujo de producto, generalmente cuando no se ha implementado *Lean Manufacturing* los mapas que se obtienen se ven como el siguiente ejemplo estándar en la figura 2.7.

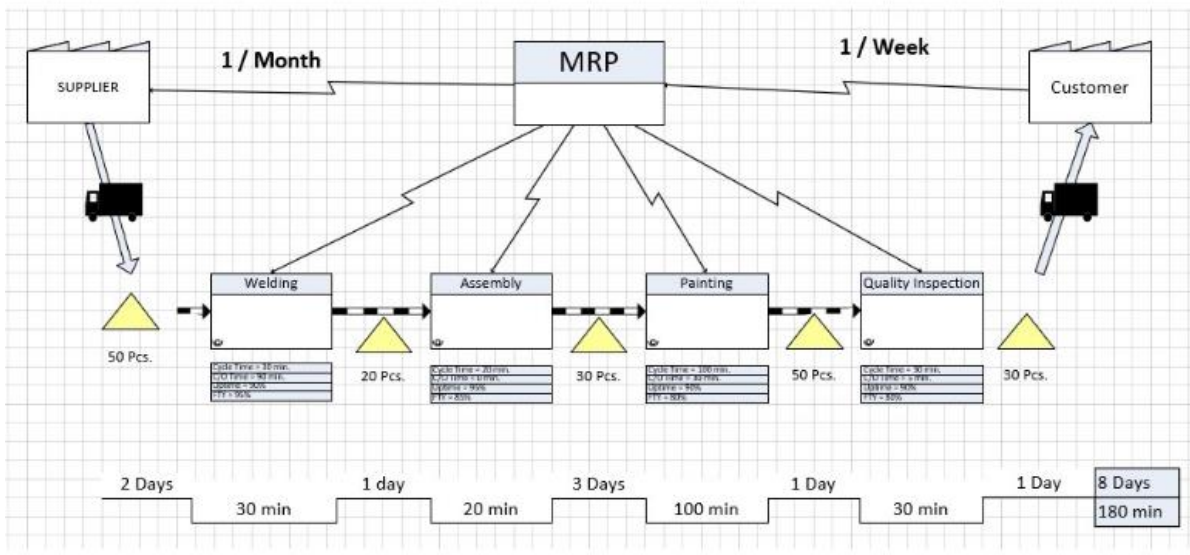

#### Value Stream Map With Materials Symbols and Information Symbols

**Figura 2.7** Ejemplo estándar de *Value stream mapping.* Fuente: Mendoza (2014).

3. Analizar la visión sobre cómo debe ser el estado futuro

Este pasa es el más complicado de todos ya que requiere de experiencia para poder diseñar el estado futuro en muchas herramientas *lean manufacturing* como [Kanban](http://www.leansolutions.co/conceptos/kanban)**,** [SMED](http://www.leansolutions.co/conceptos/smed)**,** [Kaizen](http://www.leansolutions.co/conceptos/kaizen)**.**

En esta etapa se debe establecer como funcionara el proceso en un plazo corto, se debe analizar y responder las preguntas ¿qué procesos se integran?,¿cuántos operarios requiere la línea?, ¿cuántos equipos?, ¿qué espacio? y ¿cuánto el stock en proceso?

El *Takt Time* **(TT),** se calcula dividiendo el tiempo de apertura menos los tiempos bajos por día entre la cantidad de piezas a producir por día.

El *Lead Time* **(LT)** es la suma de todos los tiempos muertos que aparecen en rojo en el ejemplo.

# 4. Dibujar el VSM futuro

El propósito del Value-stream Map (VSM) es resaltar las fuentes de desperdicios, por eso la implementación de un esta futuro debe hacerse en un periodo corto de tiempo, la meta es construir procesos que estén vinculados con los clientes, trabajando al Tack time, en flujo continuo y tirados por el cliente (Pull).

En el VSM se debe:

- Identificar el proceso cuello de botella;
- Identificar el dónde se desperdician productos;
- Identificar el dónde se desperdician recursos (tanto hombres como máquinas) y definir inventarios max y min., identificar la causa de estas existencias;
- Identificar las soluciones adecuadas para eliminarlos;
- Identificar cual flujo empujado debería ser jalado y en consecuencia y a cuáles les falta el respeto por el FIFO.
- 5. Plasmar plan de acción e implementar las acciones

Para llegar al estado futuro, se deben hacer cambios los cuales deben estar plasmados en un plan de acción, hacerle seguimiento hasta alcanzar el estado futuro, una vez alcanzado este estado, se inicia el proceso nuevamente para alcanzar la excelencia operacional que tantas empresas persiguen a diario.

#### • **Estandarización**

Es una de las herramientas *lean* más poderosas pero de las menos utilizadas en el mundo de la industria. Cada empresa lo debería utilizar para mejorar continuamente su proceso de producción, pero desgraciadamente, en la realidad no es así.

Muchas empresas todavía son reacias a implementar el trabajo estándar en sus procesos, y hay algunas razones comunes por las que esto sucede:

- hay confusión acerca de lo que significa el trabajo estándar: La mayoría de la gente asume que esto significa simplemente documentar el trabajo. Eso es sólo una pequeña etapa de la estandarización de trabajos, pero es mucho más que eso;
- un proceso documentado parece demasiado rígido: Cuando escogemos las mejores prácticas del trabajo, se debe realizar lo mejor posible, basándonos en lo que sabemos hoy en día. Si alguien tiene una idea mejor, siempre podemos cambiarla y mejorarla. Pero si no tenemos constancia en cómo se hace el trabajo hoy en día, ¿cómo podemos averiguar qué salió mal cuando surjan problemas? ¿Qué se está haciendo bien? ¿Qué se está haciendo mal y necesita ser cambiado?;
- el trabajo estándar sólo se aplica a los trabajadores, no a los gerentes: Todo el mundo tiene un trabajo estándar, desde el CEO hasta cada operario. La diferencia está en el porcentaje de su tiempo que es «estándar», el CEO tendrá mucho menos de su estándar de trabajo (quizás el 10%), comparado con un operario que estaría más cerca del 95%;
- la implementación es un esfuerzo que sólo se realiza una vez: Una vez que la estandarización de trabajo está configurada, no se puede ejecutar en el piloto automático. Es un proceso continuo que nunca termina y está estrechamente relacionado con la idea general de la mejora continua, que está tan profundamente arraigada en lean.

# • **Kanban**

Es un método para gestionar el trabajo que surgió en [Toyota Production System \(TPS\)](http://www.toyota-global.com/company/vision_philosophy/toyota_production_system/origin_of_the_toyota_production_system.html). A finales de los años 40, Toyota implementó en su producción el sistema "just in time" (justo a tiempo") que en realidad representa un sistema de arrastre. Esto significa que la producción se basa en la demanda de los clientes y no en la práctica tradicional "pull" de fabricar productos e intentar venderlos en el mercado.

Su exclusivo sistema de producción puso las bases del Lean Manufacturing ("producción ajustada"). Su propósito fundamental consiste en minimizar los desperdicios sin afectar la producción. El objetivo principal es crear más valor para el cliente sin generar más gastos. El método Kanban tiene sus raíces en cuatro principios básicos:

1. Comience por lo que va a hacer ahora

No hay por qué empezar de 0 para aplicar el proceso Kanban. Puede comenzar aplicando el método Kanban en las funciones y procesos actuales y estimular cambios continuos, incrementales y evolutivos a su sistema.

#### 2. Se acuerda perseguir el cambio incremental y evolutivo

La organización (o equipo) deben estar de acuerdo que el cambio continuo, gradual y evolutivo es la manera de hacer mejoras en el sistema y debe apegarse a ello. Los cambios radicales pueden parecer más eficaces, pero tienen una mayor tasa de fracaso debido a la resistencia y el miedo en la organización. El método Kanban anima a los pequeños y continuos cambios incrementales y evolutivos a su sistema actual.

3. Respetar el proceso actual, los roles, las responsabilidades y los cargos

Tenemos que facilitar el cambio futuro; acordando respetar los roles actuales, responsabilidades y cargos, eliminamos los temores iniciales. Esto nos debería permitir obtener un mayor apoyo a nuestra iniciativa Kanban.

4. Liderazgo en todos los niveles

En Kanban, el liderazgo no está relegado a unos pocos elegidos, todo lo contrario. Se debe alentar hechos de liderazgo en todos los niveles de la organización de los contribuyentes individuales a la alta dirección.

# • **5 S**

Una de las herramientas que más se emplean dentro del lean manufacturing para conseguir los objetivos anteriormente citados es la de las 5S. Seiri, Seiton, Seiso, Seiketsu y Shitsuke, son las palabras japonesas que dan nombre a las conocidas 5S, una técnica muy viable pero con ciertas dificultades para ser aplicada debido a su envergadura. Si realizamos su traducción al castellano, sus respectivos significados son: eliminar aquello innecesario, ordenar, limpiar, estandarizar y crear hábitos.

Esta herramienta pretende alcanzar la eficiencia organizativa dentro de una empresa de forma que todo aquello que sean desperdicios y/o procesos improductivos sean eliminados. Para conseguirlo, las 5S del *lean manufacturing* funcionan así:

• Seiri. Su significado es clasificar y su objetivo es retirar de los puestos de empleo todo tipo de objetos y maquinaria que se almacena por si algún día es útil pero, que a fecha de hoy, todavía no se le ha dado dicha utilidad. Estos objetos ocupan un espacio indispensable que podría ser utilizado para trabajar más espaciadamente o incluso, ser ocupado por objetivos/productos que sí sean de utilidad.

- **Seiton**. Su significado es clasificar. Una vez los puestos de trabajo quedan libres de objetos inútiles es momento de clasificar aquellos que se han considerado útiles de manera que puedan ser encontrados rápidamente con el consiguiente descenso de pérdida de tiempo que conlleva la búsqueda de herramientas para realizar el trabajo.
- **Seiso**. Su significado es limpiar y su objetivo es detectar fuentes de suciedad y eliminarlos, consiguiendo puestos de trabajo realmente limpios, hecho que ayuda a mejorar la autoestima de los trabajadores, con lo que se puede observar en un aumento de productividad.
- **Seiketsu.** Su significado es estandarizar y su objetivo es que, las tres fases anteriores, se queden bajo control. Para ello se estandarizan las medidas de clasificación, orden y limpieza en el puesto de trabajo, de manera que sean medidas preventivas y no reactivas.
- **Shitsuke.** Su significado es crear hábitos, algo que resulta muy obvio relacionado con su objetivo: traspasar todo lo anteriormente descrito a la rutina de todos los trabajadores, de manera que todo ello forme parte innata dentro de los hábitos laborales.

# <span id="page-34-0"></span>**2.2.6** *Pronósticos*

# <span id="page-34-1"></span>*2.2.6.1 ¿Qué es un pronóstico?*

De acuerdo con Makridakis (1998), un pronóstico en el plano empresarial es la predicción de lo que sucederá con un elemento determinado dentro del marco de un conjunto dado de condiciones. Se diferencia del presupuesto porque este último es el resultado de decisiones encaminadas a generar las condiciones que propiciarán un nivel deseado de dicho elemento.

El objetivo básico de un pronóstico consiste en reducir el rango de incertidumbre dentro del cual se toman las decisiones que afectan el futuro del negocio y con él a todas las partes involucradas. Aunque, el pronóstico no sustituye el juicio administrativo en la toma de decisiones, simplemente es una ayuda en ese proceso.

Los pronósticos se emplean en el proceso de establecimiento de objetivos tanto de largo como de corto plazo, constituyéndose así en bases para el desarrollo de planes, a nivel general y en las distintas áreas o unidades. Los planes basados en dichos pronósticos no sólo atenderán a ellos sino que establecerán estrategias y acciones que los puedan contrarrestar, corregir o impulsar.

# <span id="page-34-2"></span>*2.2.6.2 Clasificación de los métodos de pronósticos*

Según el marco de tiempo al que atienden se clasifican en:

 De corto plazo. Se usan para diseñar estrategias inmediatas, son empleados entre mandos medios y gerencias de primera línea.

- De mediano plazo. Conjunta al corto y al largo plazo, útil para decisiones de todos los niveles.
- Pronósticos de largo plazo. Requeridos para establecer el rumbo general de la organización, generalmente se hacen para que la alta dirección los use en los procesos de planeación estratégica.

Según su atención al detalle se clasifican en:

- Micropronósticos. Involucran pequeños detalles e interesan a los niveles medios y de primera línea.
- Macropronósticos. Se realizan a gran escala y son del interés de la alta dirección.

Según la intensidad del uso de datos se clasifican en:

- Pronósticos cualitativos**.** Se basan en el juicio de individuos o grupos de individuos, se pueden presentar en forma numérica pero generalmente no están basados en series de datos históricos.
- Pronósticos cuantitativos. Emplean cantidades significativas de datos previos como base de predicción. Pueden ser:

Simples (no formales): proyectan datos pasados hacia el futuro sin explicar las tendencias futuras.

Causales (explicativos): intentan explicar las relaciones funcionales entre la variable a ser estimada (variable dependiente) y la variable o variables que explican los cambios (variables independientes).

Las técnicas cualitativas se usan cuando los datos son escasos, por ejemplo, cuando se introduce un producto nuevo al mercado. Estas técnicas usan el criterio de la persona y ciertas relaciones para transformar información cualitativa en estimados cuantitativos. Algunos son:

- Jurado de opinión ejecutiva. Un grupo de ejecutivos corporativos se reúnen, sus opiniones se promedian para generar el pronóstico.
- Composición de la fuerza de ventas. Combina estimaciones de los vendedores sobre las compras esperadas de los clientes.
- Método Delphi. Empleada predominantemente en la predicción de tendencias y cambios tecnológicos. Emplea un panel de expertos que no se reúnen sino que el proceso se lleva a cabo mediante una serie secuencial de preguntas y respuestas escritas.
- Encuestas de opinión. Permiten identificar cambios en las tendencias, se llevan a cabo en muestras de la población.
- Investigación de mercado. Se usa para evaluar y probar hipótesis acerca de mercados reales.
- Evaluación de clientes. Combina estimaciones de los clientes habituales.
Los métodos cuantitativos se basan en procedimientos mecánicos o modelos matemáticos que se apoyan en datos históricos o en variables causales para producir resultados cuantitativos. Algunos son:

- Análisis de series temporales. Establece una ecuación para una tendencia y la proyecta al futuro
- Modelos de regresión. Pronostica una variable a partir de lo que se sabe o supone de otras.
- Modelos econométricos. Simula con ecuaciones de regresión segmentos de la economía.
- Indicadores económicos. Pronostica con uno o más indicadores el estado futuro de la economía
- Efecto de sustitución. Predice con una fórmula matemática cómo, cuándo y en qué circunstancias un nuevo producto o tecnología sustituirá al actual.

## *2.2.6.3 Medición del error del pronóstico*

Para poder entender el proceso de medición del pronóstico lo primero que se debe tener claro es que si se quiere mejorar un proceso este debe ser medido periódicamente. Un proceso de planeación efectiva mide la precisión del pronóstico de diferentes maneras y esta medición juega un papel clave en la determinación de tácticas y estrategias para lidiar con la variabilidad y la incertidumbre. Por ejemplo, si un producto tiene una demanda ampliamente fluctuante con grandes errores de pronóstico, puede ser necesario aumentar el nivel de inventario para mantener los objetivos de servicio al cliente. Mientras que, si la situación de un producto tiene un patrón de demanda predecible y es de alta estabilidad, es posible reducir el nivel de inventario sin sacrificar el nivel de servicio esperado.

Algunas formas de medir los errores de pronósticos cuantitativos, se realiza llevando a cabo algunas operaciones como las que se describen a continuación.

### **2.2.6.3.1 Suma acumulada de errores de pronóstico (CFE, por sus siglas en inglés)**

Es la medida más básica de todas y es la que da origen a las demás. Es la suma acumulada de los errores de pronóstico. Nos permite evaluar el sesgo del pronóstico. Por ejemplo, si a través de los periodos el valor real de la demanda siempre resulta superior al valor de pronóstico, la CFE será más grande, indicando la existencia de un error sistemático en el cálculo de la demanda.

 $\mathit{CFE} = \sum \mathit{Error} \textit{de pronóstico}$ 

(2.1)

### **2.2.6.3.2 Desviación media absoluta (MAD, por sus siglas en inglés)**

Mide la dispersión del error de pronóstico o dicho de otra forma, la medición del tamaño del error en unidades. Es el valor absoluto de la diferencia entre la demanda real y el pronóstico, dividido sobre el número de periodos.

$$
MAD = \frac{\sum |Real - Pronóstico|}{n}
$$

#### **2.2.6.3.3 Error cuadrático medio (MSE, por sus siglas en inglés)**

Al igual que la DAM, el MSE es una medida de dispersión del error de pronóstico, sin embargo esta medida maximiza el error al elevar al cuadrado, castigando aquellos periodos donde la diferencia fue más alta a comparación de otros. En consecuencia, se recomienda el uso del MSE para periodos con desviaciones pequeñas.

$$
MSE = \frac{\sum Error\ de\ pronóstico^2}{n}
$$
 (2.3)

#### **2.2.6.3.4 Error porcentual medio absoluto (MAPE, por sus siglas en inglés)**

El MAPE nos entrega la desviación en términos porcentuales y no en unidades como las anteriores medidas. Es el promedio del error absoluto o diferencia entre la demanda real y el pronóstico, expresado como un porcentaje de los valores reales.

Otros autores le llaman Porcentaje de error medio absoluto (PEMA) o lo manejan como EPAM.

$$
MAPE = \frac{\sum_{i=1}^{n} 100|Real_i - Pronóstico_i|}{Real_i}
$$
\n(2.4)

#### **2.2.7** *Diseño de experimentos (DOE, por sus siglas en inglés)*

De acuerdo con Montgomery (2014), los modelos de diseño de experimentos son modelos estadísticos clásicos cuyo objetivo es averiguar si unos determinados factores influyen en una variable de interés y, si existe influencia de algún factor, cuantificar dicha influencia. Unos ejemplos donde habría que utilizar estos modelos son los siguientes:

- En el rendimiento de un determinado tipo de máquina (unidades producidas por día): se desea estudiar la influencia del trabajador que la maneja y la marca de la máquina.
- Se quiere estudiar la influencia de un tipo de pila eléctrica y de la marca, en la duración de las pilas.
- Una compañía telefónica está interesada en conocer la influencia de varios factores en la variable duración de una llamada telefónica. Los factores que se consideran son los siguientes: hora a la que se produce la llamada; día de la semana en que se realiza la llamada; zona de la ciudad desde la que se hace la llamada; sexo del que realiza la llamada; tipo de teléfono (público o privado) desde el que se realiza la llamada.
- Una compañía de software está interesada en estudiar la variable porcentaje en que se comprime un fichero, al utilizar un programa de compresión teniendo en cuenta el tipo de programa utilizado y el tipo de fichero que se comprime.

(2.2)

 Se quiere estudiar el rendimiento de los alumnos en una asignatura y, para ello, se desean controlar diferentes factores: profesor que imparte la asignatura; método de enseñanza; sexo del alumno.

El diseño experimental es una herramienta de importancia fundamental en el ámbito de la ingeniería para mejorar el desempeño de un proceso de manufactura. También tiene múltiples aplicaciones en el desarrollo de procesos nuevos. La aplicación de las técnicas del diseño experimental en las fases iniciales del desarrollo de un proceso puede redundar en:

1. Mejoras en el rendimiento del proceso.

2. Variabilidad reducida y conformidad más cercana con los requerimientos nominales o proyectados.

3. Reducción del tiempo de desarrollo.

4. Reducción de los costos globales.

Los métodos del diseño experimental desempeñan también un papel importante en las actividades del diseño de ingeniería, donde se desarrollan productos nuevos se hacen mejoramientos en los productos existentes. Entre las aplicaciones del diseño experimental en el diseño de ingeniería se encuentran:

1. La evaluación y comparación de configuraciones de diseños básicos.

2. La evaluación de materiales alternativos.

3. La selección de los parámetros del diseño para que el producto tenga un buen funcionamiento en una amplia variedad de condiciones de campo, es decir, para que el producto sea robusto.

4. La determinación de los parámetros clave del diseño del producto que afectan el desempeño de este.

#### *2.2.7.1 Experimento con un solo factor: análisis de la varianza*

Un análisis de varianza (ANOVA, por sus siglas en inglés) prueba la hipótesis de que las medias de dos o más poblaciones son iguales. Los ANOVA evalúan la importancia de uno o más factores al comparar las medias de la variable de respuesta en los diferentes niveles de los factores. La hipótesis nula establece que todas las medias de la población (medias de los niveles de los factores) son iguales mientras que la hipótesis alternativa establece que al menos una es diferente.

Para ejecutar un ANOVA, debe tener una variable de respuesta continua y al menos un factor categórico con dos o más niveles. Los análisis ANOVA requieren datos de poblaciones que sigan una distribución aproximadamente normal con varianzas iguales entre los niveles de factores. Sin embargo, los procedimientos de ANOVA funcionan bastante bien incluso cuando se viola el supuesto de normalidad, a menos que una o más de las distribuciones sean muy asimétricas o si las varianzas son bastante diferentes. Las transformaciones del conjunto de datos original pueden corregir estas violaciones.

El nombre "análisis de varianza" se basa en el enfoque en el cual el procedimiento utiliza las varianzas para determinar si las medias son diferentes. El procedimiento funciona comparando la varianza entre las medias de los grupos y la varianza dentro de los grupos como una manera de determinar si los grupos son todos parte de una población más grande o poblaciones separadas con características diferentes.

Para un ANOVA de un solo factor, vamos a ver la parte estadística, es decir, como procesar los datos y para ello debemos de tener en cuenta lo siguiente:

- 1. Variabilidad total = variabilidad por los tratamientos + variabilidad por el error.
- 2. La suma de cuadrados total (SSt, por sus siglas en inglés) se usa como medida global de variabilidad de los datos
- 3. La suma de cuadrados de los tratamientos (SStrat, por sus siglas en inglés) se usa para medir la variabilidad de los tratamientos
- 4. La suma de cuadrados del error (SSe, por sus siglas en inglés) se usa para medir la variabilidad debida al error
- 5. Luego: SSt=SStrat + SSe

Lo anterior resulta en la tabla 2.2:

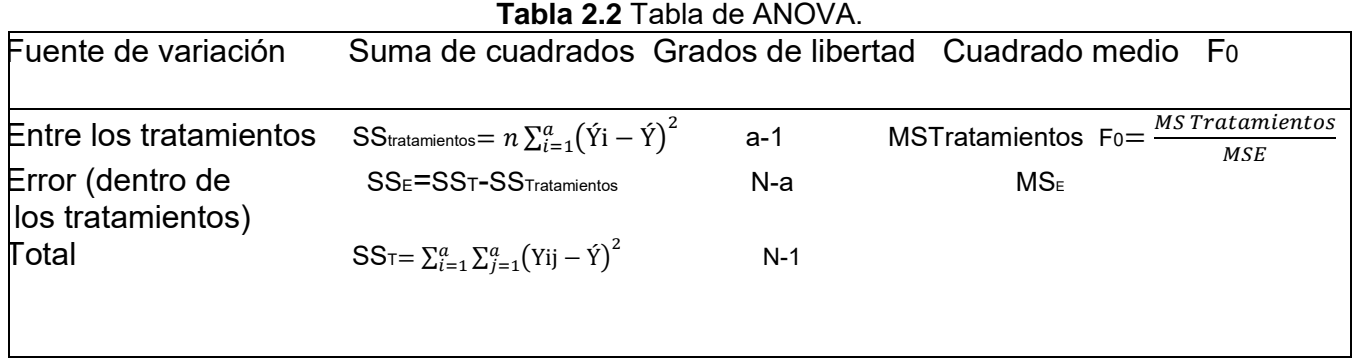

Fuente: Montgomery (2014).

## *2.2.7.2 Diseño factoriales y factoriales fraccionados*

Un diseño factorial es un tipo de experimento diseñado que permite estudiar los efectos que varios factores pueden tener en una respuesta. Al realizar un experimento, variar los niveles de todos los factores al mismo tiempo en lugar de uno a la vez, permite estudiar las interacciones entre los factores.

En las siguientes gráficas de fuente de la obra de Montgomery, cada punto representa una combinación única de niveles de factores.

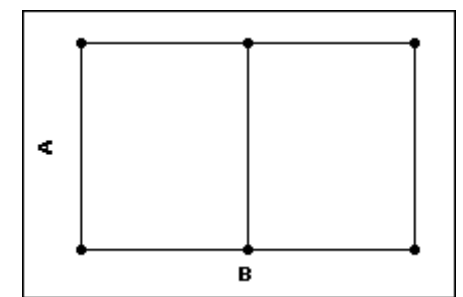

**Figura 2.8** Diseño de dos factores. Fuente: Montgomery (2014).

Diseño de dos factores:

- 2 niveles del factor A
- 3 niveles del factor B

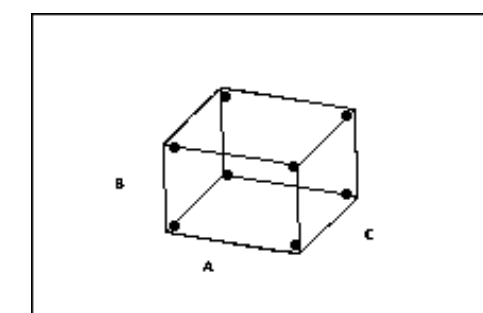

**Figura 2.9** Diseño de tres factores. Fuente: Montgomery (2014).

Diseño de tres factores, 2 niveles de cada factor.

Se puede ejecutar el diseño factorial completo o una fracción del diseño factorial.

### *2.2.7.3 Diseño de superficie de respuesta*

Un diseño de superficie de respuesta es un conjunto de técnicas avanzadas de diseño de experimentos (DOE) que le ayudan a entender mejor y optimizar la respuesta. La metodología del diseño de superficie de respuesta se utiliza con frecuencia para refinar los modelos después de haber determinado los factores importantes utilizando diseños de cribado o diseños factoriales, especialmente si se sospecha que existe curvatura en la superficie de respuesta. En la figura 2.10 se puede observar un ejemplo del software Minitab de una superficie de respuesta sin curvatura y en la figura 2.11 uno con curvatura.

**Estimated Response Surface** 

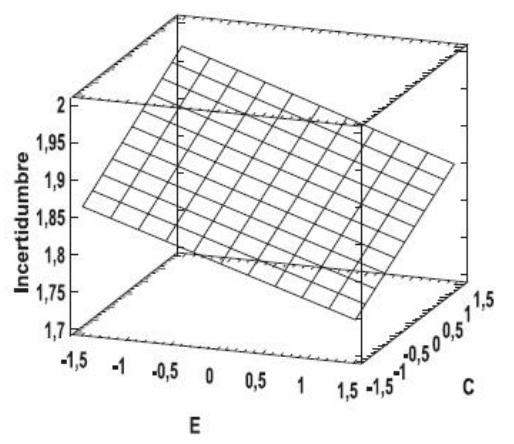

**Figura 2.10** Ejemplo de superficie de respuesta sin curvatura. Fuente: Software Minitab (2016).

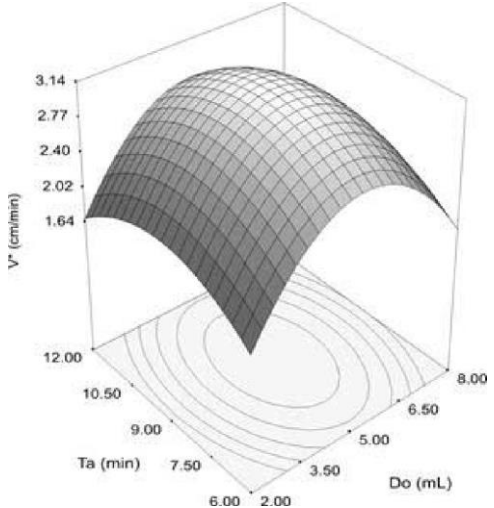

**Figura 2.11** Ejemplo de superficie de respuesta con curvatura. Fuente: Software Minitab (2016).

La diferencia entre una ecuación de superficie de respuesta y la ecuación de un diseño factorial es la adición de los términos elevados al cuadrado (o cuadráticos) que permiten modelar la curvatura en la respuesta, lo que hace la hace útil para:

- Entender o mapear una región de una superficie de respuesta. Las ecuaciones de superficie de respuesta modelan cómo los cambios en las variables afectan una respuesta de interés.
- Hallar los niveles de las variables que optimizan una respuesta.
- Seleccionar las condiciones operativas para cumplir con las especificaciones.

# **3. METODOLOGÍA**

## **3.1 Diagrama de metodología**

Para la parte de la metodología se siguieron tres grandes rubros que son la parte del diagnóstico, la optimización y los resultados. En la figura 3.1 se observan cada uno de los pasos que se siguieron en cada uno de los rubros mencionados.

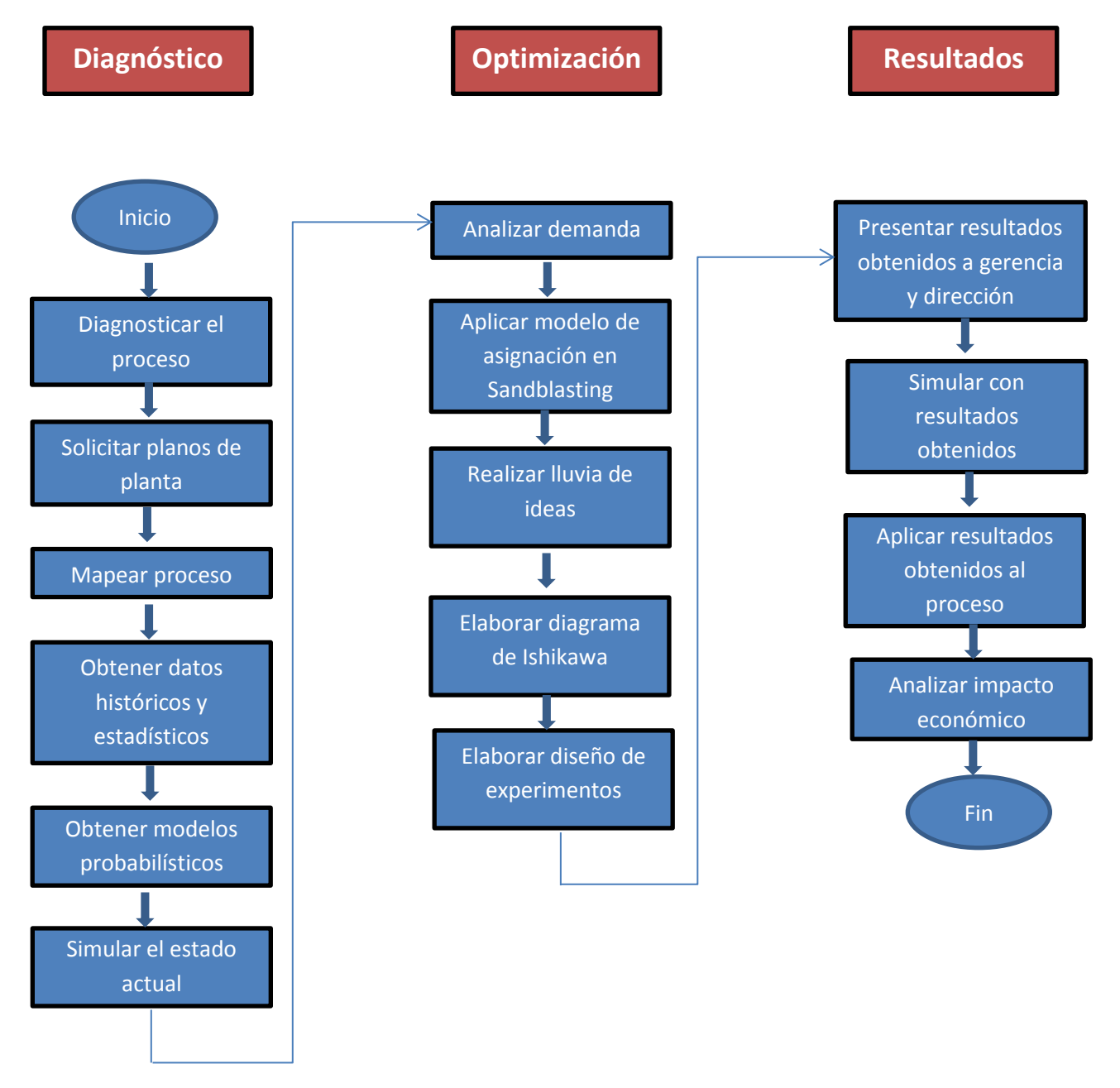

**Figura 3.1** Diagrama de metodología (Fuente propia).

### **3.2 Descripción del proceso**

De acuerdo con Groover (2014), el proceso de *pulvimetalurgia*, la cual es una tecnología de procesamiento de metales en las que se producen piezas a partir de polvos., se divide en las siguientes fases:

- la obtención de polvos metálicos;
- proceso de compactación o prensado;
- proceso de sinterizado;
- proceso de acabado.

Prácticamente cualquier metal puede reducirse a la forma de polvo. Hay tres métodos principales para producir comercialmente polvos metálicos, cada uno de los cuales implica consumo de energía para incrementar el área superficial del metal. Los métodos son: 1) atomización, 2) químico y 3) electrolítico. Ocasionalmente se usan métodos mecánicos para reducir el tamaño de los polvos; sin embargo, estos métodos se asocian más comúnmente con la producción de polvos cerámicos.

El material con el que se realizan los productos, es el cerámico carburo de tungsteno (WC), el cual se forma con un proceso de cementación. El proceso de cementación comienza con la composición de una mezcla de polvo de carburo de tungsteno y cobalto para la adherización del grano de polvo.

El polvo de carburo de tungsteno se compacta en la forma deseada por el diseño inicial. La figura 3.2 muestra los componentes para hacer posible la compactación de la pieza.

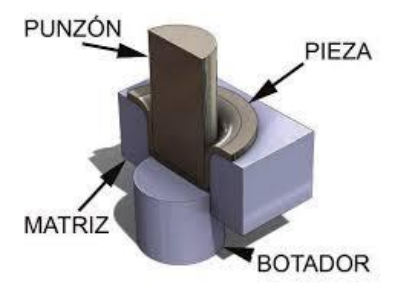

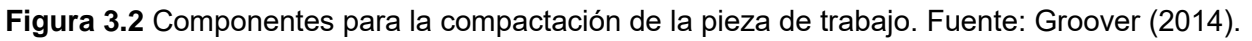

Posteriormente en un horno de sinterizado de alta temperatura, la estructura de carburo de tungsteno de la pieza en bruto se forma a temperaturas precisas para períodos estrictamente definidos con una atmósfera controlada. Durante este tratamiento térmico, la pieza en bruto de carburo de tungsteno experimenta una contracción de alrededor del 50% en volumen.

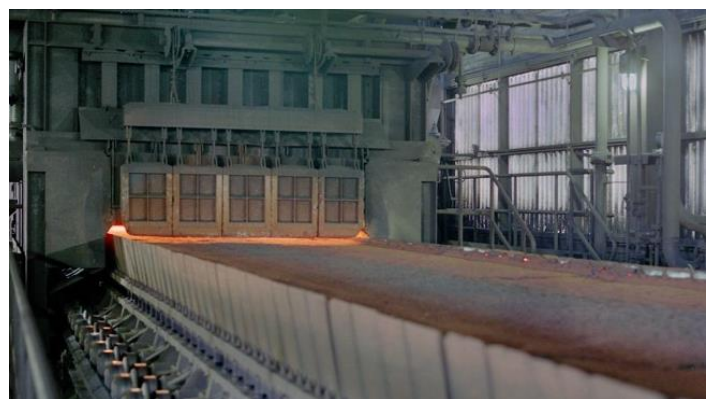

**Figura 3.3** Componentes para la compactación de la pieza de trabajo. Fuente: Groover (2014).

El sinterizado del carburo cementado gana su acabado final mediante molienda adicional, esmerilado, procesos de rectificado y/o procesos de pulido. La figura 3.3 muestra un horno donde se lleva un proceso de sinterizado.

Cabe mencionar que el proceso de rectificado de insertos que se lleva a cabo para el mecanizado de piezas se divide en dos de acuerdo a su geometría, las cuales llevan por nombre lapeado en donde se realiza un rectificado de caras en las piezas para llegar a las medidas de espesor requeridas por el cliente y un rectificado periférico para llegar a una medida específica de círculo inscrito requerido por el cliente. La figura 3.4 muestra la representación del proceso de Lapeado donde se muestran los componentes del mismo y en la figura 3.5 se muestra el proceso de rectificado.

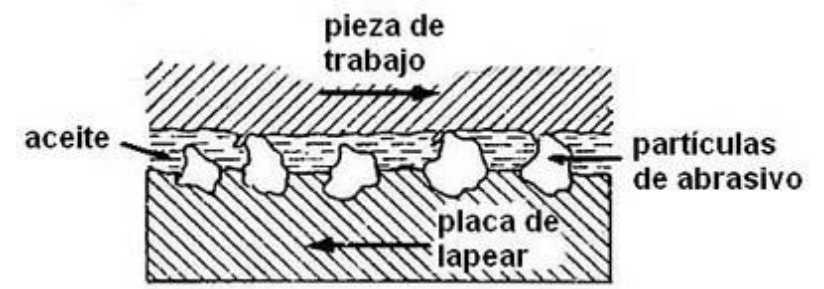

**Figura 3.4** Componentes para proceso de Lapeado. Fuente: Groover (2014).

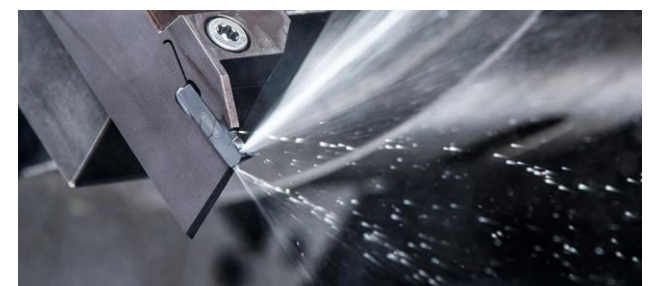

**Figura 3.5** Proceso de rectificado. Fuente: Groover (2014).

Finalmente el producto debe pasar por el control de calidad examinando defectos tanto dimensionales y visuales en las piezas para que éstos sean corregidos en procesos de retrabajo o removidos de la muestra para la distribución final de las piezas.

Los productos de corte que se realizan en la planta son como se muestran en la figura 3.6.

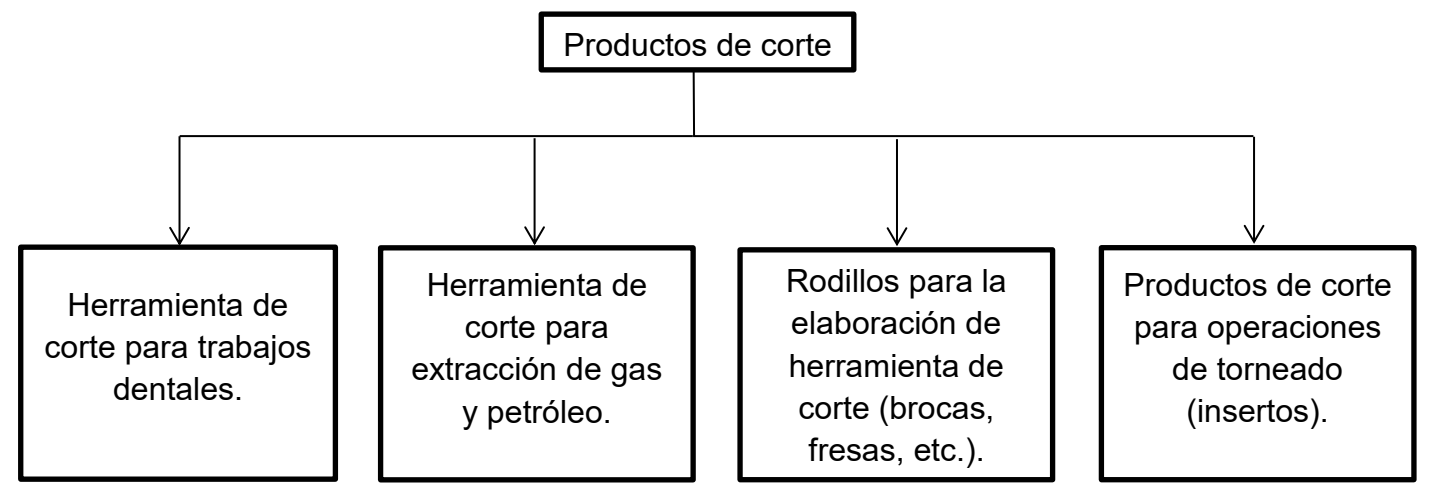

**Figura 3.6** Productos de la empresa (Fuente propia).

Algunos de los productos elaborados por la empresa se pueden ver en la figura 3.7.

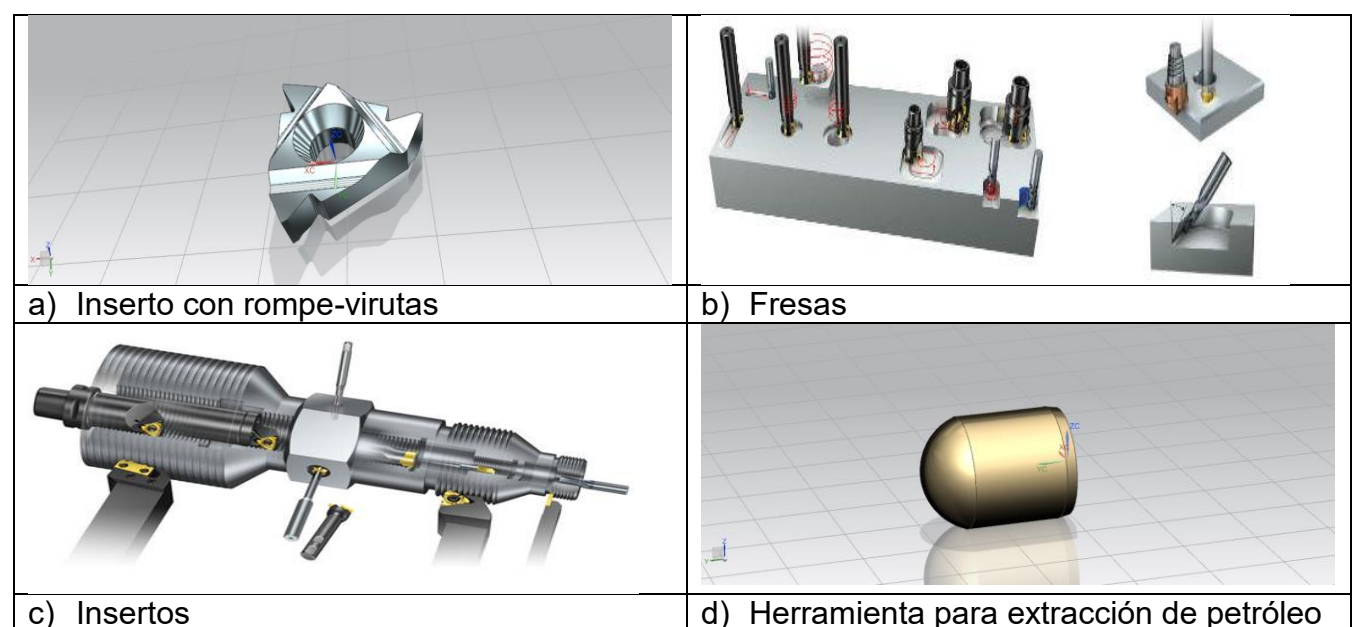

**Figura 3.7** a) Inserto para procesos de torneado, b) Fresa para proceso de fresado, c) Insertos para procesos de roscado, d) herramienta para proceso de extracción de petróleo y gas (Fuente propia).

# **3.3 Diagnóstico**

## **3.3.1 Observación del proceso**

La primera actividad que se llevó a cabo fue la observación del proceso de mecanizado de materiales en el área de producción, esto con la finalidad de observar los procesos, la forma en la que se distribuyen los materiales, llámese materia prima y producto trabajado. También se observó el lugar en el que se almacenan los materiales después de cada proceso, los operadores y recursos empleados para cada operación, la maquinaria encargada para transportar los materiales y para la transformación del producto. El *layout* de las estaciones del trabajo y los diferentes recorridos que se realizan para obtener el producto final.

También se observaron problemáticas del día a día como lo son los paros de máquina por mantenimiento, los reprocesos en los diferentes procesos de manufactura por defectos o errores en operaciones anteriores, el WIP (*Work in process*) que se acumula entre las diferentes operaciones del proceso total de manufactura.

Para la obtención del *layout,* se solicitaron los planos al departamento de *Lean manufacturing* para obtener con exactitud las medidas y distribución de los diferentes centros de trabajos.

### **3.3.2 Elaboración de diagrama de proceso**

Una vez terminada la actividad de observación de proceso, se procedió a trabajar un diagrama de proceso para la visualización del proceso actual de manera gráfica, identificación de los procesos junto con sus respectivas operaciones y los decisores que existen dentro del proceso total de manufactura.

La herramienta utilizada fue un mapa de proceso elaborado en el programa visio. Para ello se realizó un mapa de proceso con la metodología dictada por norma ISO 9001. El mapa de proceso contiene los procesos estratégicos, procesos sustantivos y procesos de apoyo de toda el área de operación.

### **3.3.3 Obtención de datos estadísticos**

Se procedió a trabajar con los productos con más movimiento dentro de la empresa, porque para gerencia era critico trabajar con los productos que tuvieron más venta en cuanto a producción en número de piezas. Para ello se ocupó una herramienta de la compañía llamada "*Bussiness object*" que se trata de una extensión de SAP para obtener datos históricos sobre los productos de la planta. En este caso se trabajó con el producto más vendido por la planta en los primeros meses del año 2018, el cual también tenía un problema de piezas fuera de especificación reportado por el departamento de Calidad en esos momentos. Por consiguiente, se consideró crítico trabajar con este producto.

Una vez encontrado los datos estadísticos del producto en cuestión, se empleó el ERP (*Enterprise resource planning*) llamado Movex para obtener datos estadísticos sobre el número de piezas fabricadas por día, tiempo de proceso, el número de órdenes procesadas por cada estación de trabajo, el tipo de producto manufacturado por máquina, el número de órdenes procesadas por operador, así como datos de paros por mantenimiento por cada máquina. Las órdenes seleccionadas fueron de los años 2019 y parte de 2020 ya que fue el periodo en donde se habló con el personal operativo para llevar a cabo la recolección de datos y seguimiento a los mismos.

Se obtuvieron 45 lecturas de tiempos de procesos para los procesos de prensado, sandblasting y lapeado. Las lecturas fueron tomadas de las 35 órdenes que se habían fabricado a lo largo del año 2019 y parte del año 2020 con el mismo tamaño de lote, que en este caso fue de aproximadamente 3500 piezas. Tener treinta y cinco lecturas es un buen tamaño de muestra de acuerdo al teorema del límite central que pide como mínimo 30 lecturas para una aproximación a la distribución normal.

Posteriormente se realizó un ajuste de datos de los tiempos de proceso para obtener la distribución estadística que regía cada operación con el fin de encontrar una función matemática que se adecuara y se acercara al modelo actual de manufactura de piezas en cada proceso. Es decir, de acuerdo con una muestra de datos colectados del ERP sobre la cantidad de órdenes obtenidas por día de cada proceso se obtuvo una distribución estadística que modelara cada proceso. Cabe mencionar que los procesos son los mencionados anteriormente:

- prensado;
- sinterizado;
- rectificado:
- inspección.

También se estimó el modelo probabilístico que modelara el comportamiento de la frecuencia de los mantenimientos en los diferentes procesos de manufactura. Es decir, un modelo que asemeja los paros por mantenimiento que ocurren en el día a día de acuerdo con cada máquina.

De igual forma se tomaron datos reunidos por el departamento de calidad que reunía re trabajos de algunas órdenes; es decir, las órdenes que tuvieron que ser procesadas más de una vez en una operación debido a defectos en procesos anteriores. Los datos obtenidos reunían el número de orden, el nombre del producto, el día en el que se diagnosticó defectos en las piezas para ser reprocesadas y el número de piezas de la orden.

Se tomaron en cuenta diferentes tamaños de muestra para cada uno de los análisis y criterios para la obtención de los modelos. Para la obtención de los modelos probabilísticos, se utilizó el programa *StatFit* en donde se colocaron los datos colectados por los muestreos y se obtuvieron los modelos probabilísticos.

## **3.3.4 Modelo de simulación del estado actual del proceso**

Se procedió a trabajar con una simulación elaborada en el programa *Anylogic* del estado actual que se encontró en el análisis elaborado previamente sobre el comportamiento de cada proceso. El modelo de simulación fue por eventos discretos ya que se trata de simular un proceso que tiene una secuencia de diferentes operaciones llevados a cabo por agentes. Se ejecutó la simulación con los datos obtenidos en los procesos previamente explicados y con los recorridos en todo el proceso de fabricación de insertos para un lapso de una semana que fue el periodo que gerencia requería como estudio.

Se obtuvo la distribución de cada uno de los procesos basado en los datos de tiempos obtenidos que describía el comportamiento de cada uno de los procesos de manufactura junto con el comportamiento estadístico de mantenimiento no programado en cada uno de los equipos de producción, así como el comportamiento de las operaciones de re proceso.

Además de lo anterior, se implementó un *layout* con las dimensiones reales de la planta con la ayuda de planos proporcionados por el área de Ingeniería. Esto con el fin de simular perfectamente los procesos existentes junto con sus recorridos reales para poder determinar si hay cruces durante el proceso o si se puede mejorar el mismo.

Durante la simulación, se crearon agentes, recursos y procesos para la simulación del proceso de manufactura. Los tiempos de procesos fueron implementados de acuerdo con los resultados estadísticos descritos previamente en el paso anterior. Cabe mencionar que los agentes fueron los siguientes:

- polvo como materia prima;
- camión que provee la materia prima;
- máquina rectificadora;
- máquina rectificadora de re-proceso;
- máquina de prensado;
- mesa de inspección;
- horno de sinterizado.

Como recursos:

- montacargas;
- operadores.

#### **3.3.5 Optimización del proceso de manufactura**

Se procedió a realizar modelos de optimización basados en la programación entera con el fin de buscar un modelo que fuera más productivo que el actual. Se elaboró un modelo de asignación de tareas, de acuerdo con los datos de cada operador con el fin de encontrar cual sería la mezcla de operadores asignados a cada tarea para optimizar la productividad. Para esta actividad se tomaron datos del ERP para conocer la productividad de cada operador, es decir, cual es la producción de los operadores actualmente con las diferentes familias de productos, el número de piezas que trabajan, el número de órdenes que logran terminar en su turno, así como los tiempos efectivos y muertos que laboran.

Posteriormente se formuló el modelo matemático y se utilizaron el complemento de Excel Solver y el programa Lingo para obtener los resultados de asignación óptima en el proceso de "Sandblasting" para eliminar rebabas. La razón por la cual se decidió trabajar en la optimización de la productividad en esta operación fue por la sospecha de un bajo rendimiento en los operadores para cierto de producto por parte del supervisor de producción.

### **3.4 Análisis de la demanda**

#### **3.4.1 Identificación de productos con más movimiento**

Se obtuvo el movimiento de los principales productos que se manufacturan a lo largo del año productivo mediante el uso del ERP. Posteriormente se tomaron en cuenta los productos que representaron más del 50% de venta del año, esto con el fin de trabajar con aquellos productos con más impacto productivo y económico de la planta.

#### **3.4.2 Obtención del modelo de pronóstico de venta**

Una vez obtenido los productos con más movimiento en el mercado, se procedió a trabajar con los pedidos de dichos productos durante el transcurso del año. Se utilizó el ERP para la obtención de los datos de entrada de pedidos para dichos ítems. Esto con la finalidad de conocer el comportamiento de venta para dichos artículos.

Para esta actividad se utilizó el software "R studio" con el cual se aplicaron algunos modelos de series de tiempo como los modelos trigonométricos, modelos de Holt Winters y métodos de descomposición para la obtención del mejor modelo de pronóstico que describa el comportamiento de venta y que además presente un menor error de pronóstico (MAD). Se utilizó este último índice por la sencillez que ofrece al detectar el mejor modelo de pronóstico.

Para dicho estudio se utilizaron modelos cuantitativos como lo son métodos de series de tiempo y modelos causales con regresión. Se realizaron diferentes técnicas como lo son promedios móviles, suavización exponencial, modelos trigonométricos, modelos de *Holt Winters* y métodos de descomposición. Al final se obtuvo un modelo matemático para la obtención de un valor futuro y poder estimar cómo será la manufactura de algún producto en específico para poder simularlo en un estado futuro.

Para el método de medias móviles de dos y tres meses fue necesario realizar la media de los últimos tres y dos meses respectivamente del año 2017 y así respectivamente para el siguiente periodo, siempre tomando en cuenta los siguientes tres y dos periodos respectivamente.

Para el método de suavizamiento exponencial, se empezó a trabajar a partir del tercer mes, tomando en cuenta el primer dato de venta real y un alfa obtenido con la herramienta de Solver en Excel, indicándole que el MAD debe ser mínimo a partir de que la restricción que Alfa oscile entre el intervalo (0 - 1).

Como ya se dijo anteriormente, para los modelos trigonométricos, Holt Winters y descomposición se utilizó programación en R-Studio.

Además del modelo de descomposición realizado en R-Studio, se realizó el método propuesto por Mandrikis (1998) donde se obtuvieron las medias móviles de 12 meses para el periodo 7 y posteriormente se obtuvieron los valores de promedios móviles centrados, realizando la media para los valores de los periodos 7 y 8. Posteriormente se procedió a calcular las razones que son los valores que contienen información requerida para identificar la estacionalidad. Si el valor de una de las razones sobrepasa 100, ello implica que el valor es mayor al promedio móvil y si es menor, ello implica que el valor es menor que el promedio móvil. La razón se obtiene dividiendo la demanda real y el promedio móvil centrado.

Para los modelos obtenidos, se utilizaron métodos para la obtención de error del pronóstico y se escogieron aquellos que describieron un modelo que arrojara el error porcentual más bajo.

### **3.4.3 Optimización del proceso de manufactura actual**

Una vez que se obtuvieron resultados derivados de la simulación del proceso de manufactura, se procedió a realizar la optimización del proceso de manufactura con ayuda de diseño de experimentos y la obtención de los factores que impactan de una manera más significativa en la calidad de dimensión de los productos.

Como primer fase, se llevó a cabo una lluvia de ideas con los integrantes de diferentes áreas para trabajar el problema de piezas re trabajadas debido a piezas con dimensiones fuera de especificación. Los principales integrantes involucrados con la generación de ideas fueron del área de calidad, el ingeniero encargado de la inspección y aprobación del producto, así como el gerente del área de calidad. Del área de producción, los supervisores de producción del proceso de mecanizado de insertos y el coordinador del área de prensado de insertos. Del área de ingeniería, el ingeniero de diseño y procesos para la familia de productos involucrada y el jefe del área de Ingeniería. Del área de mantenimiento, el jefe y responsable del funcionamiento adecuado de las maquinas involucradas en el proceso de mecanizado de insertos. Del área de Troquelería, la supervisora y jefa del taller de manufactura de troqueles y finalmente el gerente de planta junto con el director de operaciones de la planta de México.

Una vez obtenidas las principales ideas de los integrantes de la sesión de lluvia de ideas, se llevó a cabo un análisis de causa raíz que originó la generación de un diagrama de Ishikawa para observar las principales posibles causas que impactan en el rechazo de piezas por CI fuera de especificación. Cada uno de los participantes de la sesión colocó sus causas en los diferentes rubros del diagrama de Ishikawa.

Se identificaron las principales causas obtenidas y se procedió a hacer un diseño de experimentos con los factores encontrados y niveles propuestos para conocer qué es lo que más impacta en el proceso de mecanizado. La variable de respuesta fue el  $C_{nk}$  de las piezas. El software utilizado para dicho análisis fue Minitab 16.

### **3.5 Obtención de resultados y comprobación de mejoras**

A partir del programa de la optimización obtenida, se procedió a realizar la simulación para la visualización de los resultados obtenidos con las mejora propuestas y la optimización encontrada.

La simulación se llevó a cabo con el software *Anylogic* y se procedió a realizar una comparación entre ambos resultados.

Los resultados obtenidos fueron mostrados ante gerencia y dirección y posteriormente aplicados al proceso.

## **3.6 Análisis de impacto económico**

Una vez obtenidos los resultados del diseño de experimentos y con la estimación de venta del año siguiente, se evaluó el impacto económico que la empresa obtendrá. El impacto se obtiene a partir del precio unitario de la pieza multiplicado por la cantidad de piezas que no serán rechazadas.

# **4. RESULTADOS**

### **4.1 Análisis del estado actual del proceso**

De acuerdo con la observación del proceso, se realizó un mapeo de proceso, donde se pueden observar las partes involucradas del proceso total de manufactura de insertos. El mapa de proceso se clasifica en los siguientes rubros:

- procesos sustantivos;
- procesos estratégicos;
- procesos de apoyo o soporte.

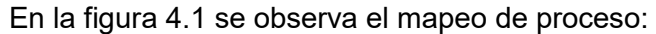

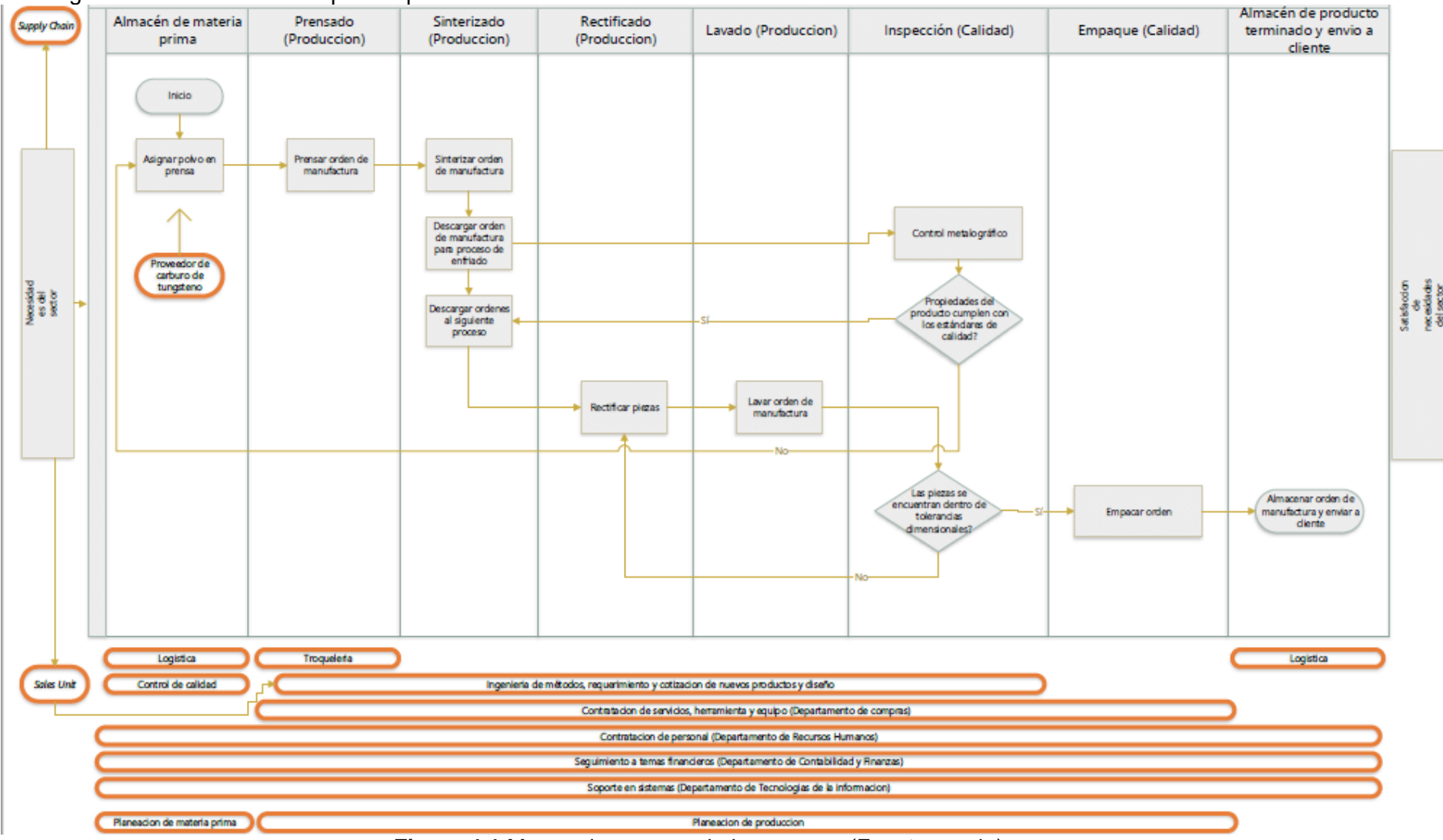

**Figura 4.1** Mapeo de proceso de la empresa (Fuente propia).

Los procesos de apoyo (señalizados de color naranja) son aquellos que brindan soporte al proceso de manufactura de insertos, es decir que influyen de manera externa en el proceso.

Algunos ejemplos son los siguientes:

- Procesos de logística, los cuales se encargan del movimiento y gestión de materia prima y producto terminado hacia los clientes.
- Procesos de mantenimiento, los cuales se encargan de la gestión del funcionamiento adecuado de las máquinas y su correspondiente mantenimiento para evitar paros por fallas en los equipos que impidan el flujo correcto de los materiales que se encuentran en proceso.
- Procesos de contabilidad, los cuales se encargan de gestionar la parte financiera de la empresa. Los cuales abordan temas de activos, entrada y salida de flujo de efectivo.
- Procesos de tecnologías de la información, los cuales se involucran directamente en la gestión adecuada de los equipos de cómputo tanto a nivel hardware y software, controlando así el adecuado funcionamiento de los programas utilizados durante la manufactura de piezas.
- Procesos de compras, los cuales tienen que ver con la gestión de entrada de insumos necesarios para los equipos y herramientas que influyen directamente en el proceso de manufactura.
- Procesos de recursos humanos, donde se gestiona la contratación de personal adecuado para que los procesos se lleven a cabo de manera eficiente.
- Procesos de servicio a cliente, donde se gestiona la comunicación entre unidad de negocio y planta de manufactura para la satisfacción del cliente.

Los procesos estratégicos son aquellos en los cuales interviene el equipo de supply chain, que se encarga de gestionar el adecuado funcionamiento de cadena de suministro englobando actividades de personal de ventas, personal encargado de realizar los pronósticos de venta, etc. La comunicación se da entre los directivos de plantas y el personal de ejecutivo de la compañía.

Los procesos sustanciales son aquellos procesos que influyen directamente en la obtención del producto terminado. Todo el proceso comienza con la asignación del polvo de carburo asignado en la prensa que posteriormente realizará la operación de prensado, después de eso se realiza el proceso de sinterizado de las piezas prensadas que posteriormente pasarán a un proceso de rectificado y acabado superficial para obtener las medidas deseadas por el cliente que finalmente mediante un decisor en la parte de inspección de calidad se llevará el material a almacén o a un proceso de retrabajo para poder terminar el proceso de mecanizado de insertos.

Posteriormente se procedió a representar el *layout* actual de la compañía en el software *Anylogic*.

La figura 4.2 muestra el *layout* de la empresa donde se tiene la materia prima almacenada, donde se lleva a cabo los procesos de prensado, donde se encuentran los hornos para el proceso de sinterizado y donde se lleva a cabo la descarga de las piezas del proceso de sinterizado.

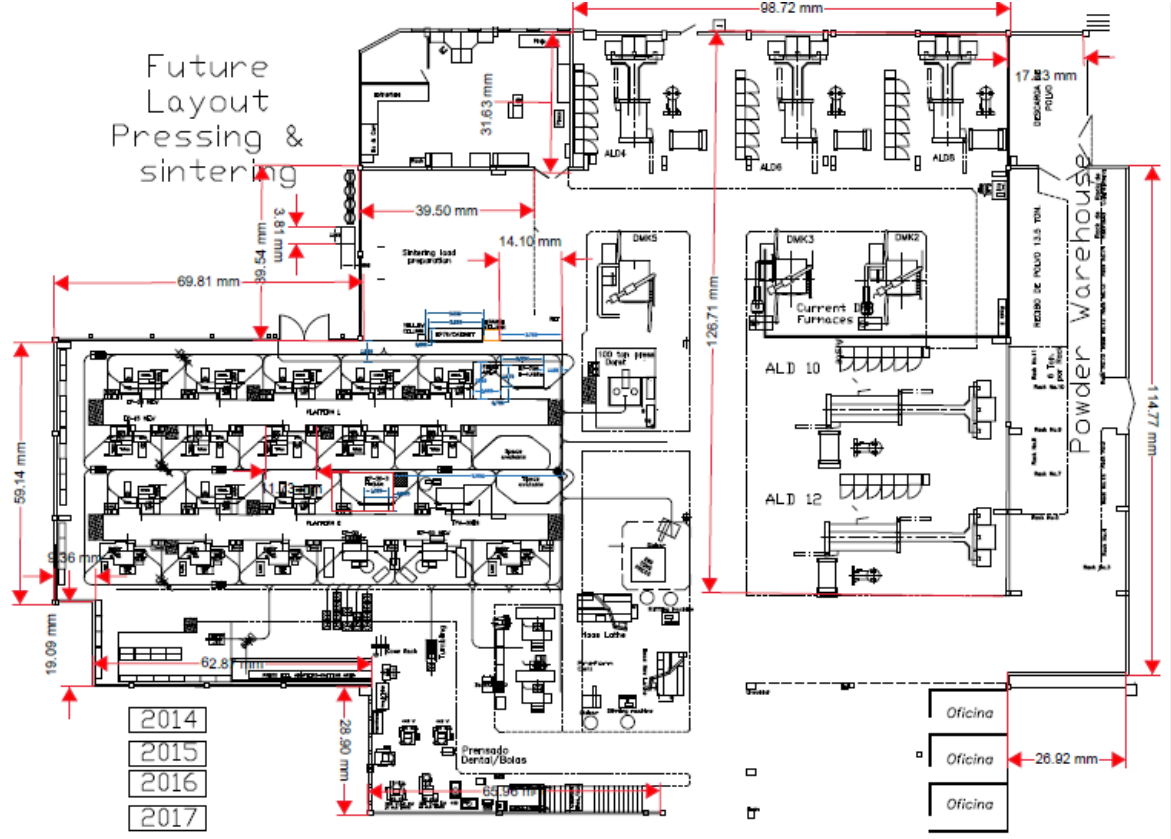

**Figura 4.2** *Layout* de la empresa (Fuente propia).

La figura 4.3 muestra el *layout* de la empresa una vez colocado en el programa *Anylogic*.

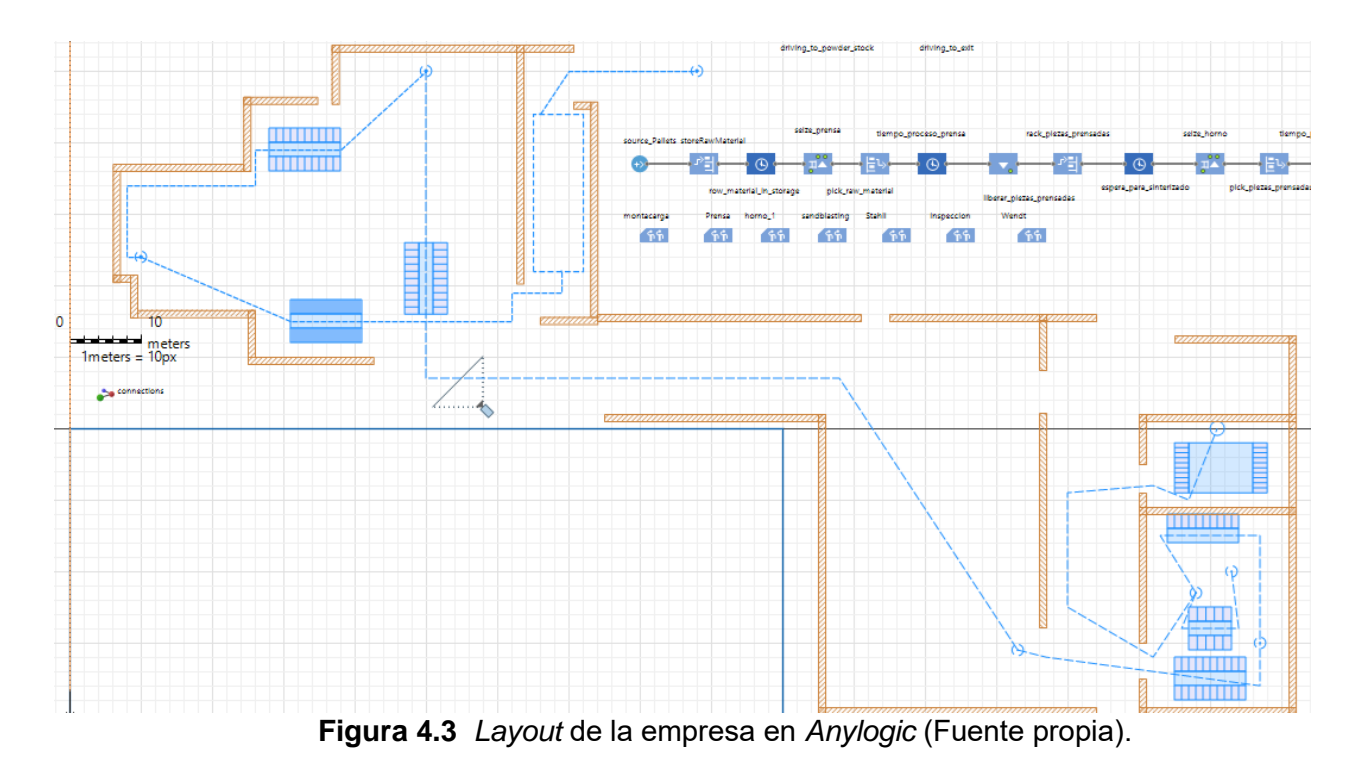

### **4.2 Obtención de datos estadísticos para el estado actual**

El primer paso fue la elección del producto más producido de la familia de insertos, los datos encontrados fueron los que se representan en la tabla 4.1.

En esta tabla se presentan el número de piezas fabricadas de cada producto, el porcentaje de fabricación y el porcentaje acumulado de cada uno de ellos durante el año 2018. Algunos de ellos son productos de la familia "rompevirutas" y los demás pertenecen a otro tipo de familia. Los productos con más movimiento de la familia "rompevirutas" son:

- WZ 560-N860H10F;
- WZ 560-N863H10F;
- WZ 560-N864H10F;
- WZ 560-N858H10F;
- WZ 560-N859H10F.

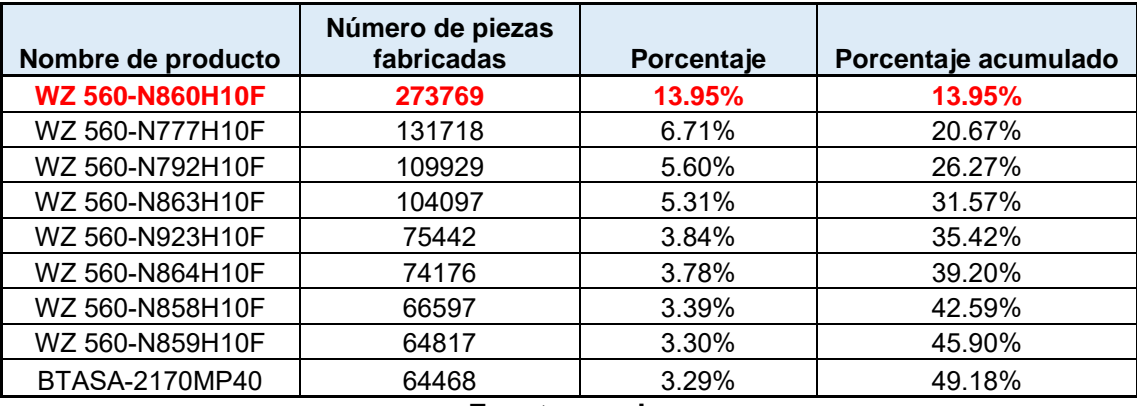

**Tabla 4.1** Productos con más movimiento.

**Fuente propia.**

Por lo tanto se optó por seleccionar producto WZ 560-N860H10F para llevar a cabo la simulación, ya que es el producto que fue el producto más fabricado en los primeros 5 meses del año 2018 y además el producto que representa a la familia de "rompevirutas" que son los productos más fabricados. Cabe mencionar que las piezas cuyo nombre inicia con WZ 560 son prácticamente los mismos, a diferencia de la medida del círculo inscrito que varía en cada uno de los productos.

Posteriormente se tomaron en cuenta los tiempos de producción que se toman del ERP utilizado por la empresa, el cual tiene como nombre M3 MOVEX y es donde se almacena gran cantidad de información como son la cantidad de piezas que puede realizar cierta operación en un rango de tiempo determinado.

Una vez obtenidos los tiempos de procesos, se procedió a utilizar el software *StatFit* para poder determinar el comportamiento de los mismos en los procesos (prensado, sandblasting y lapeado) y que la simulación se asemeje mucho a la realidad. Para el proceso de Sinterizado, el tiempo es constante y se realiza cada 24 horas, con que es el tiempo de proceso en dicha operación más dos horas de enfriamiento, por lo que no fue necesario realizar una búsqueda ni estudio de tiempos.

Además se tiene un tiempo de reproceso en rectificado periférico estimado de un minuto por pieza de acuerdo a los datos de supervisión de producción. Dicho proceso se lleva a cabo cuando las piezas llegan defectuosas dimensionalmente en la parte del barreno y se pueden arreglar agregando un reproceso de rectificado periférico y sabiendo que el lote de producción es de 3500 piezas, se habla de un tiempo de reproceso de cincuenta y ocho horas.

Finalmente para los procesos de inspección y empaque, se tomó en cuenta el dato directamente del supervisor de calidad, ya que como se trata de una operación que no agrega valor, no se mide en el ERP, por lo que se optó por tomar los datos que tiene el supervisor de área. Para dicha operación se tiene un tiempo de proceso de cuatro horas.

Los tiempos obtenidos del proceso fueron los de la tabla 4.2.

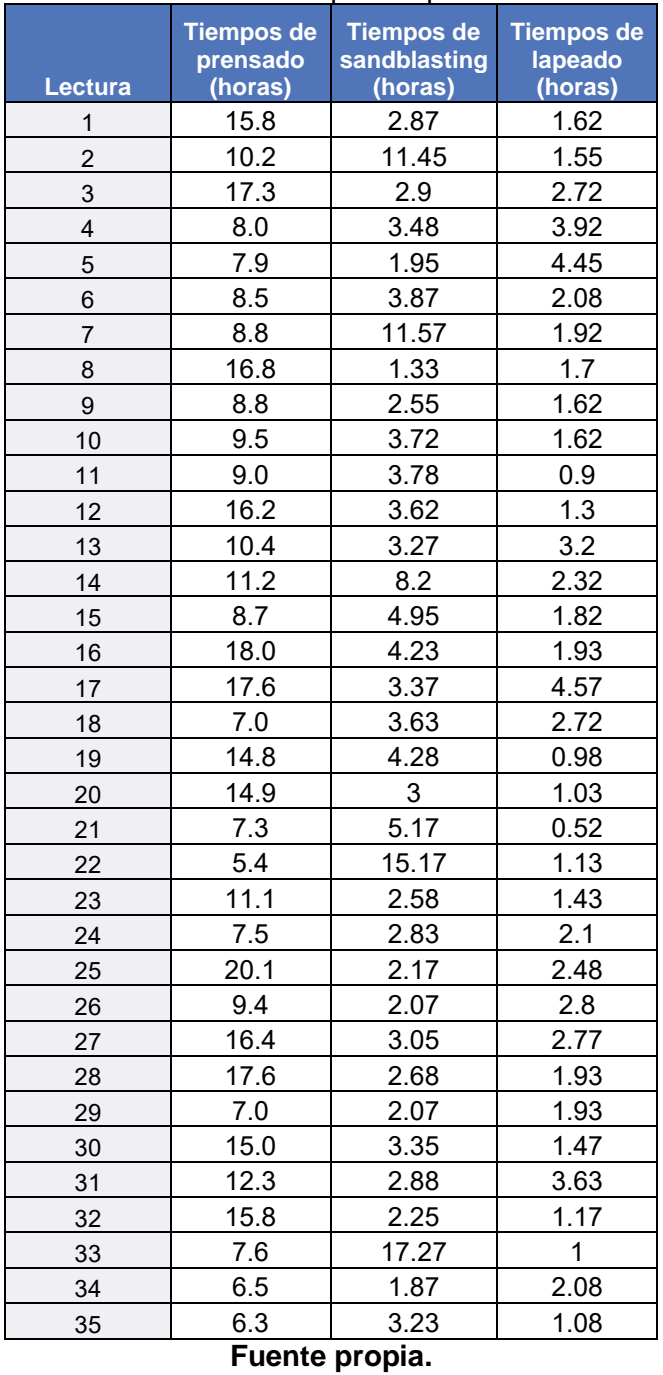

#### **Tabla 4.2** Tiempos de proceso

El análisis en *StatFit* revela que los tiempos del proceso de prensado tienen un comportamiento uniforme. La figura 4.4 muestra dicho resultado.

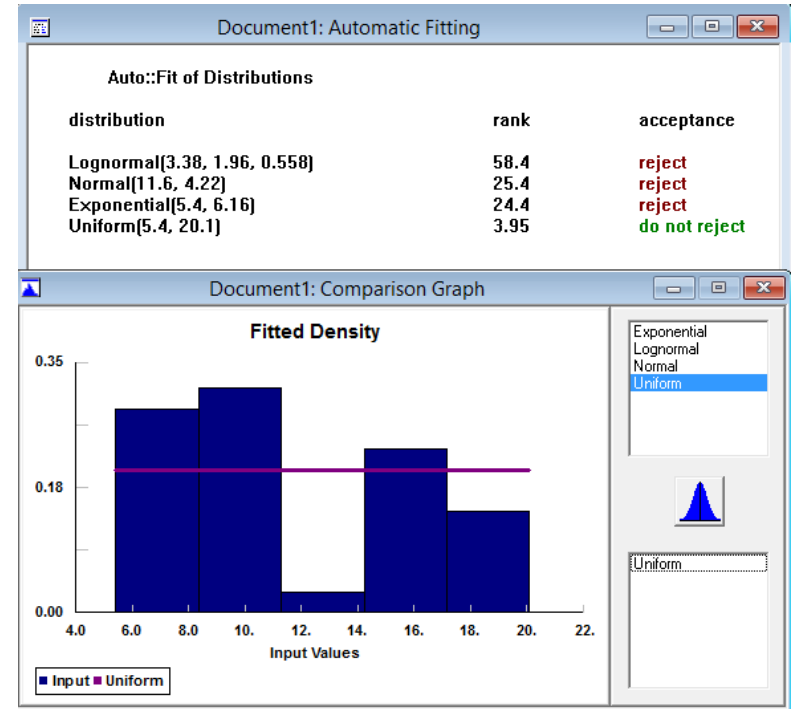

**Figura 4.4** Distribución para proceso de prensado (Fuente propia).

El resultado es una distribución uniforme (5.4,20.1)

Para el proceso de Sandblasting, también se obtuvo la distribución. La figura 4.5 muestra dicho resultado.

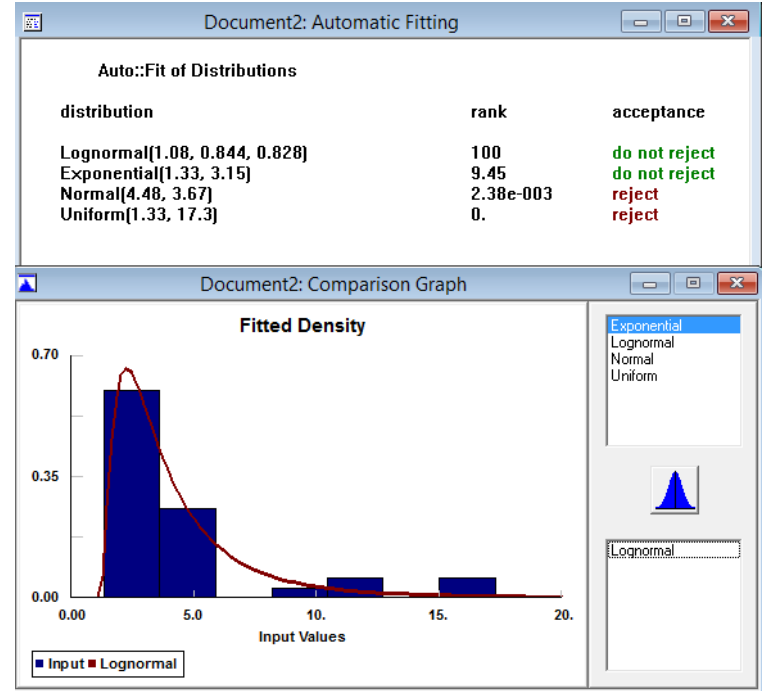

**Figura 4.5** Distribución para proceso de Sandblasting (Fuente propia).

Para este caso, *StatFit* sugiere dos tipos de distribuciones que pueden ser funcionales para el comportamiento de los datos que son:

Lognormal (1.08, 0.844, 0.828) Exponencial (1.33, 3.15)

Para la simulación, se escogió la distribución lognormal. Finalmente la figura 4.6 muestra el comportamiento para el proceso de Lapeado:

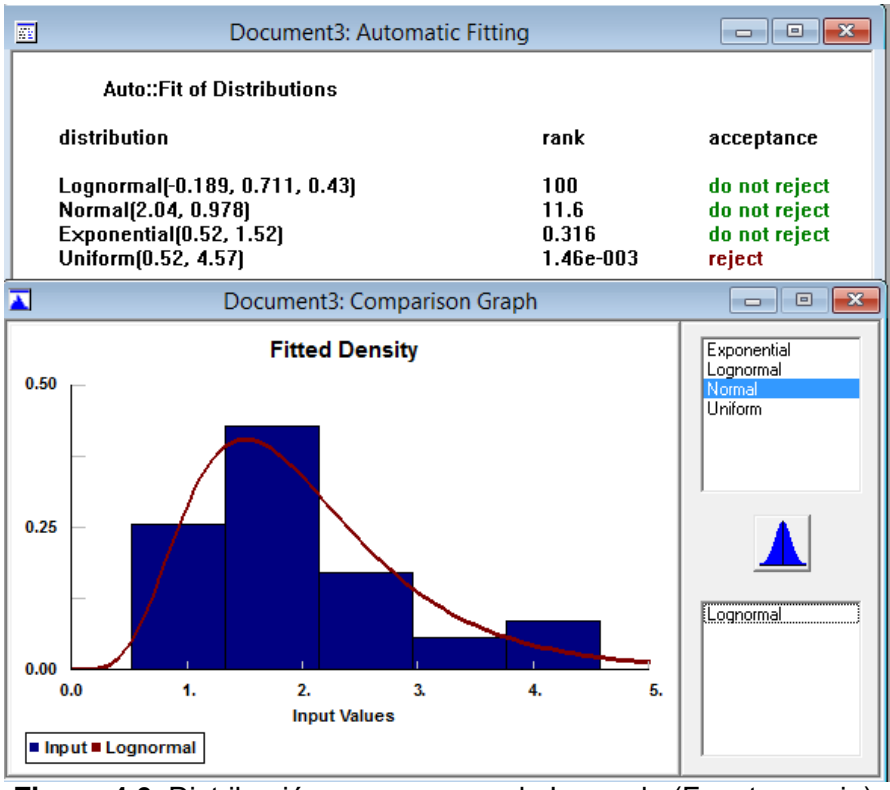

**Figura 4.6** Distribución para proceso de Lapeado (Fuente propia).

Para este caso, *StatFit* sugiere tres tipos de distribuciones que pueden ser funcionales para el comportamiento de los datos que son:

Lognormal (-0.189, 0.711, 0.43) Normal (2.04, 0.978) Exponencial (0.52, 1.52)

Para la simulación, se escogió la distribución lognormal debido a que se encuentra en una mejor posición que sugiere el programa *StatFit.* 

Posteriormente se procedió a simular el proceso durante el periodo de una semana en *AnyLogic* con los parámetros de tiempos obtenidos.

La figura 4.7 muestra el resultado de la simulación en el programa *Anylogic* durante una semana. Una vez simulado el proceso, se observa que para el proceso actual se terminan

entre una y dos órdenes por semana (considerándose seis días completos), mismas que se terminan con el reproceso de rectificado periférico debido al defecto de dimensión en el barreno. Esto se puede observar en el número de órdenes que ingresan al proceso de rectificado "seize\_Wendt" en la imagen.

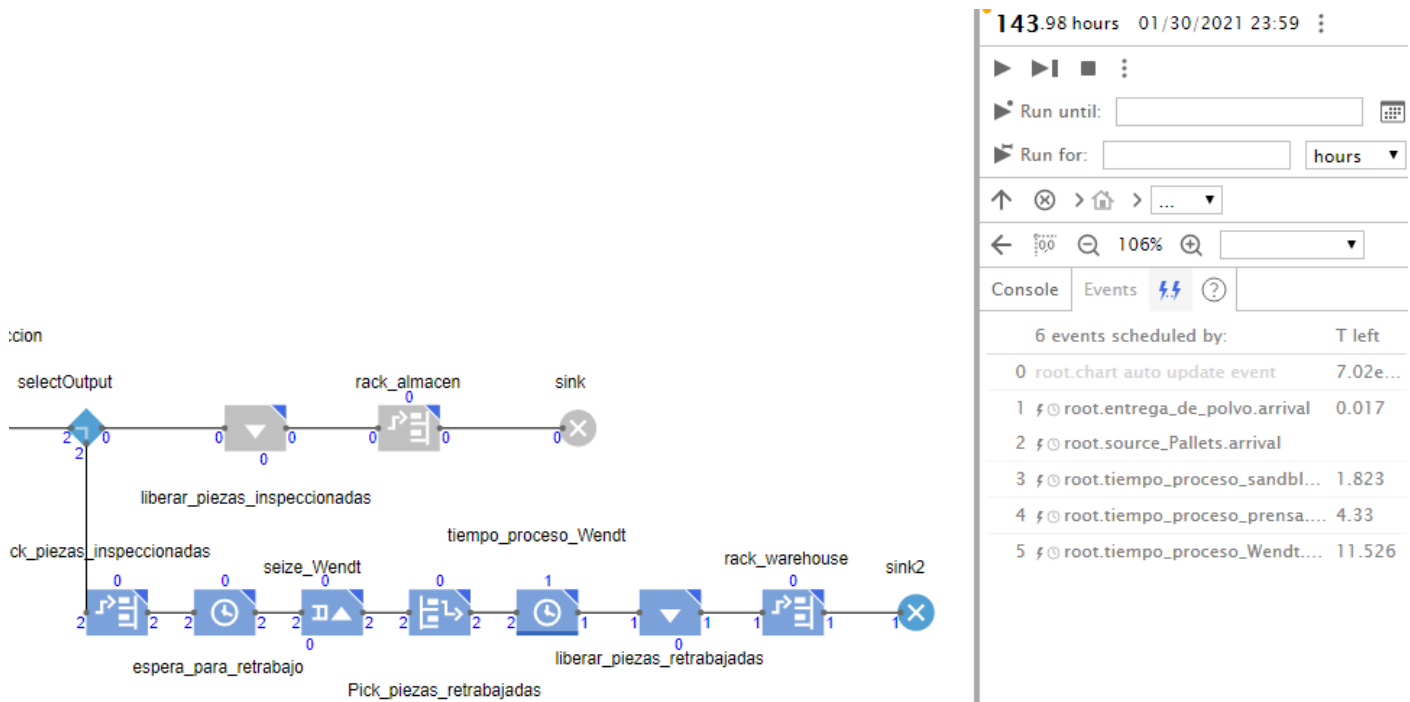

**Figura 4.7** Resultado de simulación en *Anylogic* (Fuente propia).

## **4.3 Optimización del proceso de manufactura**

Se realizó un modelo de asignación que es un caso especial del modelo de transporte, donde los trabajadores representan "orígenes" y las piezas "destinos" para el proceso de "Sandblasting", con la finalidad de conocer la forma de asignar el proceso de para optimizar el proceso.

Se realizó el modelo de asignación tomando en cuenta los tres operadores del área y los cuatro ítems más vendidos que pasan por el área del proceso de "Sandblasting". Por supuesto se tomó en cuenta el ítem WZ 560-N860H10, el cual es el ítem número uno en ventas de la compañía.

Como se trata de un modelo de asignación, se debe tomar en cuenta que tanto el número de operadores y número de máquinas debe ser exactamente igual y como en el modelo existen tres operadores para cuatro ítems, se procede a hacer un operador ficticio para poderse llevar a cabo el modelo de asignación de programación lineal.

Se tomaron en cuenta el número promedio de órdenes por semana que procesaban cada uno de los trabajadores durante todo el año 2018, 2019 y parte del año 2020. Este número promedio se muestran en la tabla 4.3

La tabla del modelo que a trabajar, quedó de la siguiente forma representada en la tabla 4.3:

|                        | <b>Operador</b> |      |      |                 |  |  |  |  |
|------------------------|-----------------|------|------|-----------------|--|--|--|--|
| Item number            | 1221            | 1238 | 1248 | <b>Ficticio</b> |  |  |  |  |
| <b>WZ 560.N860H10F</b> | 5.78            | 2.22 | 3.33 |                 |  |  |  |  |
| WZ 560.N863H10F        | 3.96            | 1.53 |      |                 |  |  |  |  |
| <b>WZ 560.N864H10F</b> | 4.13            | 1.33 | 2    |                 |  |  |  |  |
| WZ 560.N858H10F        | 3.3             | 1.44 | 2    |                 |  |  |  |  |
| Fuente propia.         |                 |      |      |                 |  |  |  |  |

**Tabla 4.3** Representación para problema de asignación

Se trabajó en el programa Lingo para dar solución al modelo:

La función objetivo busca maximizar el número de órdenes procesadas. El modelo matemático se muestra a continuación:

Función objetivo

max z= 5.78X11 + 2.22X12 + 3.33X13 + 0X14 + 3.96X21 + 1.53X22 + 1X23 + 0X24 + 4.13X31 + 1.33X32 + 2X33 + 0X34 + 3.3X41 + 1.44X42 + 2X43 + 0X44

s.a.

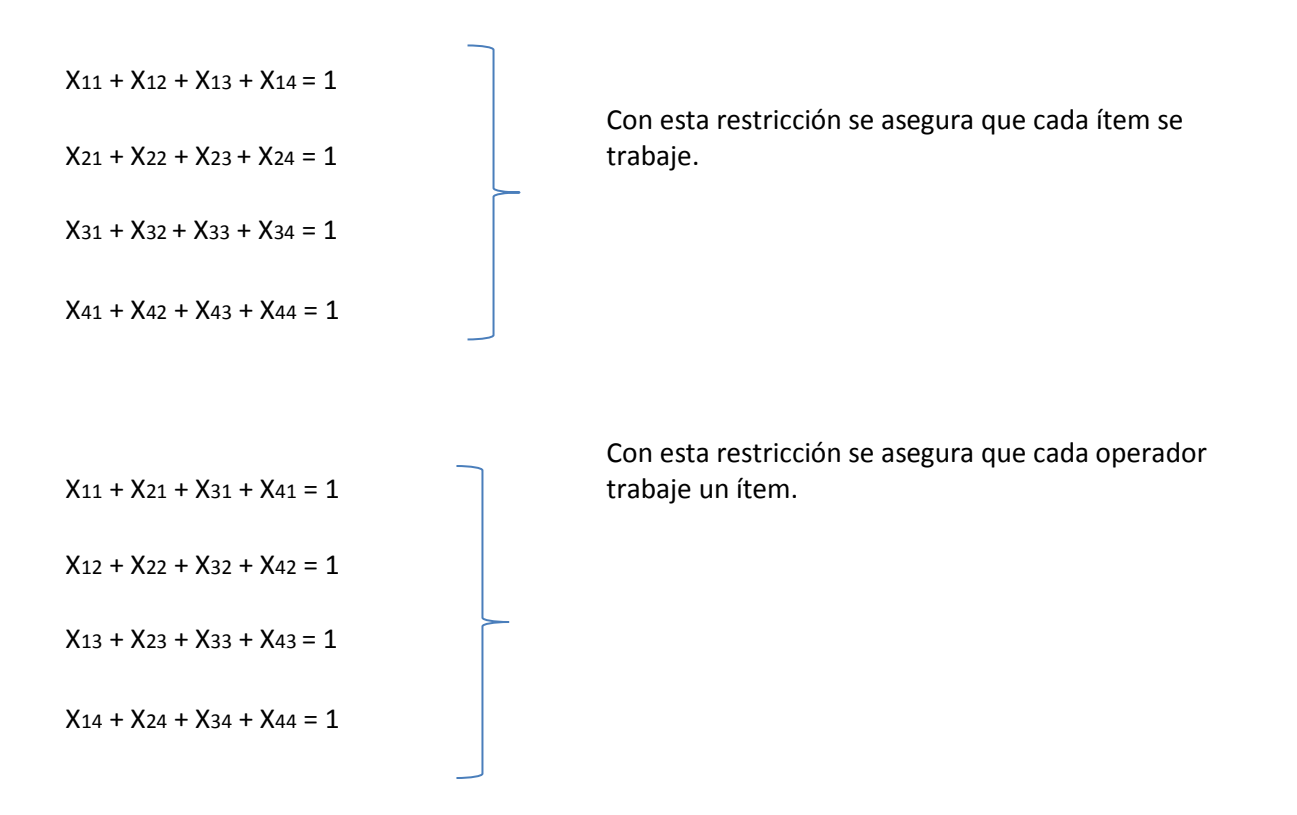

| Σ                                                             |                                                                                                    |          |                   | Lingo 17.0 - [Solution Report - Lingo1] |                                   |                            |                |  |  |  |
|---------------------------------------------------------------|----------------------------------------------------------------------------------------------------|----------|-------------------|-----------------------------------------|-----------------------------------|----------------------------|----------------|--|--|--|
| $\sum$ Eile<br>Edit Solver Window Help                        |                                                                                                    |          |                   |                                         |                                   |                            |                |  |  |  |
| $D$ $\boldsymbol{\beta}$ $H$ $\boldsymbol{\beta}$<br>822<br>晒 | $\mathcal{A} \rightarrow \mathcal{A} \rightarrow \mathcal{$ |          |                   |                                         |                                   |                            |                |  |  |  |
| Global optimal solution found.                                |                                                                                                    |          |                   |                                         |                                   |                            |                |  |  |  |
| Objective value:                                              |                                                                                                    | 9.310000 |                   |                                         |                                   |                            |                |  |  |  |
| Infeasibilities:                                              |                                                                                                    | 0.000000 |                   |                                         |                                   |                            |                |  |  |  |
| Total solver iterations:                                      |                                                                                                    | 9        |                   |                                         |                                   |                            |                |  |  |  |
| Elapsed runtime seconds:                                      |                                                                                                    | 0.45     |                   |                                         |                                   |                            |                |  |  |  |
| Model Class:                                                  |                                                                                                    | LP       |                   |                                         |                                   |                            |                |  |  |  |
| Total variables:                                              | 16                                                                                                    |          |                   |                                         | Lingo 17.0 Solver Status [Lingo1] |                            | $\pmb{\times}$ |  |  |  |
| Nonlinear variables:                                          | $\circ$                                                                                                    |          |                   | Solver Status                           |                                   | Variables-                 |                |  |  |  |
| Integer variables:                                            | $\bullet$                                                                                                    |          |                   |                                         |                                   | Total:                     | 16             |  |  |  |
|                                                               |                                                                                                    |          |                   | Model Class:                            | <b>LP</b>                         | Nonlinear                  | $\Omega$       |  |  |  |
| Total constraints:                                            | 9                                                                                                    |          |                   | State:                                  | Global Opt                        | Integers:                  | 0              |  |  |  |
| Nonlinear constraints:                                        | $\bullet$                                                                                                    |          |                   |                                         |                                   |                            |                |  |  |  |
|                                                               |                                                                                                    |          |                   | Objective:                              | 9.31                              | - Constraints              |                |  |  |  |
| Total nonzeros:                                               | 44                                                                                                    |          |                   | Infeasibility:                          | n                                 | Total:                     | 9              |  |  |  |
| Nonlinear nonzeros:                                           | $\Omega$                                                                                                    |          |                   |                                         |                                   | Nonlinear:                 | 0              |  |  |  |
|                                                               |                                                                                                    |          |                   | Iterations:                             | 9                                 |                            |                |  |  |  |
|                                                               |                                                                                                    |          |                   |                                         |                                   | Nonzeros                   |                |  |  |  |
|                                                               |                                                                                                    |          |                   | Extended Solver Status                  |                                   | Total:                     | 44             |  |  |  |
|                                                               | Variable                                                                                                    | Value    | Reduced Cost      | Solver Type:                            |                                   | Nonlinear:                 | $\Omega$       |  |  |  |
|                                                               | X11                                                                                                    | 1,000000 | 0.000000          |                                         | and a control                     |                            |                |  |  |  |
|                                                               | X12                                                                                                    | 0.000000 | 0.5500000         | Best Obj:                               | and a state                       | Generator Memory Used (K)  |                |  |  |  |
|                                                               | X13                                                                                                    | 0.000000 | 0.000000          |                                         |                                   | 26                         |                |  |  |  |
|                                                               | X14                                                                                                    | 0.000000 | 1,330000          | Obj Bound:                              | and a con-                        |                            |                |  |  |  |
|                                                               | X21                                                                                                    | 0.000000 | 0.5800000         | Steps:                                  | <b>Contractor</b>                 |                            |                |  |  |  |
|                                                               | <b>X22</b>                                                                                                    | 1,000000 | 0.000000          |                                         |                                   | Elapsed Runtime (hh:mm:ss) |                |  |  |  |
|                                                               | X23                                                                                                    | 0.000000 | 1,090000          | Active:                                 | and a con-                        | 00:00:00                   |                |  |  |  |
|                                                               | X24                                                                                                    | 0.000000 | $0.9000000E - 01$ |                                         |                                   |                            |                |  |  |  |
|                                                               | X31                                                                                                    | 0.000000 | 0.3200000         |                                         |                                   |                            |                |  |  |  |
|                                                               | X32                                                                                                    | 0.000000 | 0.1100000         | Update Interval: 2                      |                                   | Interrupt Solver           | Close          |  |  |  |
|                                                               | <b>X33</b>                                                                                                    | 1,000000 | 0.000000          |                                         |                                   |                            |                |  |  |  |
|                                                               | <b>X34</b>                                                                                                    | 0.000000 | 0.000000          |                                         |                                   |                            |                |  |  |  |
|                                                               | X41                                                                                                    | 0.000000 | 1,150000          |                                         |                                   |                            |                |  |  |  |
|                                                               | <b>X42</b>                                                                                                    | 0.000000 | 0.000000          |                                         |                                   |                            |                |  |  |  |
|                                                               | X43                                                                                                    | 0.000000 | 0.000000          |                                         |                                   |                            |                |  |  |  |
|                                                               | <b>X44</b>                                                                                                    | 1,000000 | 0.000000          |                                         |                                   |                            |                |  |  |  |

**Figura 4.8** Resultado problema de asignación (Fuente propia).

En la figura 4.8 muestra a su lado izquierdo el valor de la solución para la función objetivo, asì como el nùmero de iteraciones realizadas por el programa para hallar dicha solución. En la parte de abajo se muestra la asignación para cada una de las variables y finalmente en el lado derecho se muestra nuevamente la solución para el modelo.

De acuerdo al resultado del modelo en el programa Lingo (figura 4.8), se demuestra que la forma óptima para trabajar es asignando de la forma que se presenta en la tabla 4.4:

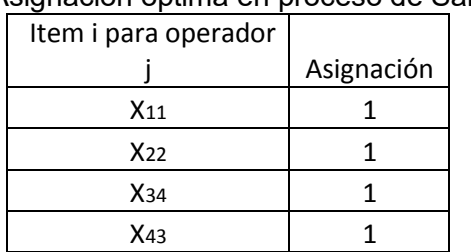

#### **Tabla 4.4** Asignación óptima en proceso de Sandblasting

Se concluye que el operador 1221 debe trabajar el ítem **WZ 560.N860H10F.**  El operador 1238 debe trabajar el ítem **WZ 560.N863H10F.**  El operador 1248 debe trabajar el ítem **WZ 560.N858H10F.** 

Y el número máximo promedio que se podría trabajar por semana sería de **9.31** productos, lo cual implicaría màs producción que la actual.

## **4.4 Análisis de la demanda**

Una vez obtenido el dato del producto con más movimiento (WZ 560-N860H10F), se obtuvo la demanda para dicho producto en los años 2017, 2018 y 2019 que se puede observar en la tabla 4.5 y figura 4.9.

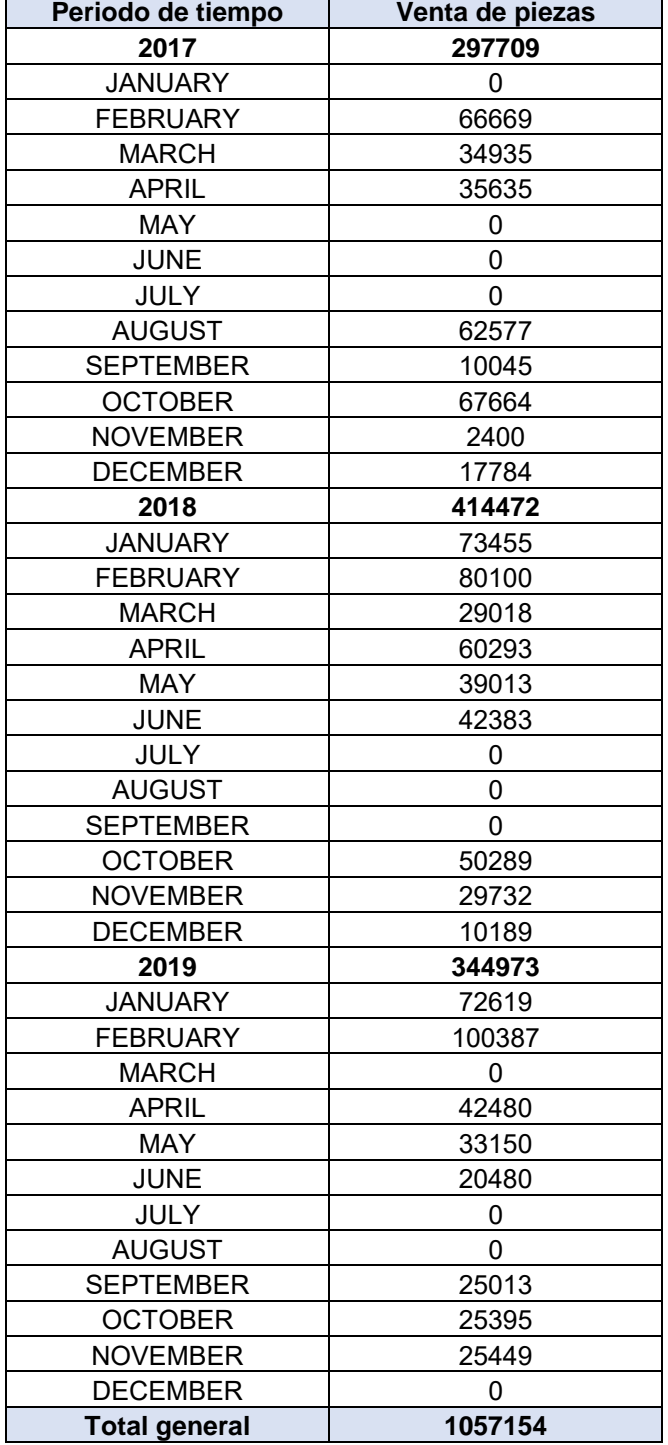

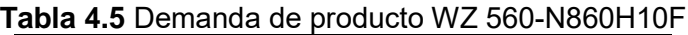

**Fuente propia.**

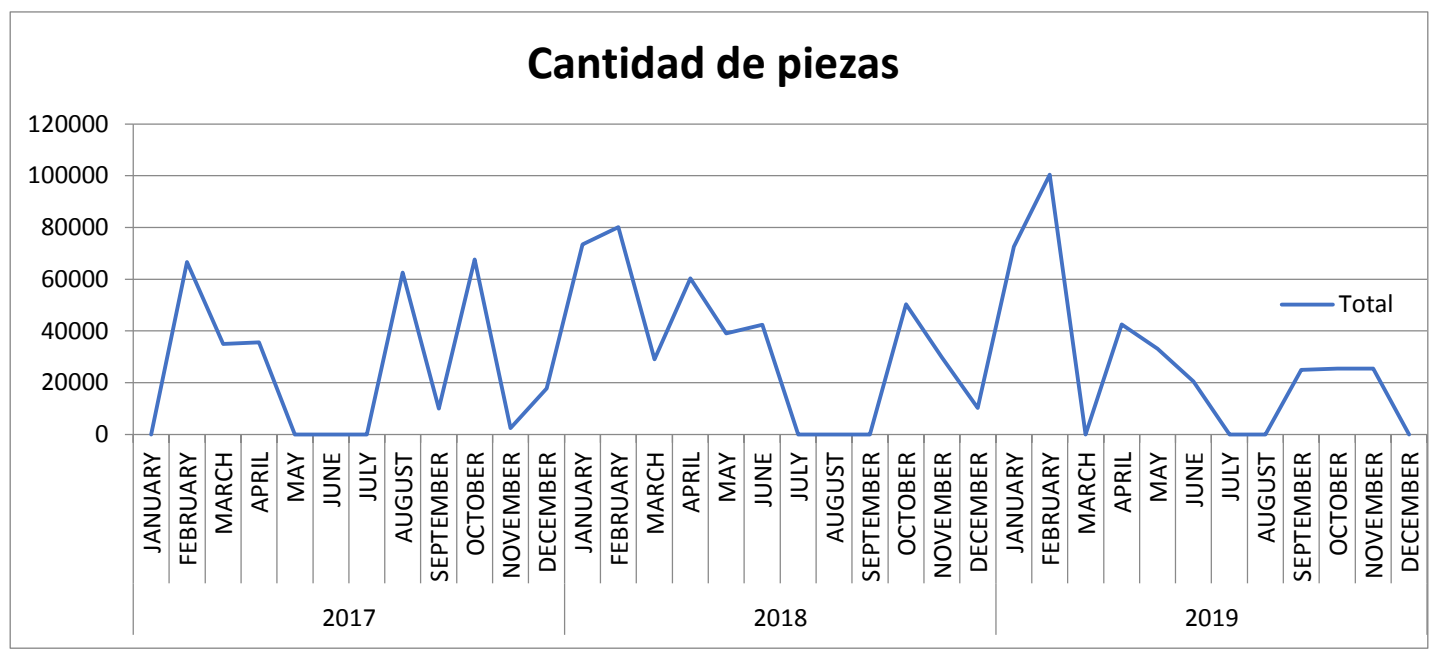

**Figura 4.9** Demanda de producto WZ 560-N860H10F (Fuente propia).

De acuerdo con los datos históricos que se tienen, se realizaron varios modelos en el software R y excel para ver cuál era el que mejor se ajustaba.

Primero se llevaron a cabo modelos de medias móviles para dos y tres meses ya que de acuerdo con el autor Makridakis en su obra "métodos de pronósticos" de 1998, se pueden utilizar métodos medias móviles o suvizamiento exponencial para aquellos datos históricos que tengan un comportamiento que se pueda considerar como horizontal. Es decir, que no tengan tendencias o patrones estacionales.

El cálculo para el pronóstico fue obtenido con la fórmula:

$$
\mathsf{F}_{t+1} = \frac{1}{N} \sum_{i=t-N+1}^{t} X_i \tag{4.1}
$$

En donde:  $F_{t+1}$  = pronóstico para el tiempo t + 1  $X_i$  valor actual en el tiempo i i= periodo de tiempo N= número de valores incluidos en el tiempo

Así, para el **cálculo del mes de enero de 2018 para la media móvil de 3 meses se calcula** de la siguiente forma y sabiendo los datos históricos finales de 2017 presentados en la tabla 4.6.

**Tabla 4.6** Demanda de producto WZ 560-N860H10F para los últimos 3 meses de 2017

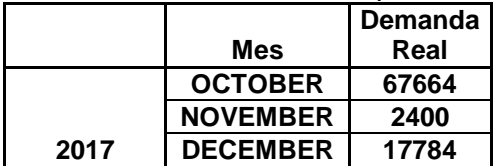

Se calcula de la siguiente forma:

Pronóstico de enero= $\frac{67664+2400+17784}{2}$  =  $29282.67$  $\overline{3}$ 

Y para la media móvil de 2 meses se calucla de la siguiente forma:

**Pronóstico de enero=**  $\frac{2400+17784}{2}$  =  $10092$ 

Los resultados se muestran en la siguiente tabla 4.7 y figura 4.10 donde se observan la media móvil de 3 meses y la media móvil de 2 meses para la demanda real de los años 201 y 2019.

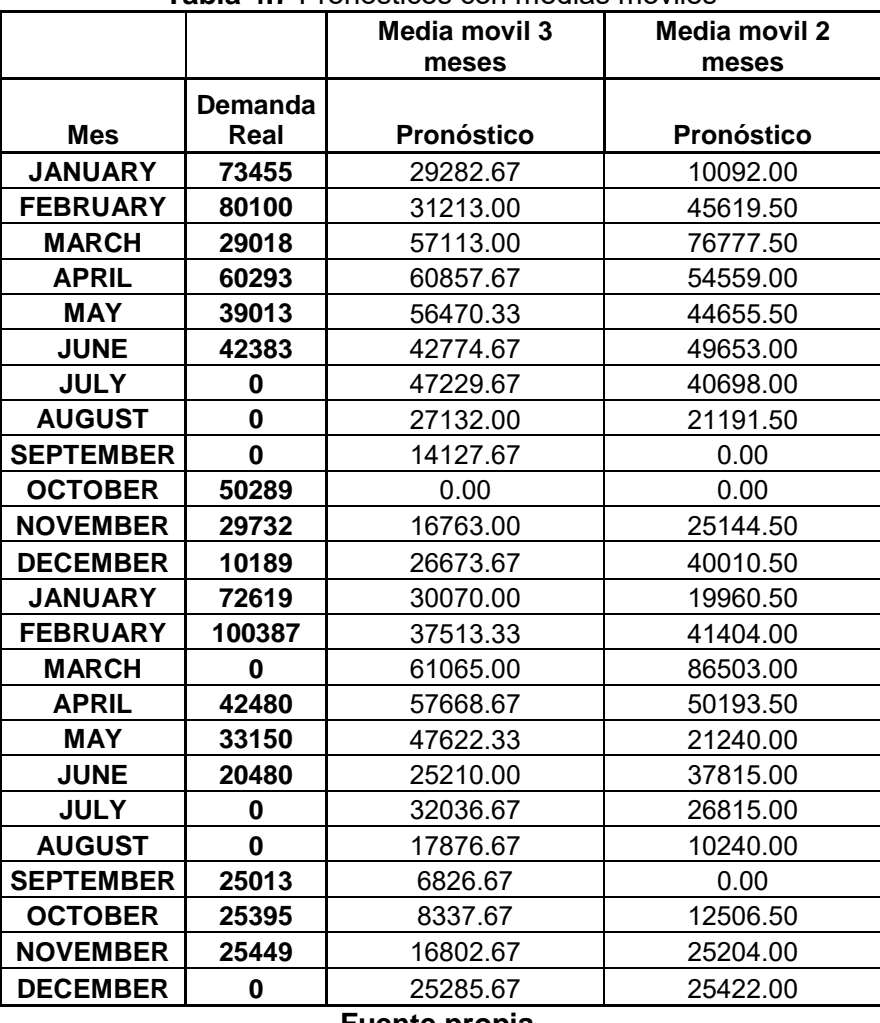

**Tabla 4.7** Pronósticos con medias móviles

**Fuente propia.**

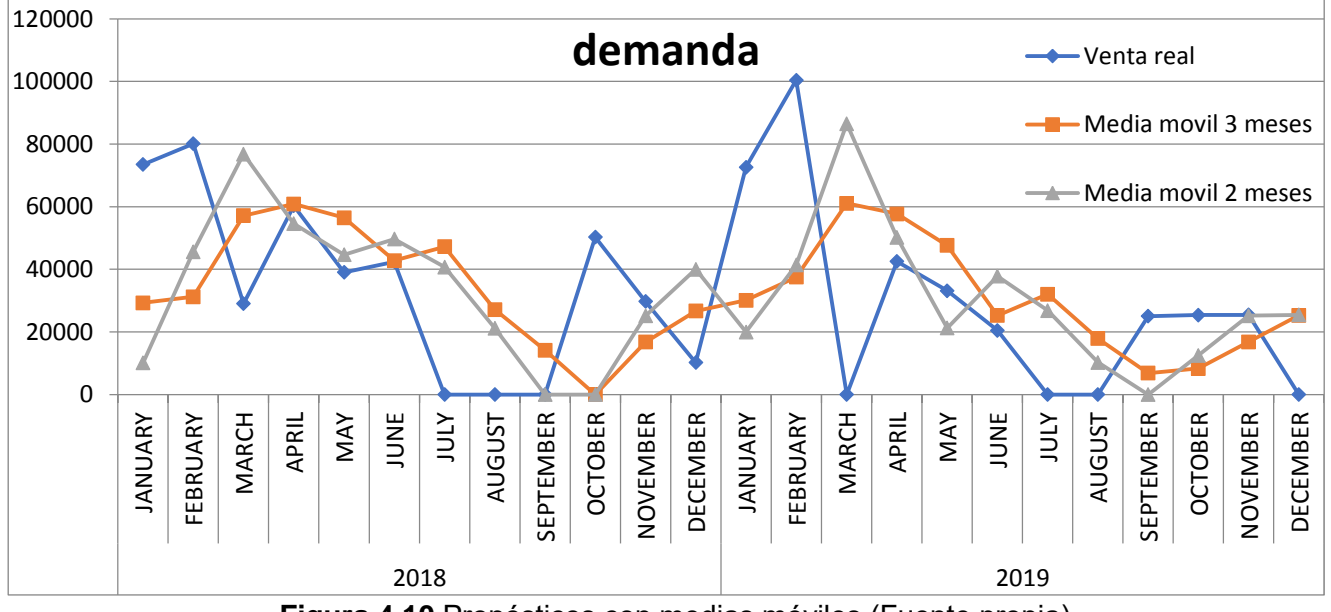

**Figura 4.10** Pronósticos con medias móviles (Fuente propia).

También se llevó a cabo el método de suavizamiento exponencial donde se utilizó la siguiente fórmula:

 $F_{t+1} = F_t + \alpha(Xt-Ft)$ 

En donde:  $F_{t+1}$  = pronóstico para el tiempo t + 1  $\mathbf{F_t}$  = último valor pronosticado  $X_t$  = valor real anterior

Recordando que Alfa varía entre 0 y 1.

Así pues para el cálculo del mes 3 se calcula de la siguiente forma:

#### **Pronóstico de mes 3= 0+ 0.10295967\*(66669-0)=6864**

Los resultados aplicando esta fórmula al resto de los datos se observa en la tabla 4.8.

(4.2)

| Número de<br>mes | Ventas<br>(piezas) | Pronostico      | <b>ERROR</b> |  |  |  |  |
|------------------|--------------------|-----------------|--------------|--|--|--|--|
| 1                | 0                  |                 |              |  |  |  |  |
| $\overline{2}$   | 66669              | 0               |              |  |  |  |  |
| 3                | 34935              | 6864.21814      | 28070.78186  |  |  |  |  |
| $\overline{4}$   | 35635              | 9754.37654      | 25880.62346  |  |  |  |  |
| 5                | 0                  | 12419.037       | 12419.03695  |  |  |  |  |
| 6                | 0                  | 11140.377       | 11140.37702  |  |  |  |  |
| 7                | 0                  | 9993.3675       | 9993.367498  |  |  |  |  |
| 8                | 62577              | 8964.45369      | 53612.54631  |  |  |  |  |
| 9                | 10045              | 14484.3837      | 4439.383691  |  |  |  |  |
| 10               | 67664              | 14027.3062      | 53636.69378  |  |  |  |  |
| 11               | 2400               | 19549.7224      | 17149.72243  |  |  |  |  |
| 12               | 17784              | 17783.9927      | 0.007305721  |  |  |  |  |
| 13               | 73455              | 17783.9934      | 55671.00655  |  |  |  |  |
| 14               | 80100              | 23515.8618      | 56584.13817  |  |  |  |  |
| 15               | 29018              | 29341.7459      | 323.7459407  |  |  |  |  |
| 16               | 60293              | 29308.4132      | 30984.58683  |  |  |  |  |
| 17               | 39013              | 32498.576       | 6514.424043  |  |  |  |  |
| 18               | 42383              | 33169.2989      | 9213.701103  |  |  |  |  |
| 19               | 0                  | 34117.9385      | 34117.93851  |  |  |  |  |
| 20               | 0                  | 30605.1669      | 30605.16687  |  |  |  |  |
| 21               | 0                  | 27454.069       | 27454.06903  |  |  |  |  |
| 22               | 50289              | 24627.4072      | 25661.59282  |  |  |  |  |
| 23               | 29732              | 27269.5163      | 2462.483726  |  |  |  |  |
| 24               | 10189              | 27523.0528      | 17334.05278  |  |  |  |  |
| 25               | 72619              | 25738.3445      | 46880.65555  |  |  |  |  |
| 26               | 100387             | 30565.1612      | 69821.83879  |  |  |  |  |
| 27               | 0                  | 37753.9946      | 37753.99459  |  |  |  |  |
| 28               | 42480              | 33866.8558      | 8613.14418   |  |  |  |  |
| 29               | 33150              | 34753.6623      | 1603.66229   |  |  |  |  |
| 30               | 20480              | 34588.5498      | 14108.54975  |  |  |  |  |
| 31               | 0                  | 33135.9381      | 33135.93815  |  |  |  |  |
| 32               | 0                  | 29724.2729      | 29724.27294  |  |  |  |  |
| 33               | 25013              | 26663.8716      | 1650.871648  |  |  |  |  |
| 34               | 25395              | 26493.8984      | 1098.89845   |  |  |  |  |
| 35               | 25449              | 26380.7562      | 931.7562298  |  |  |  |  |
| 36               | 0<br>г.,           | 26284.8229<br>. | 26284.82292  |  |  |  |  |

**Tabla 4.8** Pronósticos con suavizamiento exponencial

**Fuente propia.** 

Para hallar el Alfa (α) óptimo para obtener el mínimo error *MAD,* se empleó la herramienta de solver minimizando el MAD, celda cambiante de Alfa y como restricciones que Alfa sea menor o igual a uno y mayor o igual a cero. Los parámetros se pueden observar en la figura 4.11:

| Archivo                           | Inicio          | Insertar                     | Diseño de página         | Fórmulas                                                                                                 | Datos    | Revisar                                | Vista                                                            | Programador                                      |  |                                                                                                    |                             |                                                                                  |                      |                              |   |                                  |                  |                                                              |  |
|-----------------------------------|-----------------|------------------------------|--------------------------|----------------------------------------------------------------------------------------------------|----------|----------------------------------------|------------------------------------------------------------------|--------------------------------------------------|--|----------------------------------------------------------------------------------------------------|-----------------------------|----------------------------------------------------------------------------------|----------------------|------------------------------|---|----------------------------------|------------------|--------------------------------------------------------------|--|
| Access                            | web             | De otras<br>fuentes<br>texto | Conexiones<br>existentes | <b>D</b> Conexiones<br>$\mathbb{Z}$<br>Propiedades<br>Actualizar<br><b>SID Editar vínculos</b><br>todo - |          | $\frac{A}{Z}$<br>$\frac{Z}{A}$ Ordenar | $\begin{array}{c c} A & Z \\ \hline Z & A \end{array}$<br>Filtro | <b>W</b> Borrar<br>Volver a aplicar<br>Avanzadas |  | $\frac{1}{\frac{1}{2}}$<br>Texto en                                                                             | $\frac{1}{2}$<br>Ouitar     | $-\frac{\sqrt{2}}{2}$<br>Validación Consolidar<br>columnas duplicados de datos y | B,                   | E?<br>Análisis<br>$Y$ si $=$ | 帽 | 香<br>Agrupar Desagrupar Subtotal | 輼                | <sup>⊕</sup> Mostrar detalle<br><sup>-</sup> Ocultar detaile |  |
|                                   |                 | Obtener datos externos       |                          | Conexiones                                                                                               |          | Ordenar y filtrar                      |                                                                  |                                                  |  | Herramientas de datos                                                                                           |                             |                                                                                  |                      |                              |   |                                  | Esquema          |                                                              |  |
|                                   |                 | $ -$                         | $f_x$                    |                                                                                                    |          |                                        |                                                                  |                                                  |  |                                                                                                    |                             |                                                                                  |                      |                              |   |                                  |                  |                                                              |  |
|                                   | A               | B                            | $\mathbf{C}$             | D                                                                                                    | E        |                                        | F                                                                | G                                                |  |                                                                                                    |                             |                                                                                  |                      | Parámetros de Solver         |   |                                  |                  | $\mathsf{x}$ .                                               |  |
|                                   | Número de       |                              |                          |                                                                                                    |          |                                        |                                                                  |                                                  |  |                                                                                                    |                             |                                                                                  |                      |                              |   |                                  |                  |                                                              |  |
|                                   | mes             | Ventas (piezas) Pronostico   |                          | <b>ERROR</b>                                                                                             |          |                                        | Alpha                                                            | <b>MAD</b>                                       |  |                                                                                                    |                             |                                                                                  |                      |                              |   |                                  |                  |                                                              |  |
| $\overline{2}$                    |                 | $\Omega$                     |                          |                                                                                                    |          |                                        | 0.10295967                                                       | 23085                                            |  | Establecer objetivo:                                                                                            |                             | \$G\$2                                                                           |                      |                              |   |                                  |                  | 医                                                            |  |
| 3                                 | $\overline{2}$  | 66669                        |                          |                                                                                                    |          |                                        |                                                                  |                                                  |  |                                                                                                    |                             |                                                                                  |                      |                              |   |                                  |                  |                                                              |  |
| $\overline{4}$                    | 3               | 34935                        | 6864.21814               | 28070.78186                                                                                              |          |                                        |                                                                  |                                                  |  | Para:                                                                                                    | O Máx.                      | $\odot$ Min                                                                      |                      | ◯ Valor de:                  |   | lo.                              |                  |                                                              |  |
| 5                                 | 4               | 35635                        | 9754.37654               | 25880.62346                                                                                              |          |                                        |                                                                  |                                                  |  |                                                                                                    |                             |                                                                                  |                      |                              |   |                                  |                  |                                                              |  |
| $6\overline{6}$<br>$\overline{7}$ | 5.<br>6         | 0                            | 12419.037                | 12419.03695                                                                                              |          |                                        |                                                                  |                                                  |  |                                                                                                    |                             | Cambiando las celdas de variables:                                               |                      |                              |   |                                  |                  |                                                              |  |
| $\overline{8}$                    | ÷               | 0<br>$\Omega$                | 11140.377<br>9993.3675   | 11140.37702<br>9993.367498                                                                               |          |                                        |                                                                  |                                                  |  | \$F\$2                                                                                                    |                             |                                                                                  |                      |                              |   |                                  |                  | 医                                                            |  |
| $\overline{9}$                    | 8               | 62577                        | 8964.45369               | 53612.54631                                                                                              |          |                                        |                                                                  |                                                  |  |                                                                                                    |                             |                                                                                  |                      |                              |   |                                  |                  |                                                              |  |
| 10                                | 9               | 10045                        | 14484.3837               | 4439.383691                                                                                              |          |                                        |                                                                  |                                                  |  |                                                                                                    | Suieto a las restricciones: |                                                                                  |                      |                              |   |                                  |                  |                                                              |  |
| 11                                | 10              | 67664                        | 14027.3062               | 53636.69378                                                                                              |          |                                        |                                                                  |                                                  |  | $SFS2 \leq 1$                                                                                                   |                             |                                                                                  |                      |                              |   |                                  | Agregar          |                                                              |  |
| 12                                | 11              | 2400                         | 19549.7224               | 17149.72243                                                                                              |          |                                        |                                                                  |                                                  |  | $$F$2> = 0$                                                                                                    |                             |                                                                                  |                      |                              |   |                                  |                  |                                                              |  |
| 13                                | 12              | 17784                        | 17783.9927               | 0.007305721                                                                                              |          |                                        |                                                                  |                                                  |  |                                                                                                    |                             |                                                                                  |                      |                              |   |                                  | Cambiar          |                                                              |  |
| 14                                | 13              | 73455                        | 17783.9934               | 55671.00655                                                                                              |          |                                        |                                                                  |                                                  |  |                                                                                                    |                             |                                                                                  |                      |                              |   |                                  |                  |                                                              |  |
| 15                                | 14              | 80100                        | 23515.8618               | 56584.13817                                                                                              |          |                                        |                                                                  |                                                  |  |                                                                                                    |                             |                                                                                  |                      |                              |   |                                  | Eliminar         |                                                              |  |
| 16                                | 15              | 29018                        | 29341.7459               | 323.7459407                                                                                              |          |                                        |                                                                  |                                                  |  |                                                                                                    |                             |                                                                                  |                      |                              |   |                                  |                  |                                                              |  |
| 17                                | 16              | 60293                        | 29308.4132               | 30984.58683                                                                                              |          |                                        |                                                                  |                                                  |  |                                                                                                    |                             |                                                                                  |                      |                              |   |                                  | Restablecer todo |                                                              |  |
| 18                                | 17              | 39013                        | 32498.576                | 6514.424043                                                                                              |          |                                        |                                                                  |                                                  |  |                                                                                                    |                             |                                                                                  |                      |                              |   |                                  |                  |                                                              |  |
| 19                                | 18              | 42383                        | 33169.2989               | 9213.701103                                                                                              |          |                                        |                                                                  |                                                  |  |                                                                                                    |                             |                                                                                  |                      |                              |   |                                  | Cargar/Guardar   |                                                              |  |
| 20                                | 19              | $\mathbf{0}$                 | 34117.9385               | 34117.93851                                                                                              |          |                                        |                                                                  |                                                  |  |                                                                                                    |                             |                                                                                  |                      |                              |   |                                  |                  |                                                              |  |
| 21                                | 20              | 0                            | 30605.1669               | 30605.16687                                                                                              |          |                                        |                                                                  |                                                  |  |                                                                                                    |                             | √ Convertir variables sin restricciones en no negativas                          |                      |                              |   |                                  |                  |                                                              |  |
| 22                                | 21              | $\bf{0}$                     | 27454.069                | 27454.06903                                                                                              |          |                                        |                                                                  |                                                  |  |                                                                                                    | Método de resolución:       |                                                                                  | <b>GRG</b> Nonlinear |                              |   | $\checkmark$                     |                  |                                                              |  |
| 23                                | $\overline{22}$ | 50289<br>--                  | .                        | 24627.4072 25661.59282                                                                                   | $\cdots$ |                                        |                                                                  | $\mathbf{A}$                                     |  | the contract of the contract of the contract of the contract of the contract of the contract of the contract of |                             | $\sim$ $\sim$ $\sim$ $\sim$ $\sim$                                               |                      |                              |   |                                  | Opciones         |                                                              |  |

**Figura 4.11** Obtención de mejor Alfa con la herramienta Solver (Fuente propia).

De esta manera se asegura tener el valor óptimo de Alfa que minimiza el error con el pronóstico calculado.

La gráfica que describe la demanda real y el método de suavizamiento exponencial se observa en la figura 4.12.

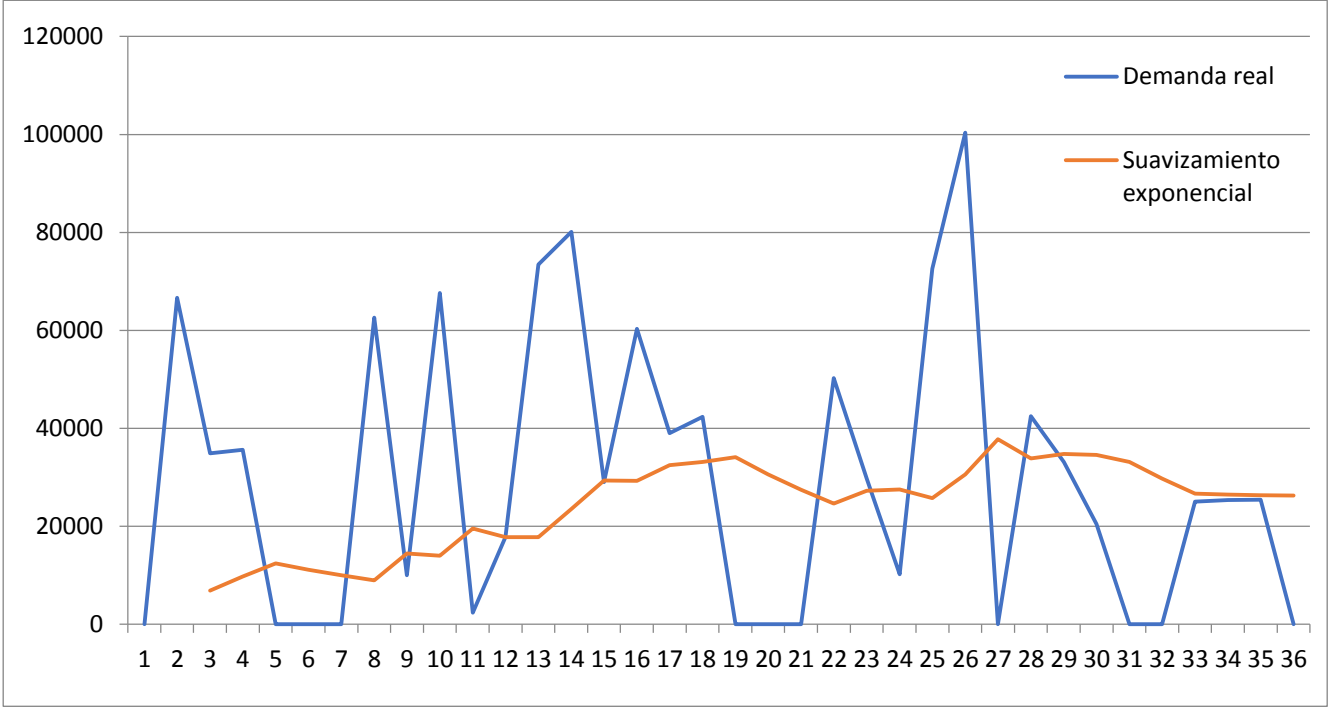

**Figura 4.12** Pronóstico con método de suavizamiento exponencial (Fuente propia).

Otro modelo utilizado fue el de modelos trigonométricos explicado por Mandrakis (1998). La razón por la cual se utiliza este modelo es porque se observa en primera instancia un comportamiento irregular en la demanda del producto. Es decir, con picos altos en algunos meses y picos bajos en otros. Los modelos trigonométricos se basan en comportamientos similares a comportamientos de funciones seno y coseno, recordando que dichas funciones tienen picos altos y bajos.

El código en R utilizado fue el siguiente:

```
## modelos trigonometricos
```

```
demand<read.csv("C:\\Users\\JORGITO\\Documents\\MAESTRIA\\TESIS\\DEMAND.csv")
attach(demand)
demand
plot(DEMAND, type="l")
demandts<-ts(DEMAND, start=c(2017,1), end=c(2019,12),frequency=12)
plot(demandts)
length(demandts)
tm<-c(1:36)
plot(demandts)
L<-12
md1<-lm(DEMAND~tm + sin ((2*pi*tm)/L)+ cos ((2*pi*tm)/L))
md2<-lm(DEMAND~tm + sin ((2*pi*tm)/L)+ cos ((2*pi*tm)/L) + sin ((4*pi*tm)/L) + cos 
((4*pi*tm)/L))
md3<-lm(DEMAND~tm + sin ((2*pi*tm)/L)+ (tm*sin ((2*pi*tm)/L)) + cos ((2*pi*tm)/L) 
+ (tm*cos ((2*pi*tm)/L)))
md4<-lm(DEMAND~tm + sin ((2*pi*tm)/L)+ (tm*sin ((2*pi*tm)/L)) + cos ((2*pi*tm)/L) + 
(tm*cos ((2*pi*tm)/L)) + sin ((4*pi*tm)/L)+ (tm*sin ((4*pi*tm)/L))+ cos 
((4*pi*tm)/L)+ (tm*cos ((4*pi*tm)/L))) 
ftm1<-fitted.values (md1)
ftm2<-fitted.values (md2)
ftm3<-fitted.values (md3)
ftm4<-fitted.values (md4)
plot (DEMAND, main='', xlab='Month', ylab='qty pieces', type="l")
lines (ftm1, col="yellow", lwd=2)
lines (ftm2, col="green", lwd=2)
lines (ftm3, col="blue", lwd=2)
lines (ftm4, col="red", lwd=2)
```
El color amarillo representa el modelo uno, el color verde el modelo dos, el color azul el modelo número tres y el color rojo el modelo cuatro. Véase tabla 4.9 y figura 4.13.

El patrón real es el modelo de color negro. En una primera impresión se podría deducir que el modelo que se ajusta mejor a los datos reales es el modelo número cuatro porque a simple vista parece tener el mismo comportamiento que la demanda real.

Sin embargo se corroborará esto más adelante calculando el error de pronóstico para cada método aplicado.

| Modelo de pronóstico    | Color    |  |  |  |  |  |
|-------------------------|----------|--|--|--|--|--|
| Valor real observado    | negro    |  |  |  |  |  |
| modelo trigonométrico 1 | amarillo |  |  |  |  |  |
| modelo trigonométrico 2 | verde    |  |  |  |  |  |
| modelo trigonométrico 3 | azul     |  |  |  |  |  |
| modelo trigonométrico 4 | rojo     |  |  |  |  |  |
|                         |          |  |  |  |  |  |

**Tabla 4.9** Comparación entre modelos trigonométricos

**Fuente propia.**

#### Valor real y pronósticos

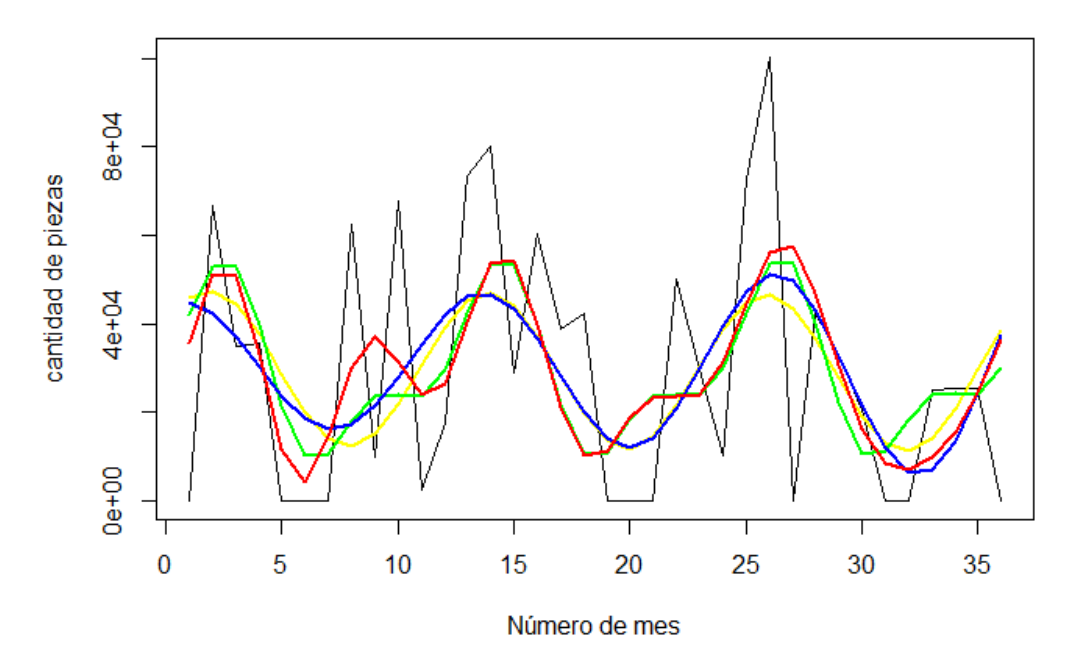

**Figura 4.13** Comparación entre modelos trigonométricos (Fuente propia).

Otro modelo utilizado fue el método de descomposición que se llevó a cabo con la mejor propuesta realizada por el software R, el código fue el siguiente:

```
## modelo de descomposicion
fit2<- ets(demandts_test)
fit2
fit2_forecast<-forecast(fit2, h=12)
fit2_forecast
plot(fit2_forecast)
```
El método propuesto sugiere mantenerse en un nivel de cantidad de piezas de 29358 piezas.

A continuación se muestra la gráfica del modelo sugerido por R en la figura 4.14:
**Forecasts from ETS(A,N,N)** 

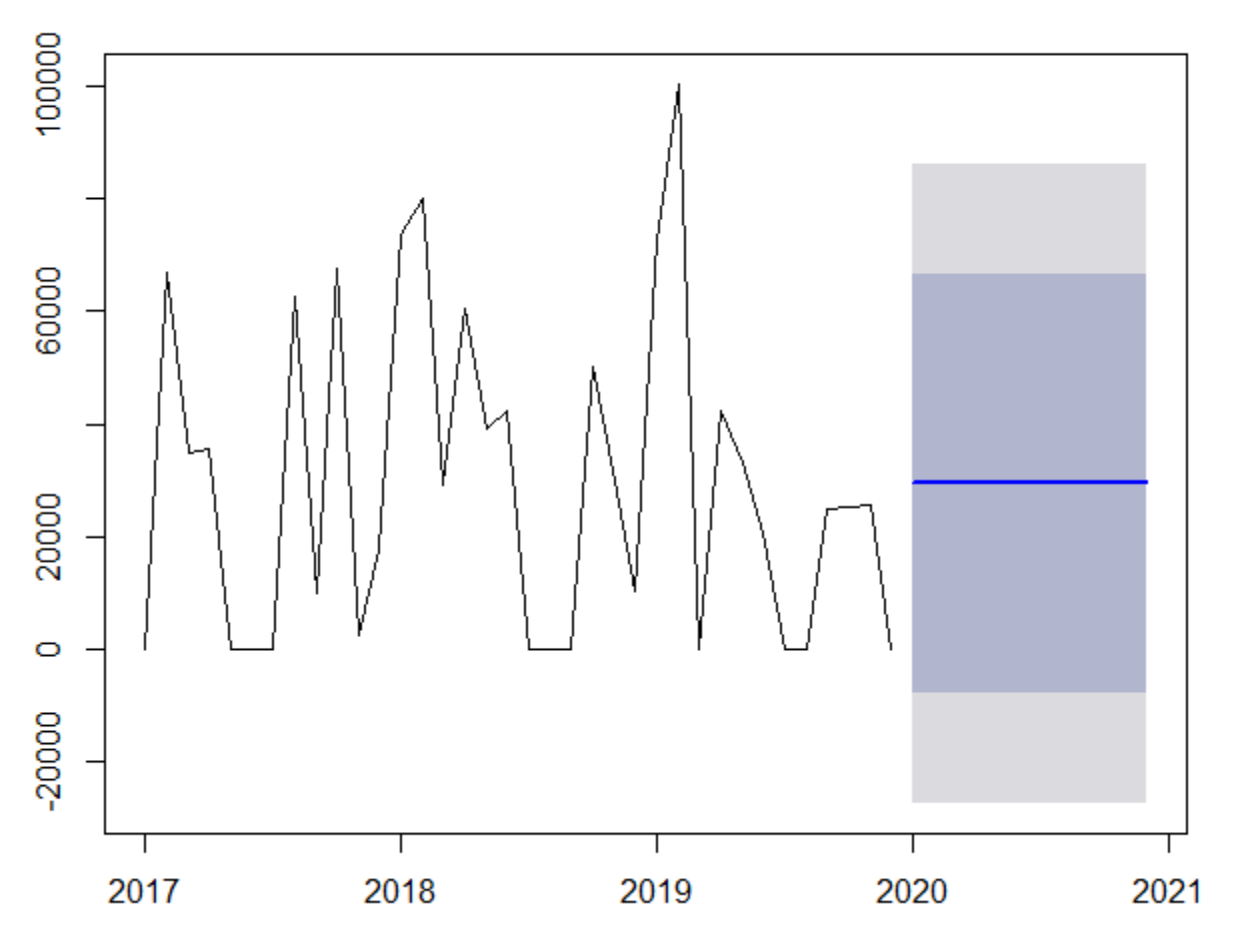

**Figura 4.14** Método de descomposición propuesto por R (Fuente propia).

Sin embargo, se realizó el modelo de descomposición en Excel con la metodología propuesta por Makridakis (1998), donde se busca identificar factores como tendencia, ciclicidad y estacionalidad.

Se llevó a cabo la búsqueda de los índices estacionales de cada mes. Para esto, se determinaron las razones de cada mes, simplemente dividiendo la demanda real y el promedio móvil centrado que en este caso se tomó en cuenta como una media móvil de doce datos.

Para obtener el promedio móvil de 12 meses para el mes, se realizó la siguiente ecuación:

**Media móvil 7=**   $\frac{0+66669+34935+35635+0+0+0+62577+10045+67664+2400+17784}{13} = 24809.08$ 12 Y para el medio móvil centrado del mes 7 se obtuvo de: Media móvil 7= <sup>24809.08+30930.33</sup>  $\frac{130,30,33}{2} = 27869.71$ 

Y la razón para el mes 7 se obtiene de:

**Razón mes 7=**  .  $\frac{0.9541}{0} = 0$ 

Los resultados pueden observarse en la tabla 4.10:

| Número de       | <b>Ventas</b>  | <b>Promedio movil 12</b> | promedio movil |                |
|-----------------|----------------|--------------------------|----------------|----------------|
| mes             | (piezas)       | meses                    | centrado       | razones        |
| 1               | 0              |                          |                |                |
| $\overline{2}$  | 66669          |                          |                |                |
| $\overline{3}$  | 34935          |                          |                |                |
| $\overline{4}$  | 35635          |                          |                |                |
| $\overline{5}$  | 0              |                          |                |                |
| $\overline{6}$  | 0              |                          |                |                |
| $\overline{7}$  | $\overline{0}$ | 24809.08                 | 27869.71       | $\mathbf 0$    |
| $\overline{8}$  | 62577          | 30930.33                 | 31489.96       | 1.99           |
| 9               | 10045          | 32049.58                 | 31803.04       | 0.32           |
| 10              | 67664          | 31556.50                 | 32583.92       | 2.08           |
| 11              | 2400           | 33611.33                 | 35236.88       | 0.07           |
| 12              | 17784          | 36862.42                 | 38628.38       | 0.46           |
| 13              | 73455          | 40394.33                 | 40394.33       | 1.82           |
| 14              | 80100          | 40394.33                 | 37786.96       | 2.12           |
| 15              | 29018          | 35179.58                 | 34761.04       | 0.83           |
| 16              | 60293          | 34342.50                 | 33618.54       | 1.79           |
| $\overline{17}$ | 39013          | 32894.58                 | 34033.42       | 1.15           |
| 18              | 42383          | 35172.25                 | 34855.79       | 1.22           |
| 19              | 0              | 34539.33                 | 34504.50       | 0              |
| $\overline{20}$ | $\mathbf 0$    | 34469.67                 | 35314.96       | $\overline{0}$ |
| $\overline{21}$ | $\overline{0}$ | 36160.25                 | 34951.17       | $\mathbf 0$    |
| $\overline{22}$ | 50289          | 33742.08                 | 32999.88       | 1.52           |
| $\overline{23}$ | 29732          | 32257.67                 | 32013.38       | 0.93           |
| 24              | 10189          | 31769.08                 | 30856.46       | 0.33           |
| $\overline{25}$ | 72619          | 29943.83                 | 29943.83       | 2.43           |
| 26              | 100387         | 29943.83                 | 29943.83       | 3.35           |
| $\overline{27}$ | $\mathbf 0$    | 29943.83                 | 30986.04       | 0.00           |
| 28              | 42480          | 32028.25                 | 30991.00       | 1.37           |
| 29              | 33150          | 29953.75                 | 29775.29       | 1.11           |
| 30              | 20480          | 29596.83                 | 29172.29       | 0.70           |
| 31              | 0              | 28747.75                 |                |                |
| $\overline{32}$ | 0              |                          |                |                |
| 33              | 25013          |                          |                |                |
| 34              | 25395          |                          |                |                |
| 35              | 25449          |                          |                |                |
| 36              | 0              |                          |                |                |

**Tabla 4.10** Valores obtenidos para método de descomposición

**Fuente propia.** 

Lo que se procede a realizar posteriormente de hallar las razones, es acomodarlas en una tabla de la siguiente forma donde se obtienen los promedios de cada mes. La fila denominada como "División" es el resultado de dividir trece (valor inmediato a 12.79) entre la suma de los promedios para que esta razón multiplicada por cada promedio, se obtenga como resultado el índice estacional para cada mes que se encuentra a continuación en la tabla 4.11.

| Año             | Enero | Febrero  | <b>Marzo</b> | <b>Abril</b> | Mayo | Junio | Julio | Agosto | <b>Septiembre</b> | Octubre | <b>Noviembre</b> | <b>Diciembre</b> | suma  |
|-----------------|-------|----------|--------------|--------------|------|-------|-------|--------|-------------------|---------|------------------|------------------|-------|
| 2017            | 0     | $\Omega$ | $\Omega$     | 0            | 0    | 0     | 0     | 1.99   | 0.32              | 2.08    | 0.07             | 0.46             |       |
| 2018            | 1.82  | 2.12     | 0.83         | 1.79         | 1.15 | 1.22  | 0.00  | 0.00   | 0.00              | 1.52    | 0.93             | 0.33             |       |
| 2019            | 2.43  | 3.35     | 0.00         | 1.37         | 1.11 | 0.70  | 0.00  | 0.00   | 0.00              | 0.00    | 0.00             | 0.00             |       |
|                 |       |          |              |              |      |       |       |        |                   |         |                  |                  |       |
| promedio        | 2.12  | 2.74     | 0.42         | 1.58         | 1.13 | 0.96  | 0.00  | 0.99   | 0.16              | 1.80    | 0.50             | 0.40             | 12.79 |
|                 |       |          |              |              |      |       |       |        |                   |         |                  |                  |       |
| <b>División</b> | 1.02  |          |              |              |      |       |       |        |                   |         |                  |                  |       |
|                 |       |          |              |              |      |       |       |        |                   |         |                  |                  |       |
|                 |       |          |              |              |      |       |       |        |                   |         |                  |                  |       |
| <b>Indices</b>  |       |          |              |              |      |       |       |        |                   |         |                  |                  |       |
| estacionales    | 2.16  | 2.78     | 0.42         | 1.61         | 1.15 | 0.97  | 0.00  | 1.01   | 0.16              | 1.83    | 0.51             | 0.40             |       |

**Tabla 4.11** índices estacionales

#### **Fuente propia.**

Ahora que se tienen los índices estacionales, se puede calcular los datos desestacionalizados. Para realizar dicho cálculo, simplemente se tiene que dividir la demanda real y el índice estacional. Los resultados se muestran a continuación en la tabla 4.12.

| Número de<br>mes | <b>Ventas</b><br>(piezas) | <b>Promedio movil</b><br>12 meses | promedio<br>movil<br>centrado | razones        | <b>Indice</b><br>estacional | <b>Datos</b><br>desestacionalizados |
|------------------|---------------------------|-----------------------------------|-------------------------------|----------------|-----------------------------|-------------------------------------|
| 1                | $\Omega$                  |                                   |                               |                | 2.16                        | 0.00                                |
| $\overline{c}$   | 66669                     |                                   |                               |                | 2.78                        | 23975.73                            |
| 3                | 34935                     |                                   |                               |                | 0.42                        | 82357.48                            |
| 4                | 35635                     |                                   |                               |                | 1.61                        | 22163.31                            |
| 5                | $\mathbf{0}$              |                                   |                               |                | 1.15                        | 0.00                                |
| 6                | $\mathbf 0$               |                                   |                               |                | 0.97                        | 0.00                                |
| $\overline{7}$   | $\mathbf 0$               | 24809.08                          | 27869.71                      | $\mathbf 0$    | 0.00                        | 0.00                                |
| 8                | 62577                     | 30930.33                          | 31489.96                      | 1.99           | 1.01                        | 61971.08                            |
| 9                | 10045                     | 32049.58                          | 31803.04                      | 0.32           | 0.16                        | 62587.22                            |
| 10               | 67664                     | 31556.50                          | 32583.92                      | 2.08           | 1.83                        | 36983.60                            |
| 11               | 2400                      | 33611.33                          | 35236.88                      | 0.07           | 0.51                        | 4738.05                             |
|                  |                           |                                   |                               |                |                             |                                     |
| 12               | 17784                     | 36862.42                          | 38628.38                      | 0.46           | 0.40                        | 44268.34                            |
| 13               | 73455                     | 40394.33                          | 40394.33                      | 1.82           | 2.16                        | 34064.47                            |
| 14               | 80100                     | 40394.33                          | 37786.96                      | 2.12           | 2.78                        | 28805.84                            |
| 15               | 29018                     | 35179.58                          | 34761.04                      | 0.83           | 0.42                        | 68408.45                            |
| 16               | 60293                     | 34342.50                          | 33618.54                      | 1.79           | 1.61                        | 37499.43                            |
| 17               | 39013                     | 32894.58                          | 34033.42                      | 1.15           | 1.15                        | 33976.95                            |
| 18               | 42383                     | 35172.25                          | 34855.79                      | 1.22           | 0.97                        | 43487.31                            |
| 19               | 0                         | 34539.33                          | 34504.50                      | $\mathbf 0$    | 0.00                        | 0.00                                |
| 20               | $\mathbf 0$               | 34469.67                          | 35314.96                      | $\mathbf 0$    | 1.01                        | 0.00                                |
| 21               | $\mathbf 0$               | 36160.25                          | 34951.17                      | $\overline{0}$ | 0.16                        | 0.00                                |
| 22               | 50289                     | 33742.08                          | 32999.88                      | 1.52           | 1.83                        | 27486.82                            |
| 23               | 29732                     | 32257.67                          | 32013.38                      | 0.93           | 0.51                        | 58696.54                            |
| 24               | 10189                     | 31769.08                          | 30856.46                      | 0.33           | 0.40                        | 25362.69                            |
| 25               | 72619                     | 29943.83                          | 29943.83                      | 2.43           | 2.16                        | 33676.78                            |

**Tabla 4.12** Datos desestacionalizados

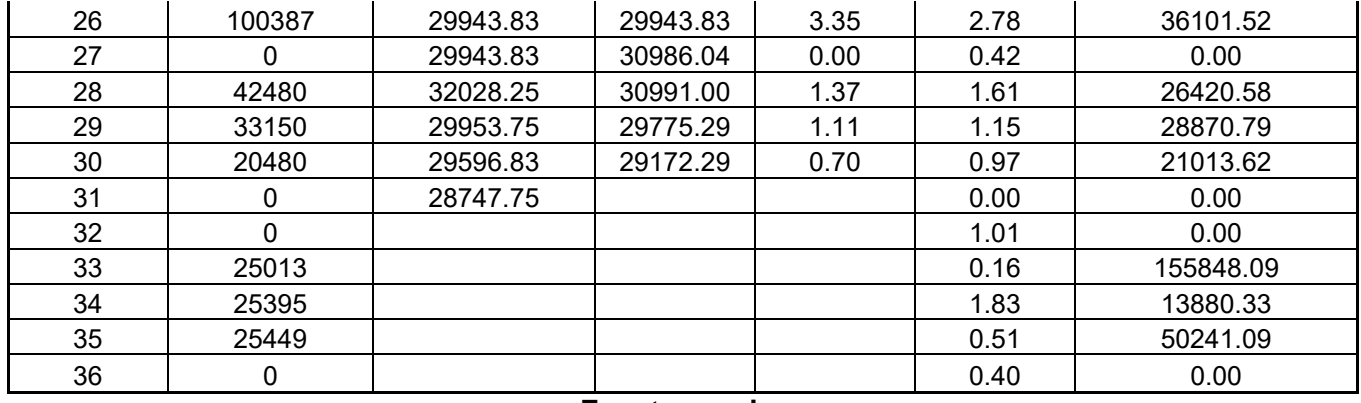

**Fuente propia.** 

En la figura 4.15 se puede observar la demanda real y los datos desestacionalizados:

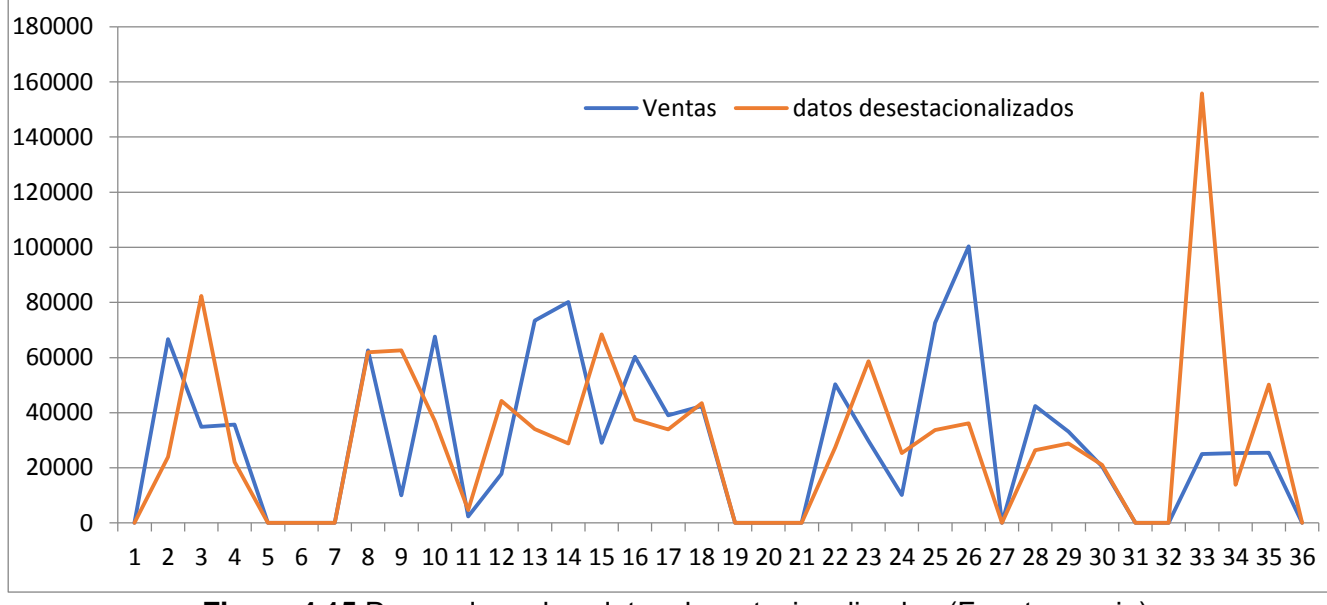

**Figura 4.15** Demanda real vs datos desestacionalizados (Fuente propia).

A dichos datos desestacionalizados, se le realiza una regresión lineal para conocer su tendencia. Para esto, se ocupó el complemento de regresión que se encuentra en Excel donde los datos para "Y" fueron los datos desestacionalizados y los datos para "X" fue el número de mes. En la figura 4.16 se muestran dichos parámetros dentro de Excel.

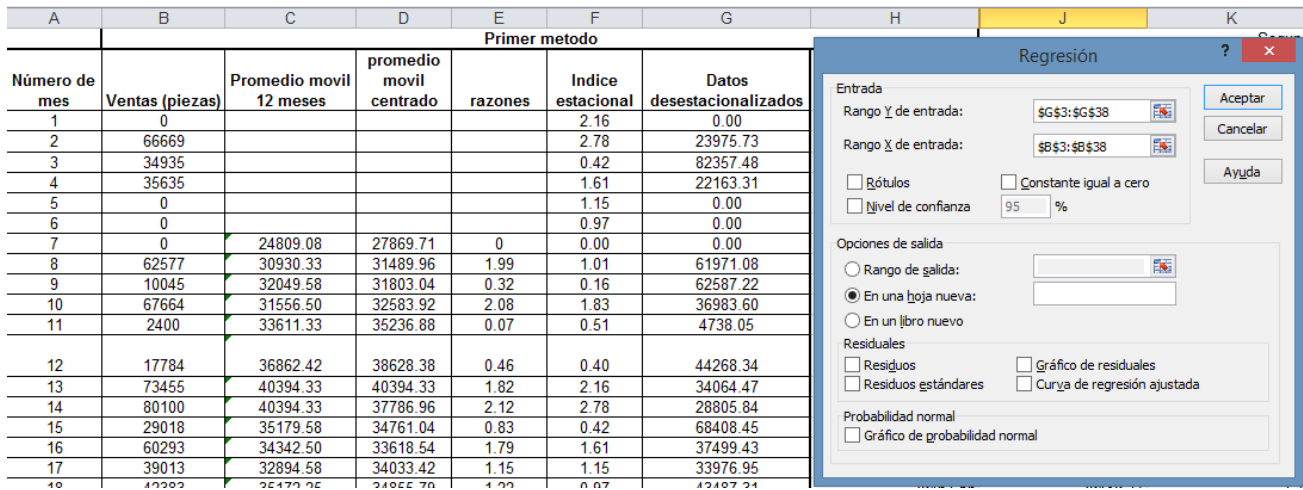

**Figura 4.16** Cálculo de pendiente y ordenada al origen (Fuente propia).

Los datos obtenidos de la ordenada al origen y la pendiente se muestran en la tabla 4.13.

**Tabla 4.13** Coeficientes de la ordenada al origen y pendiente

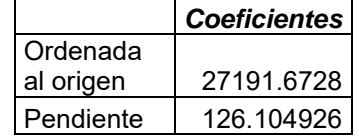

Con dichos valores, se puede estimar la tendencia para los datos desestacionalizados multiplicando la pendiente por cada número de mes y sumando la ordenada al origen. Por ejemplo, para calcular el valor del primer mes, se lleva a cabo la siguiente operación: *Y= 126.104926(1) + 27191.6728= 27317.78* 

Finalmente se calcula el pronóstico multiplicando la tendencia desestacionalizada por el valor del índice estacional. Por ejemplo para el pronóstico del primer mes, se realiza la siguiente operación:

*Y= 27317.78 \* 2.16= 58906.75* 

En la tabla 4.14 se presentan todos los pronósticos para cada mes.

| Número<br>de mes | <b>Ventas</b><br>(piezas) | Promedio<br>movil 12<br>meses | promedio<br>movil<br>centrado | razones | Indice<br>estacional | Datos<br>desestacionalizados | <b>Tendencia datos</b><br>desestacionalizados | pronostico |
|------------------|---------------------------|-------------------------------|-------------------------------|---------|----------------------|------------------------------|-----------------------------------------------|------------|
|                  | 0                         |                               |                               |         | 2.16                 | 0.00                         | 27317.78                                      | 58906.75   |
| $\mathcal{P}$    | 66669                     |                               |                               |         | 2.78                 | 23975.73                     | 27443.88                                      | 76312.84   |
| 3                | 34935                     |                               |                               |         | 0.42                 | 82357.48                     | 27569.99                                      | 11694.84   |
| 4                | 35635                     |                               |                               |         | 1.61                 | 22163.31                     | 27696.09                                      | 44530.82   |
| 5                | 0                         |                               |                               |         | 1.15                 | 0.00                         | 27822.20                                      | 31945.99   |

**Tabla 4.14** Pronóstico con método de descomposición

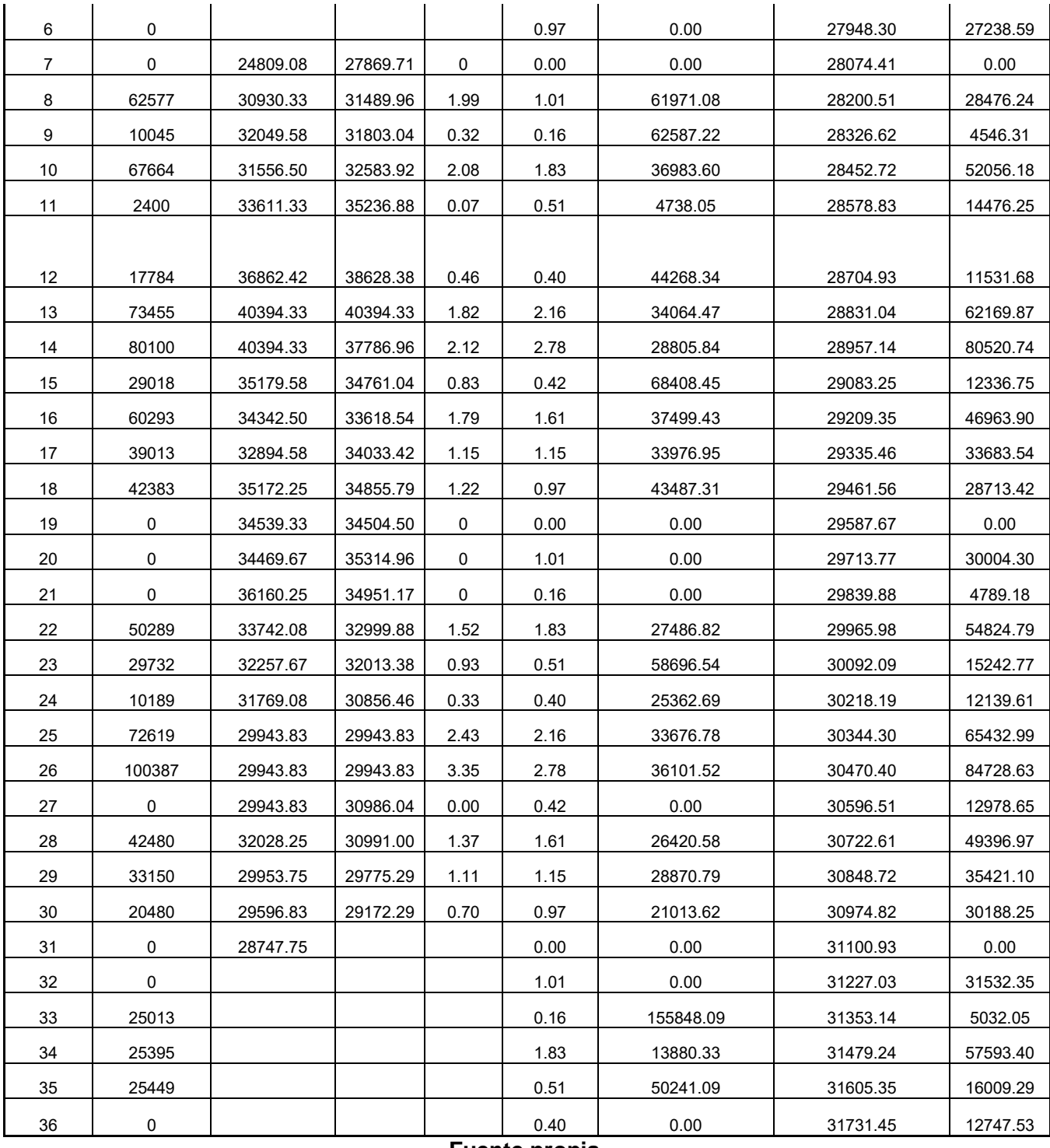

**Fuente propia.**

En la figura 4.17 se muestra la gráfica que representa la demanda real y el pronóstico.

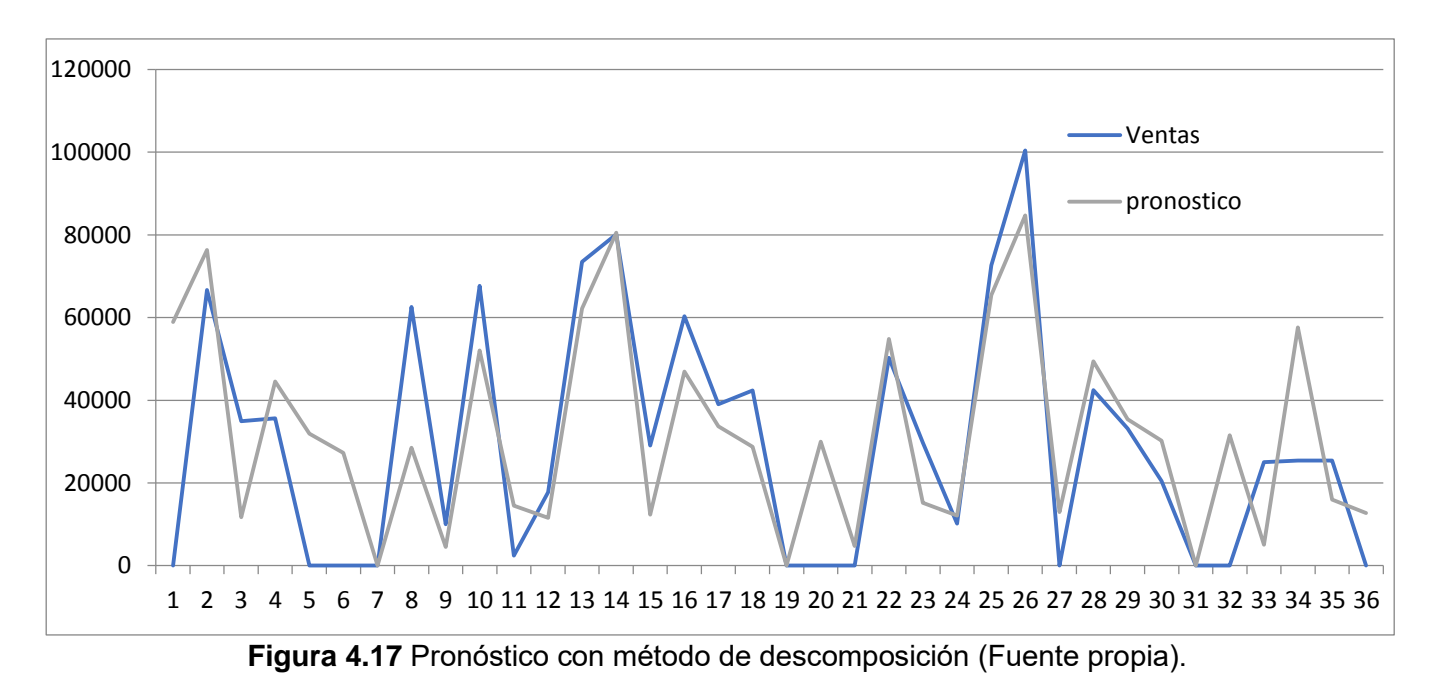

El último modelo utilizado fue el método de Holt Winters, que toma también en cuenta tendencia y estacionalidad en los datos a estudiar.

El código utilizado en el software R fue el siguiente:

```
## modelo de Holt Winters
demandts<-ts(DEMAND, start=c(2017,1), end=c(2019,12),frequency=12)
demand_holt_winter<-HoltWinters(demandts)
plot(demand_holt_winter)
plot(fitted(demand_holt_winter))
fit3_forecast<-forecast(demand_holt_winter, h=12)
fit3_forecast
plot(fit3_forecast
```
El resultado se muestra en la figura 4.18:

# **Holt-Winters filtering**

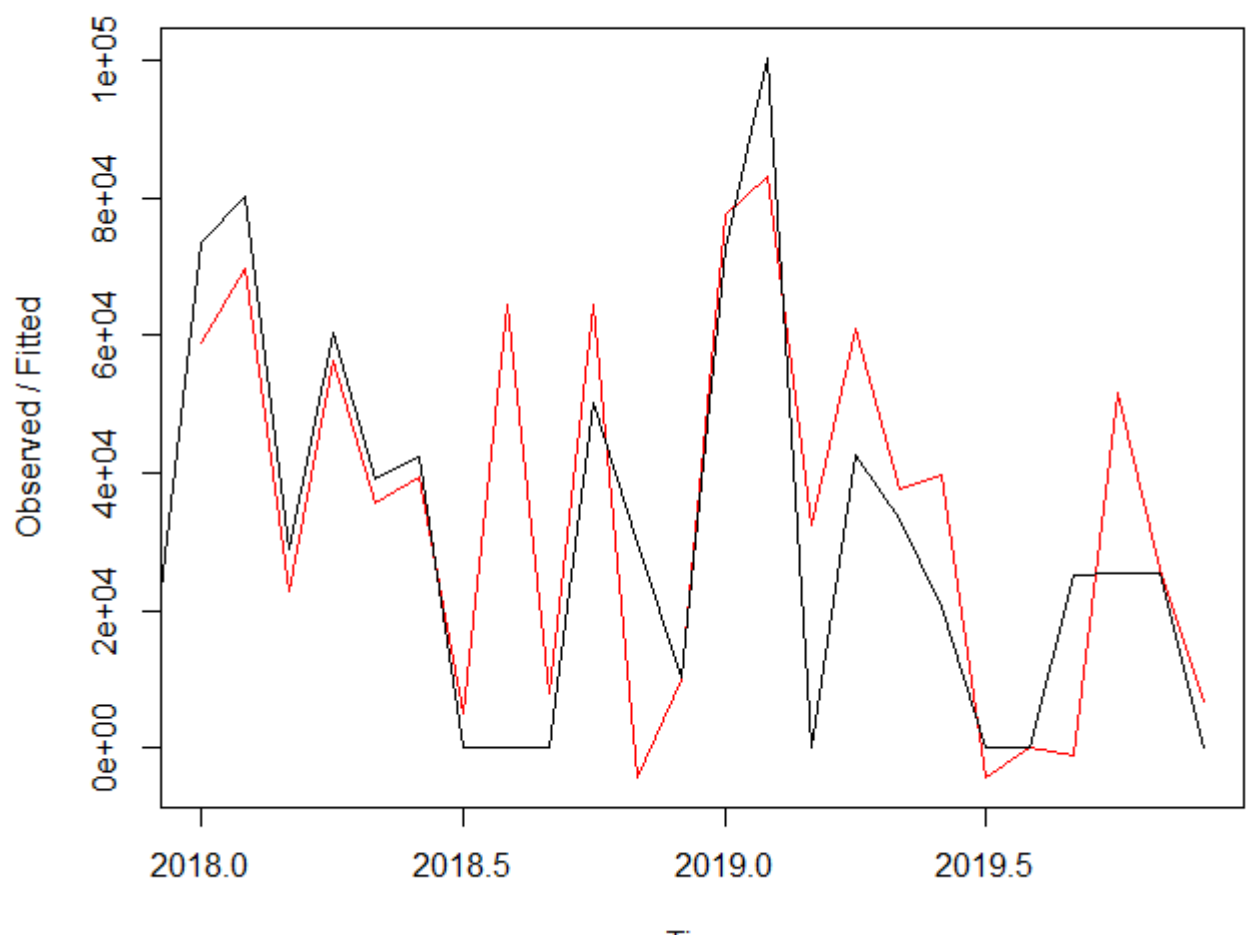

**Time Figura 4.18** Pronóstico con método de Holt Winters (Fuente propia).

El modelo de pronóstico utilizando el método de Holt Winters da como resultado los siguientes valores:

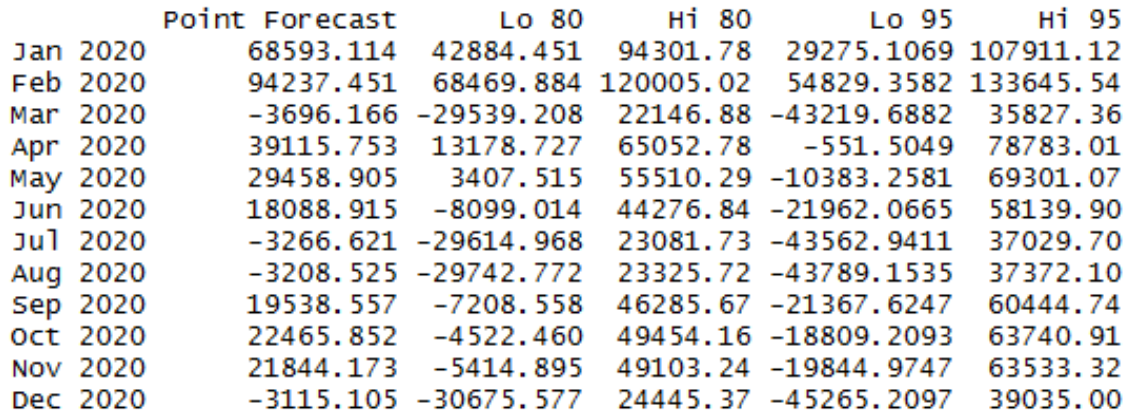

La gráfica que muestra el pronóstico para el siguiente año se muestra en la figura 4.19.

**Forecasts from HoltWinters** 

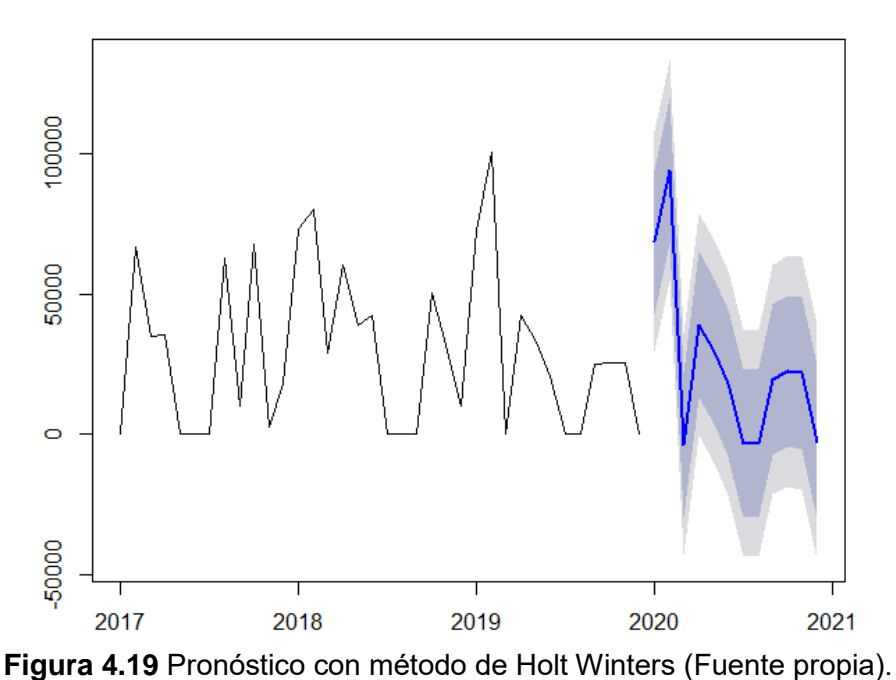

El programa también desprende la tendencia y la estacionalidad por separado como se ve a continuación en la figura 4.20:

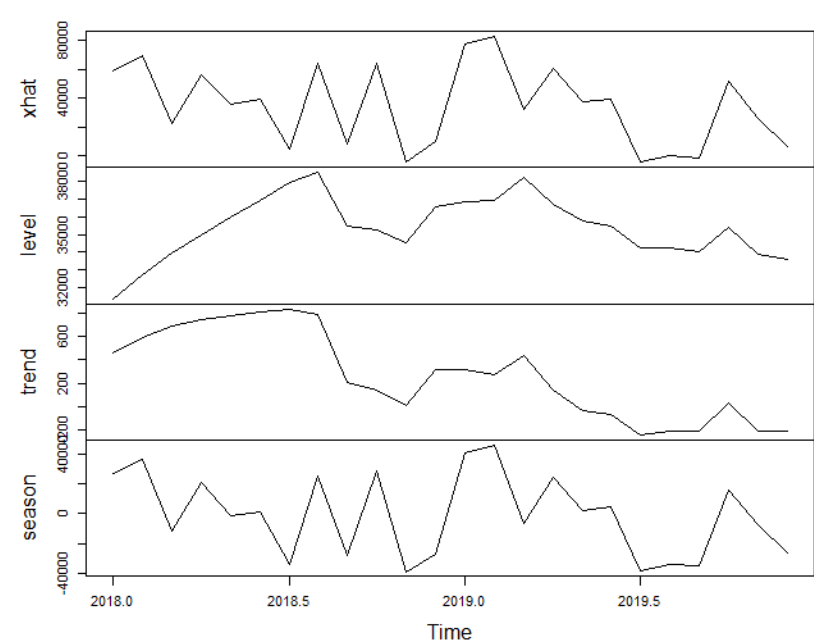

fitted(demand\_holt\_winter)

**Figura 4.20** Tendencia, estacionalidad de la demanda (Fuente propia).

Se llevó a cabo el análisis de errores de pronóstico para conocer qué modelo es el que se ajusta mejor al comportamiento histórico de ventas. Se ocupó la desviación media absoluta (MAD) y se comparó los resultados de los pronósticos aplicados. Los resultados se pueden observar en la tabla 4.15:

|      |                 |                |            | modelo<br>trigonométrico<br>1 | modelo<br>trigonométrico<br>$\mathbf{2}$ | modelo<br>trigonométrico<br>3 | modelo<br>trigonométrico<br>4 |
|------|-----------------|----------------|------------|-------------------------------|------------------------------------------|-------------------------------|-------------------------------|
|      |                 | <b>Demanda</b> |            |                               |                                          |                               |                               |
|      | <b>Mes</b>      | Real           |            | Pronóstico                    | Pronóstico                               | Pronóstico                    | Pronóstico                    |
|      | <b>JANUARY</b>  | 73455          |            | 28191.6                       | 31224.28                                 | 27303.055                     | 33256.546                     |
|      | <b>FEBRUARY</b> | 80100          |            | 33096.4                       | 26705.31                                 | 33400.784                     | 26505.736                     |
|      | <b>MARCH</b>    | 29018          |            | 15048.77                      | 24310.63                                 | 14352.669                     | 25215.536                     |
|      | <b>APRIL</b>    | 60293          |            | 23064.09                      | 20243.05                                 | 23506.338                     | 20206.171                     |
|      | <b>MAY</b>      | 39013          |            | 10701.68                      | 17127.49                                 | 10615.126                     | 17776.238                     |
|      | <b>JUNE</b>     | 42383          |            | 22690.47                      | 31904.93                                 | 22205.302                     | 32113.26                      |
|      | <b>JULY</b>     | 0              |            | 13671.03                      | 10897.41                                 | 14164.087                     | 11418.641                     |
|      | <b>AUGUST</b>   | $\mathbf 0$    |            | 11849.37                      | 18275.17                                 | 11954.694                     | 18656.822                     |
|      | <b>SEPTEMBE</b> |                |            |                               |                                          |                               |                               |
|      | R               | $\pmb{0}$      |            | 14704.74                      | 23871.79                                 | 14279.551                     | 23443.878                     |
|      | <b>OCTOBER</b>  | 50289          |            | 28827.86                      | 26101.65                                 | 29523.435                     | 26743.926                     |
|      | <b>NOVEMBER</b> | 29732          |            | 565.27                        | 5825.82                                  | 234.642                       | 5501.483                      |
| 2018 | <b>DECEMBER</b> | 10189          |            | 28645.6                       | 19690.19                                 | 29481.064                     | 21281.149                     |
|      | <b>JANUARY</b>  | 72619          |            | 27844.37                      | 30099.9                                  | 25200.228                     | 27989.777                     |
|      | <b>FEBRUARY</b> | 100387         |            | 53872.17                      | 46703.92                                 | 49258.478                     | 44360.914                     |
|      | <b>MARCH</b>    | 0              |            | 43578                         | 53617.02                                 | 49645.589                     | 57455.356                     |
|      | <b>APRIL</b>    | 42480          |            | 5739.86                       | 2141.67                                  | 615.802                       | 4639.618                      |
|      | <b>MAY</b>      | 33150          |            | 5327.46                       | 10976.1                                  | 229.33                        | 2477.095                      |
|      | <b>JUNE</b>     | 20480          |            | 1276.24                       | 9713.54                                  | 1092.236                      | 4273.5                        |
|      | <b>JULY</b>     | 0              |            | 13182.26                      | 11185.79                                 | 11926.665                     | 8447.231                      |
|      | <b>AUGUST</b>   | $\mathbf 0$    |            | 11360.6                       | 18563.56                                 | 6554.794                      | 7162.832                      |
|      | <b>SEPTEMBE</b> |                |            |                               |                                          |                               |                               |
|      | R               | 25013          |            | 10797.03                      | 852.83                                   | 17978.964                     | 15065.337                     |
|      | <b>OCTOBER</b>  | 25395          |            | 4422.63                       | 919.26                                   | 11909.169                     | 9847.81                       |
|      | <b>NOVEMBER</b> | 25449          |            | 4359.5                        | 1254.44                                  | 975.748                       | 1098.195                      |
| 2019 | <b>DECEMBER</b> | $\mathbf 0$    |            | 38345.82                      | 30167.57                                 | 37304.933                     | 36302.048                     |
|      |                 |                | suma       | 451163                        | 472373                                   | 443713                        | 481239                        |
|      |                 |                | <b>MAD</b> | 18798<br>е.,                  | 19682                                    | 18488                         | 20052                         |

**Tabla 4.15** Comparación de resultados de los modelos trigonométricos

**Fuente propia.**

De los valores obtenidos de los modelos trigonométricos, se observa que el mejor pronóstico es el de modelo trigonométrico 3 ya que es el que presenta el MAD más bajo, a pesar de que en la gráfica de primera vista se observó un comportamiento más similar a la venta real con el modelo trigonométrico 4.

Para los errores de los métodos de medias móviles y suavizamiento exponencial, se tienen los siguientes resultados en la tabla 4.16:

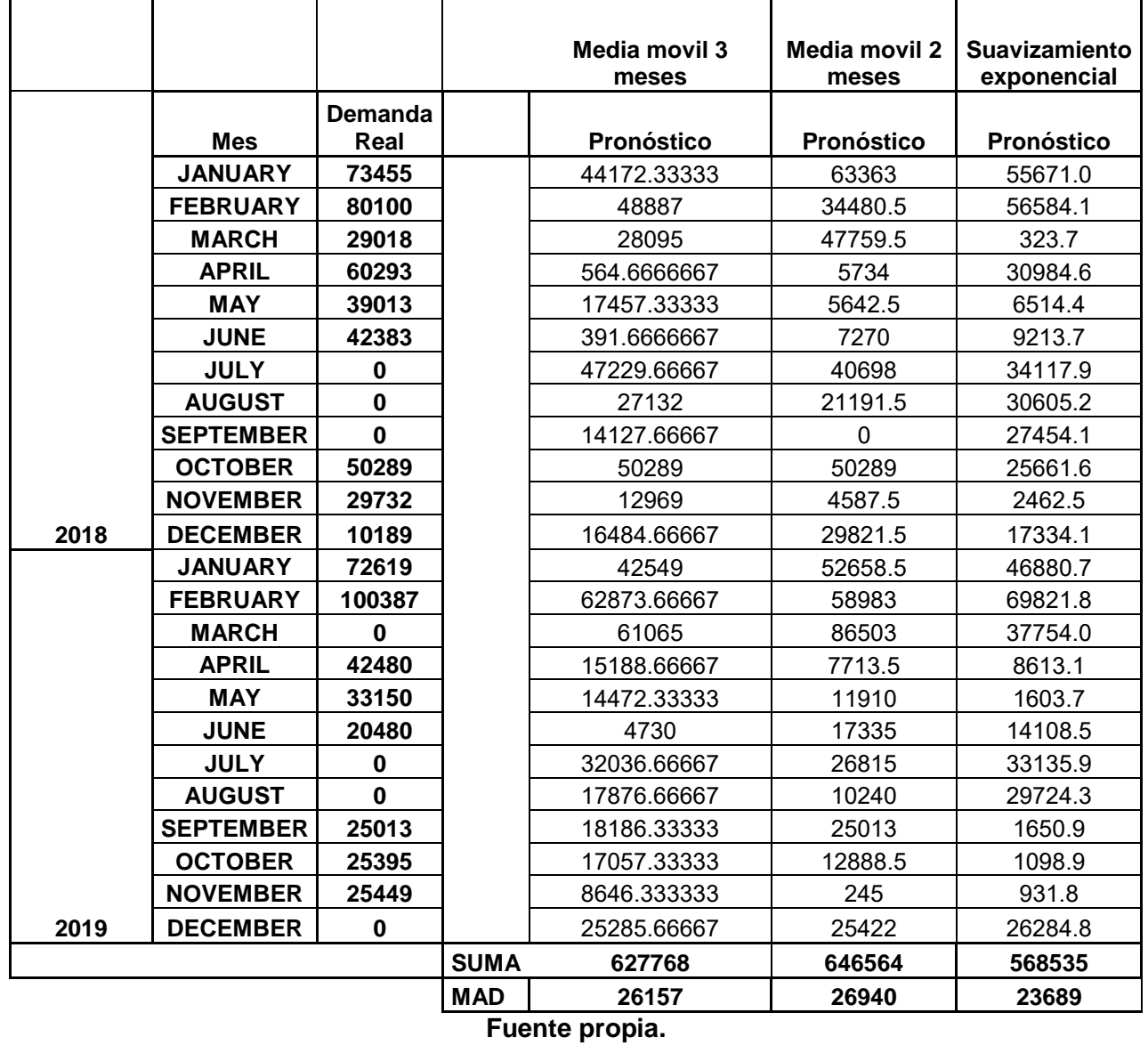

**Tabla 4.16** Comparación de resultados de los modelos medias móviles y suavizamiento exponencial

Para estos modelos, se observa que le mejor método fue el de suavizamiento exponencial, el cual arrojó un MAD más pequeño que los que arrojaron las medias móviles.

Por último se analizan los errores para los métodos de Holt Winters y de descomposción que se muestran a continuación en la tabla 4.17:

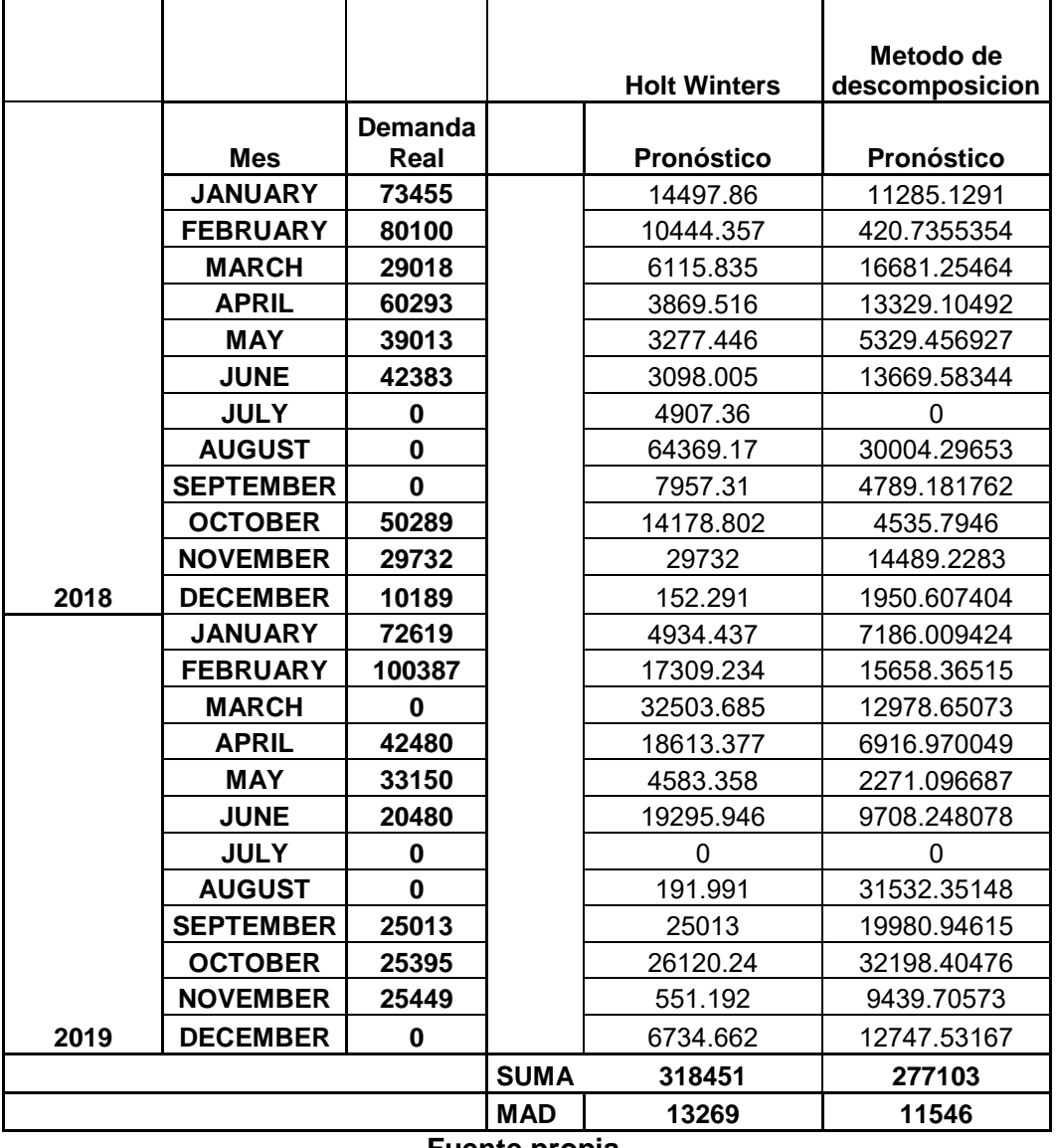

**Tabla 4.17** Comparación de resultados de los modelos de Holt Winters y de descomposición

**Fuente propia.** 

Se observó que el MAD más pequeño de todos los modelos de pronósticos, fue el del modelo de descomposición, con un valor de 11546 piezas, si en un principio se sobre estima con respecto a la venta real, se pueden aceptar las piezas sobrantes como inventario en almacén, para que se pueda mover el siguiente año y no quedar mal con la entrega a clientes sabiendo que es uno de los productos con más movimiento en el mercado.

En la figura 4.21 se muestra el resultado de pronóstico con el modelo de descomposición para el año de 2020.

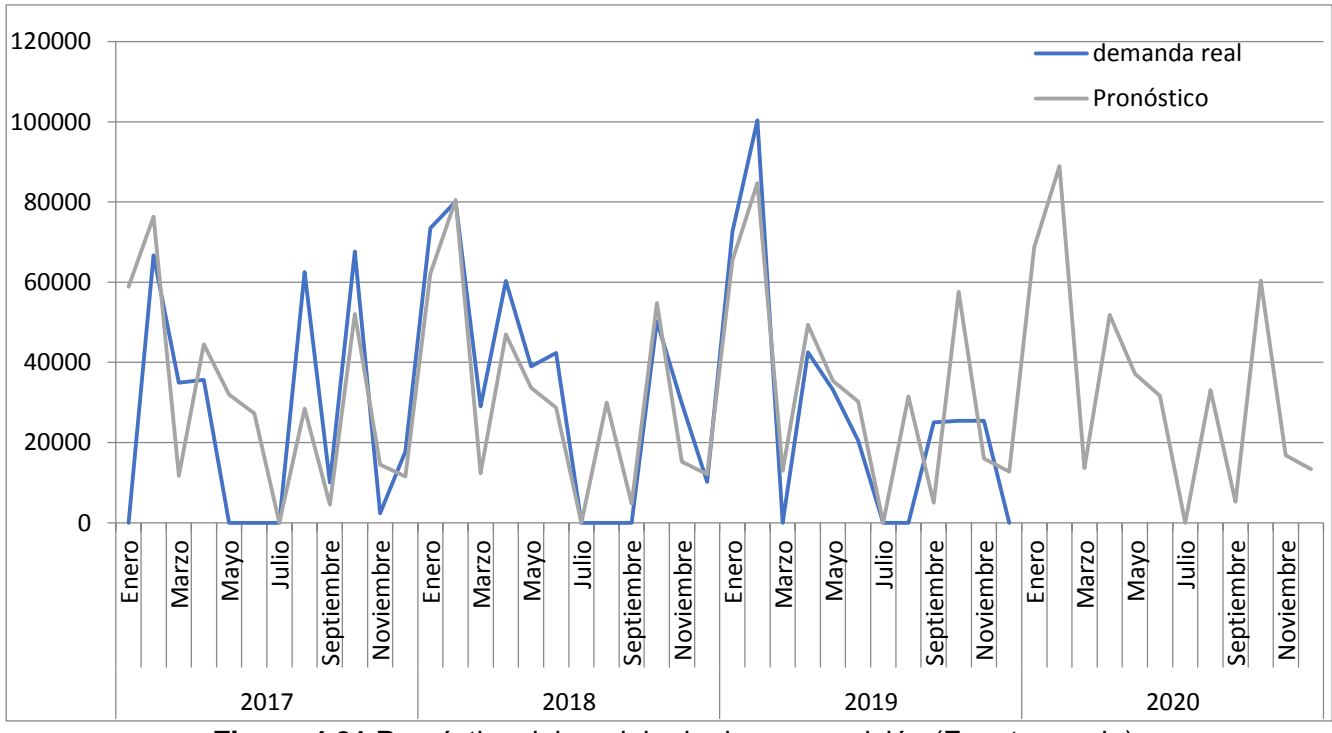

**Figura 4.21** Pronóstico del modelo de descomposición (Fuente propia).

El comportamiento observado sigue el mismo patrón observado que en los años anteriores. Se observa que para los meses de enero y febrero hay una alta demanda, de hecho la más alta en todo el año y para marzo se observa un patrón repetitivo en la caída significativa de la demanda al grado de ser cero en los años 2017 y 2019. Para los meses de abril, mayo y junio se observa un patrón ascendente en la demanda, no al grado ni al nivel de la demanda de enero y febrero pero se reactiva la demanda para dichos meses, cayendo de nueva cuenta en los meses de julio y agosto para los años 2018 y 2019 que son los más recientes. Finalmente se activa de nueva cuenta la demanda para los meses de septiembre, octubre, noviembre y diciembre no tan alto como en los meses de enero y febrero.

El comportamiento más bien se asemeja a la demanda observada para los meses de abril, mayo y junio aunque un poco más baja.

Los valores pronosticados para el año 2020 se pueden visualizar en la siguiente tabla 4.18

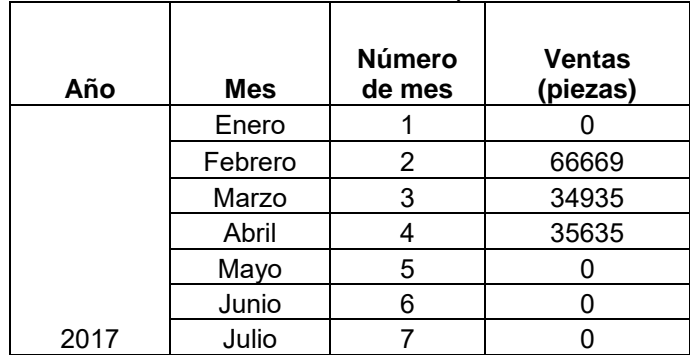

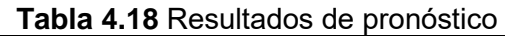

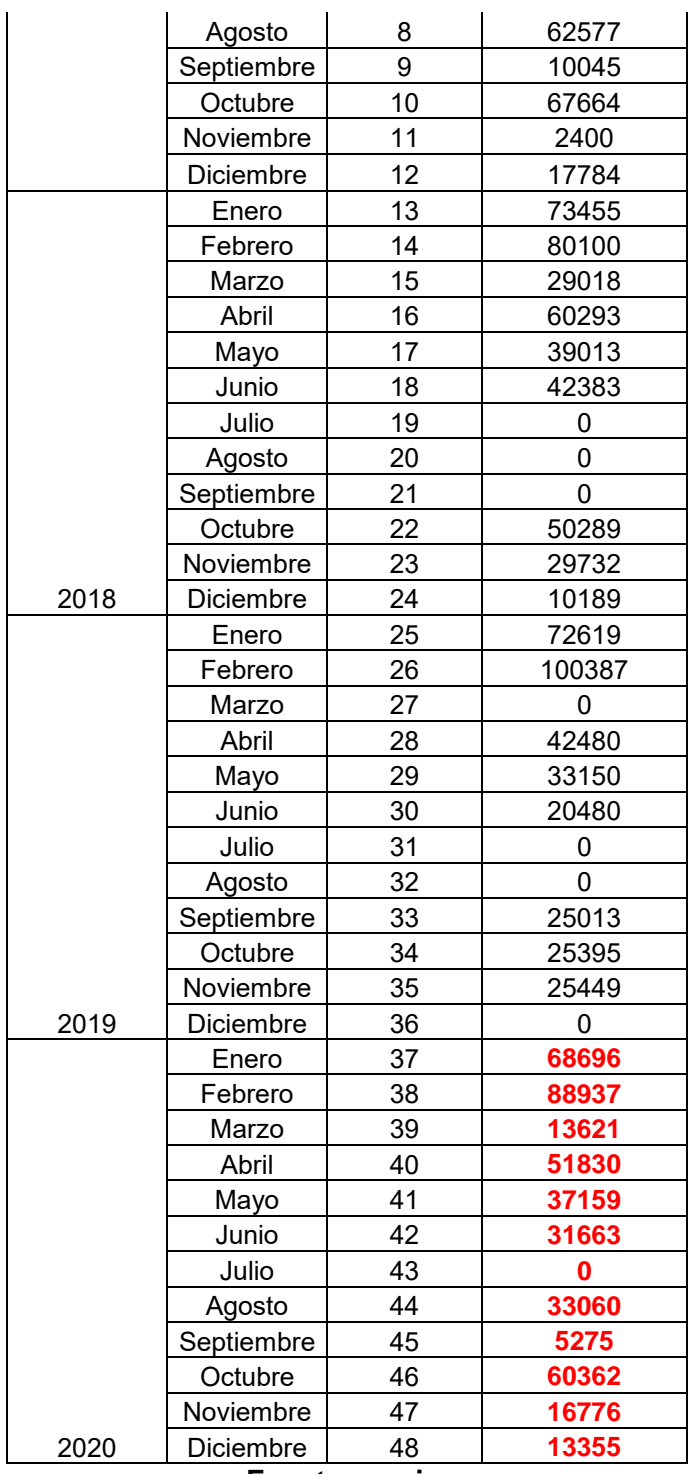

#### **Fuente propia.**

#### **4.5 Aplicación de diseño de experimentos como parte de mejora**

Como parte de mejora para la parte de reprocesos de una cierta familia de productos, se realizó un diseño de experimentos para el ítem WZ 560-N860H10F, el cual presentaba el problema de que se tenía que retrabajar en un 90% las órdenes debido a que el círculo inscrito se encontraba fuera de especificación. Una vez retrabajadas, se rechazaba un 80% de piezas. Esta información fue brindada por el departamento de calidad.

Los resultados encontrados con la lluvia de ideas y del diagrama Ishikawa fueron los observados en la figura 4.22.

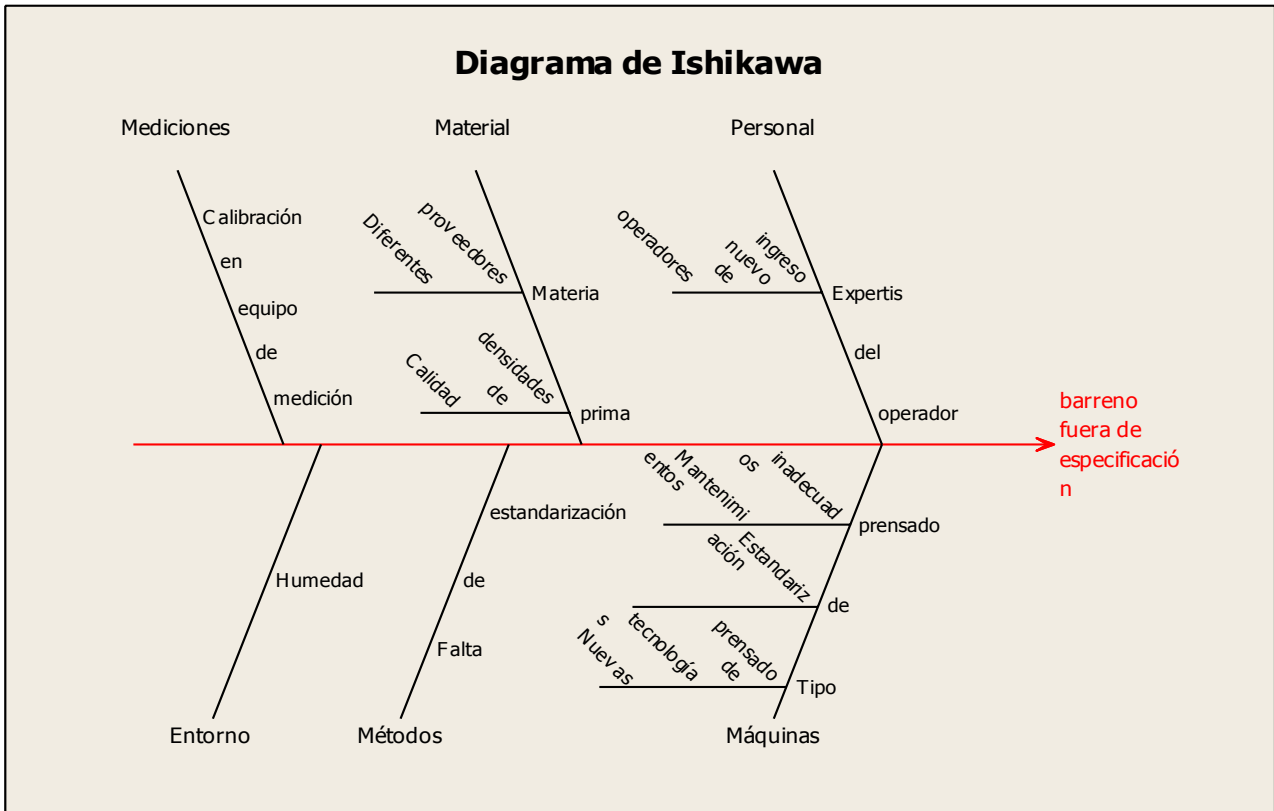

**Figura 4.22** Diagrama de Ishikawa (Fuente propia).

De acuerdo con la experiencia de las áreas de ingeniería y producción, se tomaron en cuenta dos factores a tres niveles cada uno que se presume son los que tienen efecto en la variable de respuesta:

La figura 4.23 describe de manera clara los factores y nivel utilizados:

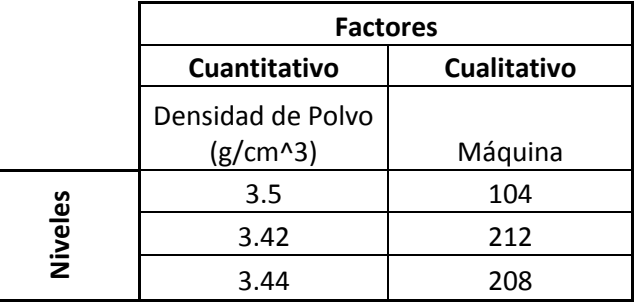

**Figura 4.23** Datos para el diseño de experimentos (Fuente propia).

Se sospechó que la máquina de la cual se prensan las piezas y la densidad de polvo que proviene de diferentes plantas, son los principales factores que afectan al  $C_{\nu k}$  de las piezas. Se fijaron tres niveles para cada factor. Es decir, el tipo de máquina y la densidad de cada una de las plantas productoras de la materia prima. Se manufacturaron 9 órdenes debido al tiempo de manufactura que lleva y el costo implicado que es alto considerando costos de máquina, recursos y materia prima.

Se tomó en cuenta el  $C_{pk}$  como variable de respuesta para el diseño de experimentos. Se decidió realizar un diseño de experimento de dos factores con tres niveles:

3 2

Los resultados fueron los siguientes en la tabla 4.19:

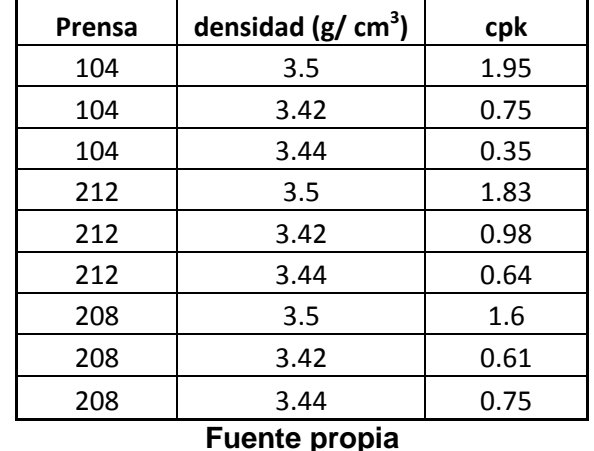

#### **Tabla 4.19** Resultados de diseño de experimentos

La prueba de hipótesis es la siguiente:

 $H_0$ : El tipo de prensa y densidad no afectan el  $C_{nk}$  en el círculo inscrito

 $H_1$ : El tipo de prensa y densidad afectan el  $C_{pk}$  en el círculo inscrito

De acuerdo con Montgomery (2014), antes de adoptar cualquier conclusión del análisis de varianza, se debe verificar la adecuación del modelo fundamental a partir de la herramienta primaria de diagnóstico del análisis de los residuales. Con el software Minitab, se obtuvieron los residuales de los resultados de  $C_{nk}$  obtenidos.

Los residuales se presentan en la tabla 4.20.

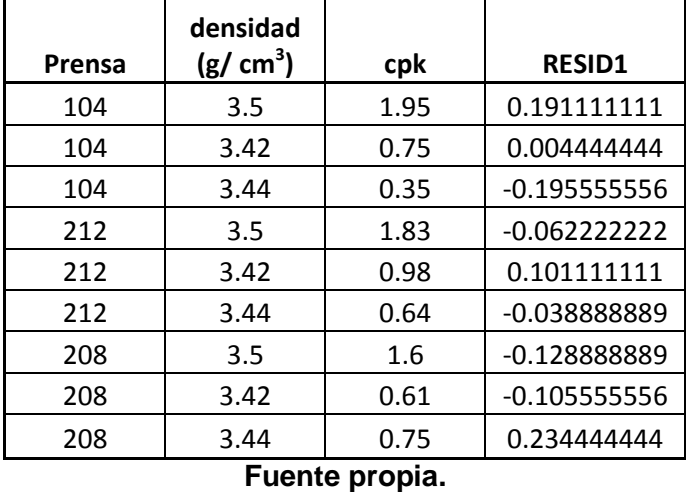

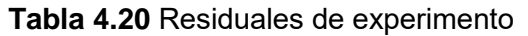

La gráfica de normalidad de los residuales se muestra a continuación en la figura 4.24:

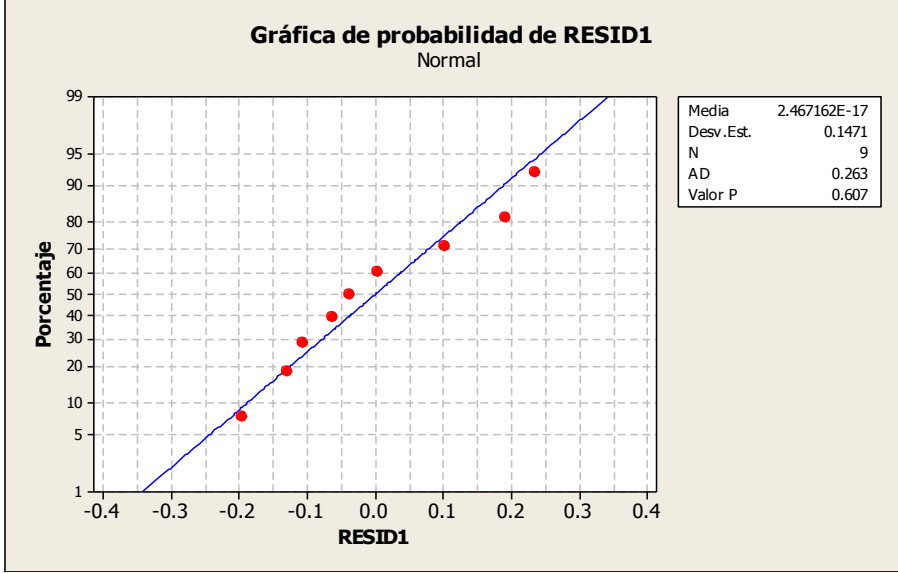

**Figura 4.24** Gráfica de normalidad (Fuente propia).

Se observa que los valores tienen un comportamiento normal, ya que le valor p fue de 0.607. El estadístico de prueba utilizado fue el de Anderson-Darling. Una vez sabiendo que los residuales se comportan normalmente, tiene sentido el análisis del ANOVA.

De acuerdo al análisis de varianza se obtuvieron los siguientes resultados del software Minitab:

Análisis de varianza para cpk, utilizando SC ajustada para pruebas

Fuente GL SC Sec. SC Ajust. CM Ajust. F P Prensa 2 0.04536 0.04536 0.02268 0.52 0.628 densidad (g/cm^3) 2 2.53902 2.53902 1.26951 29.33 0.004 Error 4 0.17311 0.17311 0.04328 Total 8 2.75749  $S = 0.208033$  R-cuad. = 93.72% R-cuad.(ajustado) = 87.44%

En el análisis de la varianza a un 95% de confianza, se muestran los valores "p" de las pruebas de Fisher donde muestran 0.628 para el factor prensa y 0.004 para el factor de densidad aparente. **Esto nos dice que el uso del tipo de prensa no tiene tanto impacto en cuanto a la variación en CI (círculo inscrito).** Sin embargo la densidad en cambio si afecta en la variación de CI ya que el valor p fue menor a 0.05 y recordemos que el software realiza una prueba de hipótesis de la siguiente forma:

*H*0: El factor estudiado no tiene un impacto en la variable de respuesta.

*H*1: El factor estudiado si tiene un impacto en la variable de respuesta.

Al ser el valor p 0.004, se rechaza la hipótesis nula y se acepta la hipótesis alternativa que concluye que si hay impacto por parte del factor "densidad".

#### **Además la r-cuad. (ajustado) nos dice que la variación en CI en un 87.44% se puede explicar por los factores prensa y densidad aparente.**

En el análisis de comparaciones tenemos lo siguiente:

Agrupar información utilizando el método de Tukey y una confianza de 95.0%

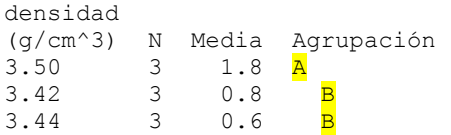

Como se observa, aparece una A en el dato de densidad de 3.50 (g/ cm $^3$ ) que fue la molienda utilizada en la última prueba y aparece una B en las dos moliendas restantes. Esto significa que existe una diferencia significativa entre la molienda de densidad 3.50 (g/ cm<sup>3</sup>) y las otras dos moliendas con respecto al efecto que producen en el  $C_{nk}$  de las piezas.

En los intervalos de confianza se puede observar claramente que los intervalos de  $C_{\nu k}$  son mucho mejores para la densidad de 3.50 (g/ cm $^3$ ).

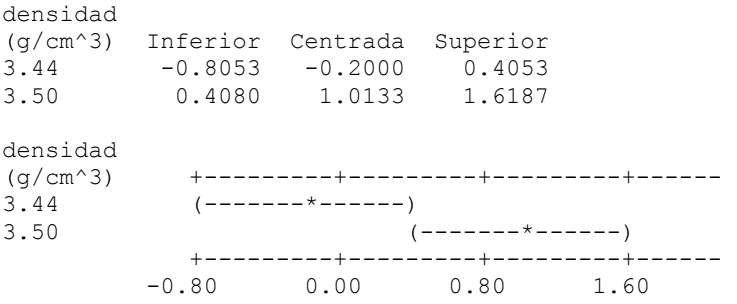

En la gráfica de cajas se muestra que los mejores valores  $C_{pk}$  fueron obtenidos a partir de la molienda con valor de 3.50 (g/ cm $^3$ ) independientemente de la prensa utilizada, sin embargo si $\,$ se muestra un mejor valor usando la prensa 104. Véase figura 4.25.

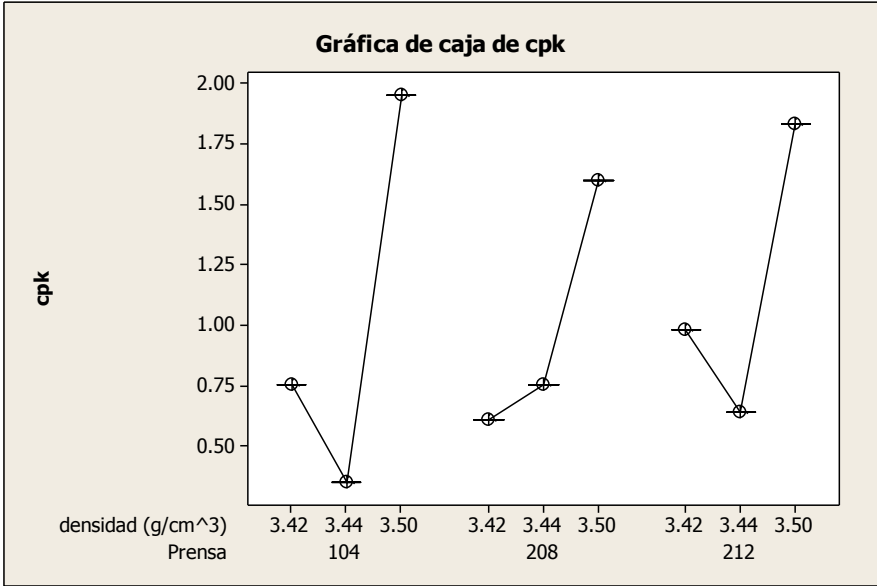

**Figura 4.25** Gráfica de cajas (Fuente propia).

Aquí se puede observar la gráfica de otra manera donde prácticamente se muestra de igual forma que el valor más alto de  $C_{pk}$  se da con la combinación de prensa 104 y utilizando la densidad de 3.50 (g/ cm $^3$ ). Véase ḟigura 4.26.

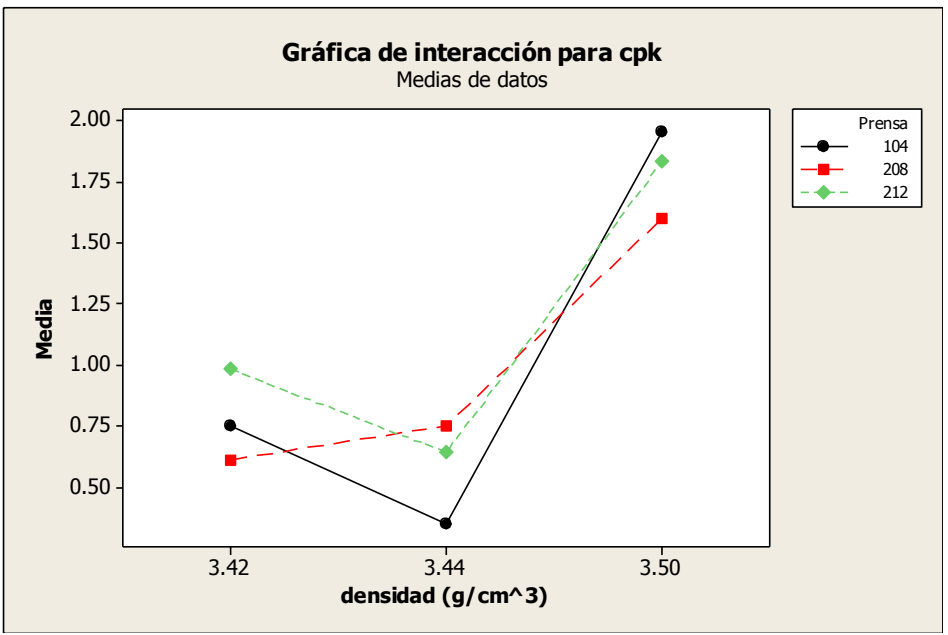

**Figura 4.26** Gráfica de interacción para cpk (Fuente propia).

De acuerdo a la gráfica de efectos principales, se muestra que no existe gran efecto en la respuesta con respecto a la prensa utilizada. Sin embargo, hay un efecto mucho mayor con las densidades de los polvos que se puede observar en la figura 4.27.

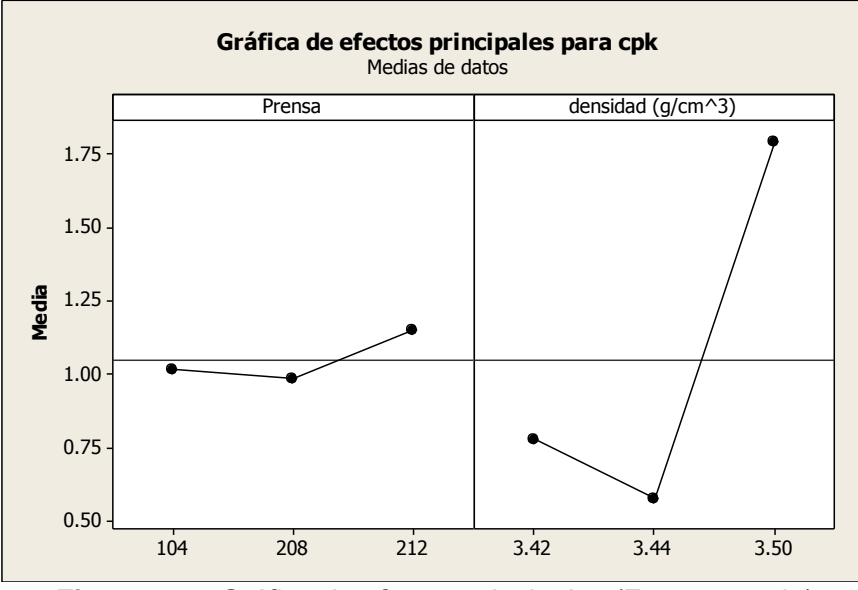

**Figura 4.27** Gráfica de efectos principales (Fuente propia).

Si los valores del tipo de prensa se colocan como un factor cuantitativo, se puede expresar en una gráfica de superficie la respuesta de la siguiente manera en la figura 4.28:

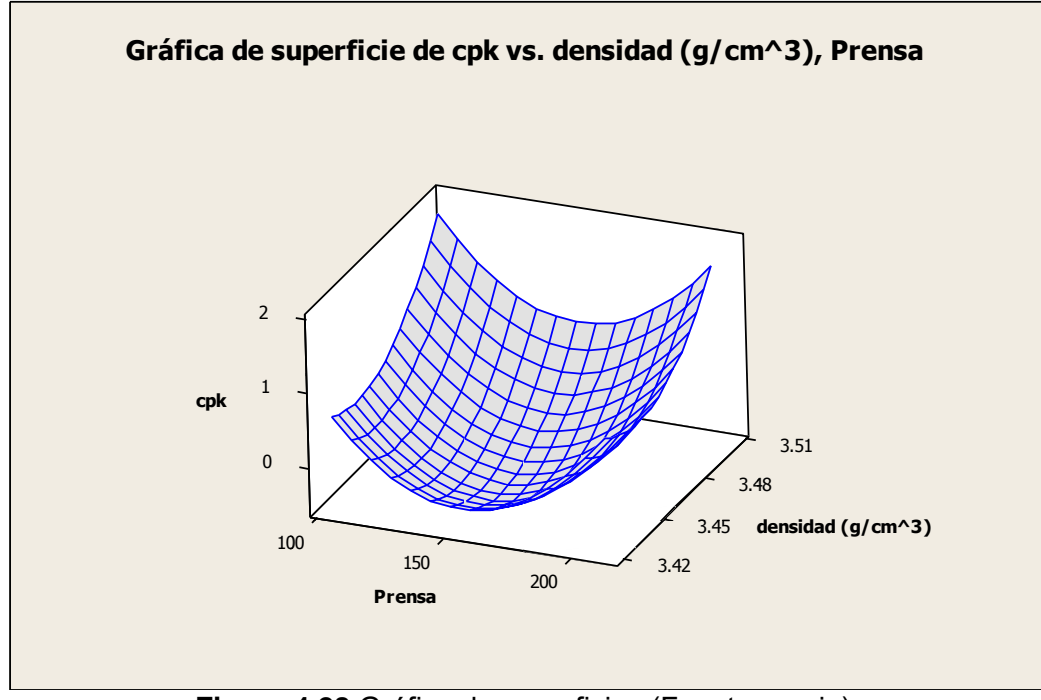

**Figura 4.28** Gráfica de superficies (Fuente propia).

#### Por lo tanto se concluye que la mejor forma para trabajar y obtener el mejor  $C_{nk}$  es con **las densidades de 3.5 (g/ cm<sup>3</sup> ) independientemente de la prensa aunque se observa una mejora mínima con la prensa 212.**

Cabe mencionar que este modelo de trabajo, es decir, el trabajar esta pieza con la materia prima que contiene la densidad 3.5 (g/ cm $^3$ ) fue revisado junto con el equipo de dirección y gerencia de la empresa y con la evidencia estadística del análisis y resultados obtenidos, se decidió adoptar esta combinación de factores para la fabricación de futuras órdenes de manufactura y se solucionó el problema del círculo inscrito fuera de especificación. Lo que llevo a tener un 100% de aceptación en las futuras órdenes.

#### **4.6 Simulación con las mejoras obtenidas**

Una vez obtenidos los resultados del problema de asignación acerca del operador que hace más eficiente el proceso de Sandblasting, así como la asignación del polvo más adecuado que favorece a que las piezas lleguen sin el defecto dimensional en el barreno, fueron colocadas en los parámetros de la simulación para la parte de tiempo de proceso en la operación de "Sandblasting" y en la probabilidad de que las piezas estén dentro de especificaciones de círculo inscrito en la inspección final dimensional. Los resultados obtenidos fueron los siguientes en la figura 4.29:

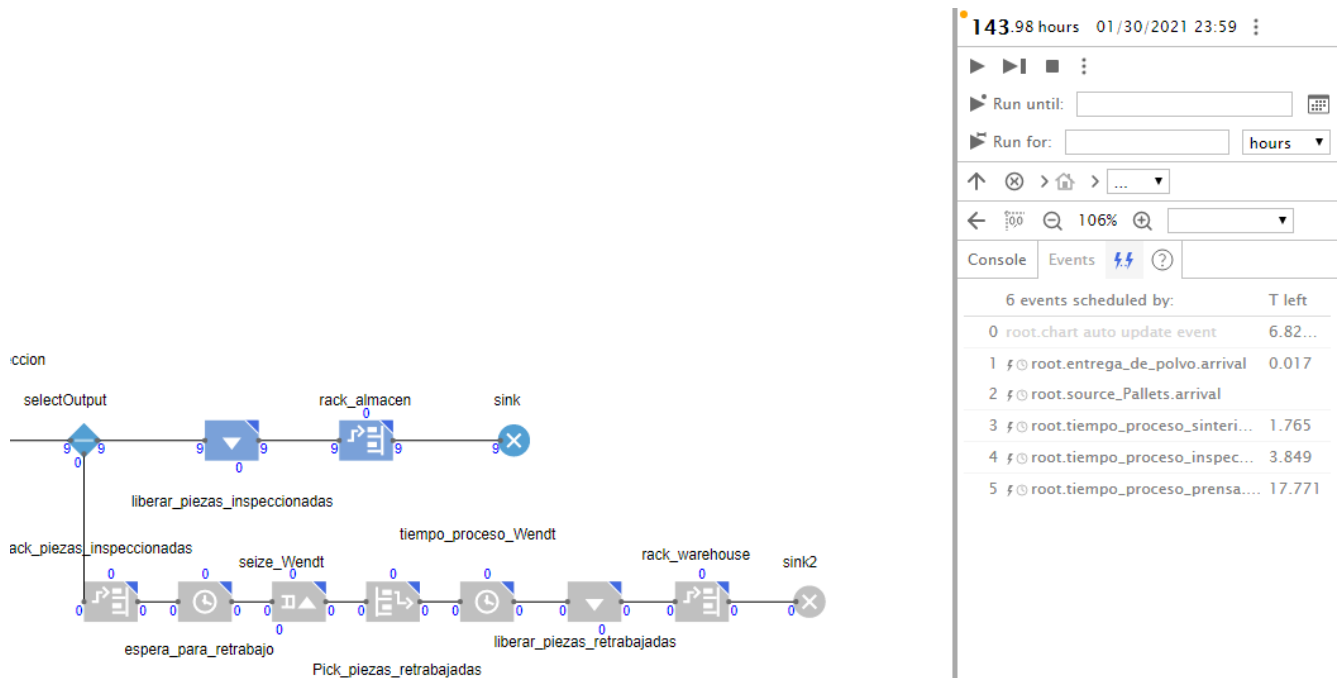

**Figura 4.29** Resultados de simulación (Fuente propia).

Se observa un aumento en la productividad de un 359% en la semana ya que se obtuvieron nueve órdenes al final del proceso que se puede observar al final de la simulación en la parte del ícono "sink" (véase figura 4.29) sin tener la necesidad de realizar ningún retrabajo.

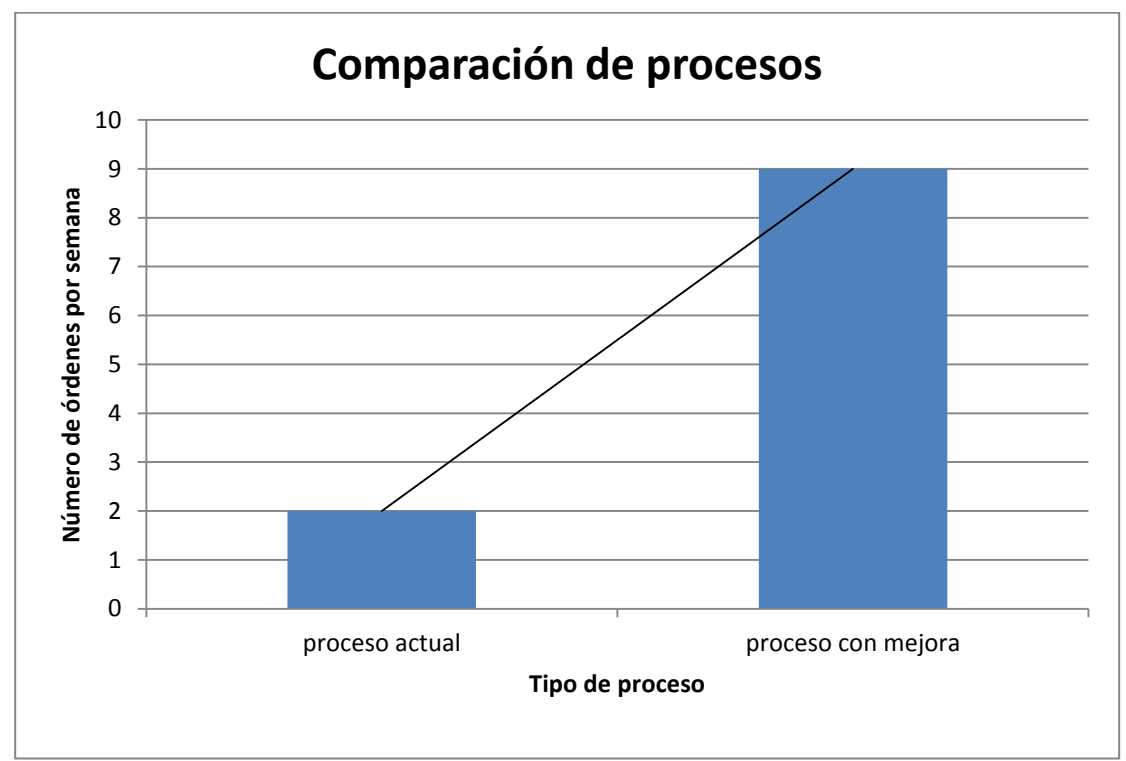

**Figura 4.29** Comparación de estado actual vs estado futuro (Fuente propia).

## **4.7 Impacto económico**

De acuerdo con la demanda del producto WZ 560-N860H10F que se tiene pronosticado en el año 2020, la demanda total será de 420734 piezas y si se toma en cuenta que de acuerdo con el departamento de calidad, el producto estaba siendo rechazado en un 90% por el círculo inscrito fuera de especificación, con las acciones tomadas derivadas del análisis del diseño de experimentos, se evitará un impacto económico negativo de aproximadamente 3,281,097.565 MXN que representan 378661 piezas que no se rechazarán por círculo inscrito fuera de especificación para el año 2020. El precio unitario del producto es de 8.665 pesos MXN.

## **5. CONCLUSIONES**

El trabajar día a día en los procesos productivos, en algunas ocasiones hace que las personas caigan en un estado de confort o en paradigmas donde se piensa que la manera en que se trabaja es la mejor posible porque ha dado resultados durante muchísimo tiempo o porque simplemente fue la manera en la que las personas aprendieron o fueron enseñadas en algún momento sin ver más allá de lo que se puede mejorar, reducir, etc. Un ejemplo puede ser el que hecho de que las personas involucradas en el proceso de fabricación de insertos con rompevirutas estaban acostumbradas a que las piezas se tenían que retrabajar siempre o casi siempre debido al defecto en la dimensión del diámetro del barreno. El hecho de que el problema era constante llegó a ser parte del mismo proceso y de la forma de trabajar de las mismas personas.

El cambiar el paradigma de las personas siempre será complicado si no se hacen evidentes los buenos resultados de los cambios. Es posible lograr esto cuando se tiene suficiente confianza de la parte operativa y esto se logra con la cooperación y el constante seguimiento en las necesidades de la operación y por ende de las personas involucradas en la misma.

Una vez adquirida dicha confianza es posible darse cuenta de los problemas reales que existen en la operación y que hacen ineficiente al proceso. Una vez que se atacan dichos problemas y se demuestra con resultados claros y contundentes, se logra el cambio de dicho paradigma.

Existe una frase muy célebre de la Ingeniería Industrial que nos dice que **cualquier proceso se puede mejorar** y es verdad que cualquier proceso puede ser mejorado, ya que se cuenta con muchas herramientas para poder llevar a cabo la optimización de cualquier proceso productivo.

Lo importante siempre será observar el estado actual de los procesos y analizar las diferentes series de pasos que se realizan para poder llevar a cabo un proceso productivo. Una parte fundamental de la mejora de procesos es precisamente el análisis de las causa raíz que origina alguna desviación ya sea en eficiencia, productividad, calidad, etc. En el proceso productivo. Para ello se cuenta con muchas herramientas que brindan ideas para poder descifrar la causa que origina dichas desviaciones al proceso. En esta parte es indispensable la cooperación del personal involucrado desde la parte operativa hasta la parte gerencial. En la parte de identificación de la causa raíz del problema de calidad que se tenía de la dimensión del barreno, fue esencial la participación de todos para generar la lluvia de ideas que llevó al diagrama Ishikawa para identificar posibles causas del problema. Me gustaría enfatizar el hecho de que en la generación de lluvia de ideas se tuvo presente tanto personal operativo como gerentes de área y el director de la empresa. Es muy interesante cuando se juntan las áreas en distintos niveles ya que aprendemos de cada una de las personas y de sus experiencias previas al enfrentar este tipo de problemas.

Una vez que se encontraron las causas, se pueden utilizar diferentes técnicas de la maestría para poder atacar el problema, una de las cuales fue la herramienta de una simulación para poder lograr la visualización del proceso productivo y poder demostrar más rápidamente que se puede mejorar los procesos, además de que se ahorra mucho en cuanto a costo. Por esa razón una simulación es lo suficientemente poderosa para poder llevar a cabo cualquier mejora en cualquier tipo de industria. Es importante darse cuenta que gracias a herramientas de esta naturaleza, se pueden visualizar diferentes escenarios que pueden convencer cualquier nivel a llevarse a cabo para el beneficio de todos los integrantes de una compañía. En el presente trabajo se aplicaron técnicas de la investigación de operaciones que ayudaron a identificar y resolver la problemática.

En términos más claros y como recomendación a la empresa, de acuerdo con los resultados obtenidos en el presente trabajo, se puede concluir que se tiene la suficiente evidencia para recomendar a la empresa que para aumentar la productividad en un 359% se debe trabajar con la asignación de la materia prima de polvo de Carburo de Tungsteno que contiene una densidad de 3.5 (g/ cm $^3$ ) en la prensa "212". En esta parte es indispensable mencionar que de acuerdo con los resultados y evidencias encontradas, se pudo exigir a las plantas proveedoras de materia prima que se trabajaran con nuevos criterios en su control de calidad para obtener la densidad en este valor y que conlleve a un mejor resultado en el proceso. Dicha negociación se llevó a cabo entre niveles gerenciales de ambas plantas (planta productora de materia prima y planta productora de producto terminado). Por otra parte, parte de la mejora y recomendación para la empresa es trabajar de acuerdo con la asignación del personal para la operación de "Sandblasting" que se obtuvo a partir del planteamiento de la programación entera del "problema de asignación". Esto lleva a la empresa a obtener una mejor productividad en dicha operación. Cabe mencionar que las mejoras en productividad fueron demostradas a partir de la implementación de la materia prima encontrada en el diseño de experimentos y que gracias a la simulación se pudo observar dichas mejoras también en la parte de la implementación de asignación de operadores a productos de la optimización del problema de asignación realizado.

En la parte mejora económica se pudo demostrar y visualizar a futuro el impacto económico que se obtuvo con la solución al problema de dimensionamiento en el barreno del producto con más movimiento en el mercado. Sin embargo, no fue posible obtener numéricamente el beneficio total de dicha implantación ya que faltaría tomar en cuenta el impacto económico en la reducción de tiempo extra para las inspecciones que se llevaban a cabo para dicho problema y el impacto económico por la utilización de la máquina que se encargaba de realizar los retrabajos. Esto debido a que cierta información es confidencial por parte de la empresa y de uso exclusivo para la parte financiera pero sin duda se obtuvo un beneficio muy importante en cuanto ahorros y productividad en estos aspectos.

Una de las limitantes que se encontraron en la mejora del proceso de fabricación de insertos, fue el hecho de que existen muchos tipos de insertos en cuanto a geometría y dimensiones y cada una de ellas contiene diferentes restricciones en alguna parte del proceso como lo es el uso exclusivo de cierta materia prima, de máquina, herramienta e incluso de operador. Sin embargo es posible acotar la dificultad si se trabaja en ciertos tipos de familias y sobre todo que contengan mayor impacto en el negocio. Por esa razón se trabajó con la familia de productos que tienen un mayor impacto económico y por ende de más importancia en la empresa. Una vez que se solucionan los problemas en ciertas familias, es posible empezar a atacar problemas que contengan otras familias. En esta parte los productos pueden ser clasificados como en un sistema A B C para priorizar dicha mejora, siendo el impacto económico el más beneficiado a corto plazo.

Por último, se enfatiza que la maestría de Investigación de operaciones brinda herramientas muy poderosas para la identificación y resolución de problemas en la industria que me ayudaron para mi crecimiento personal y también para obtener un resultado muy favorable en una empresa trasnacional líder en su giro a nivel mundial.

## **6. REFERENCIAS BIBLIOGRÁFICAS**

- Rother M. y Stock J. (2009). *Learning to see value stream mapping to create value and eliminate muda*, Estados Unidos: Editorial Shingo Prize.
- Sarache (2010). *Metodología integral soportada en simulación para el mejoramiento de sistemas de producción Job Shop: aplicaciones en pymes metalmecánicas,* Revista Ingenieria e Investigacion, 30(1), 97-106.
- Parra (2006). *Modelación y simulación computacional de un proceso productivo de una pequeña empresa usando dinámica de sistemas,* Revista Científica Ingeniería y Desarrollo, 20(20), 151–171.
- Villagómez Raúl (2015). *Toma de decisiones en la asignación de personal a horarios de trabajo empleando programación lineal en una empresa,* Investigacion Administrativa, 44(1), 1-23.
- Jablonsky / Skocdopolova (2017). *Analysis and Optimization of the Production Process in a Milk Processing Company,* Informacion tecnologica, 28(4), 39-46.
- Niebel B. W., Freivalds A (2014). *Ingniería Industrial, métodos estándares y diseño del trabajo.* Estados Unidos: Alfaomega.
- Wellens A. (2012), *Análisis de la capacidad de procesos industriales*, México: Facultad de Ingeniería, Universidad Nacional Autónoma de México.
- Montgomery, D. C. (2007), *Control estadístico de la calidad*, Estados Unidos: Limusa Wiley.
- Gutiérrez Pulido, H., De la vara Salazar, R. (2004). *Control estadístico de calidad y seis sigma*, México: McGraw Hill.
- Federick S. Hillier (2015). *Investigación de operaciones*, Estados Unidos: McGraw Hill.
- Montgomery, D. C. (2014). *Diseño y análisis de experimentos*, Estados Unidos: Limusa Wiley.
- Hamdy A. Taha (2012). *Investigación de operaciones*, Estados Unidos: Pearson.
- Mikell P. Groover (2014). *Introducción a los procesos de manufactura*, Estados Unidos: McGraw Hill.
- Hanke, John E. y Wichern, Dean W (2006). *Pronósticos en los negocios*, Estados Unidos: Pearson Educación.
- Sipper, Daniel y Bulfin, Robert (1977). *Planeación y control de la producción*, Estados Unidos: McGraw Hill, México.
- Tennant, Geofft (2013), *Six Sigma*, Estados Unidos: Panorama Editorial, S.A. de C.V.
- Makridakis, Wheelwright (1998). *Métodos de pronósticos*. Chipre: Editorial Limusa, S.A. de C.V.
- Mendoza Pablo (2014). *Taller Introducción a Lean Manufacturing,* México: Facultad de Ingeniería, Universidad Nacional Autónoma de México.
- Minitab 16 (2010). *Computer Software.* State Collegue, PA: Minitab, Inc. (www.minitab.com)
- Stat::Fit 16 (2001). *Geer Mountain Software Corp.* South Kent, Ct. 06785.
- Callery, Michael (1996). *Learning Lingo*. Estados Unidos: Addison Wesley.
- R Core Team (2018). *R: A Language and Environment for Statistical Computing*. Austria. (www.R-project.org/)
- Callery, Michael (1996). *Learning Lingo*. Estados Unidos: Addison Wesley.
- Grigoryev, Ilya (2016). *Anylogic 7 in three days.* Estados Unidos.